# Package 'mFD'

September 7, 2023

<span id="page-0-0"></span>Title Compute and Illustrate the Multiple Facets of Functional Diversity

Version 1.0.5

Description Computing functional traits-based distances between pairs of species for species gathered in assemblages allowing to build several functional spaces. The package allows to compute functional diversity indices assessing the distribution of species (and of their dominance) in a given functional space for each assemblage and the overlap between assemblages in a given functional space, see: Chao et al. (2018) [<doi:10.1002/ecm.1343>](https://doi.org/10.1002/ecm.1343), Maire et al. (2015) [<doi:10.1111/geb.12299>](https://doi.org/10.1111/geb.12299), Mouillot et al. (2013) [<doi:10.1016/j.tree.2012.10.004>](https://doi.org/10.1016/j.tree.2012.10.004), Mouillot et al. (2014) [<doi:10.1073/pnas.1317625111>](https://doi.org/10.1073/pnas.1317625111), Ricotta and Szeidl (2009) [<doi:10.1016/j.tpb.2009.10.001>](https://doi.org/10.1016/j.tpb.2009.10.001). Graphical outputs are included. Visit the 'mFD' website for more information, documentation and examples.

URL <https://cmlmagneville.github.io/mFD/>,

<https://github.com/CmlMagneville/mFD>

BugReports <https://github.com/CmlMagneville/mFD/issues>

License GPL-2

Encoding UTF-8

LazyData true

Depends  $R$  ( $>= 3.5$ )

- **Imports** ade4, ape, betapart  $(>= 1.5.4)$ , cluster, dendextend, FactoMineR, gawdis, geometry, ggplot2, ggrepel, grid, Hmisc, patchwork, reshape2, rstatix, stats, utils, vegan
- **Suggests** dplyr  $(>= 1.0.6)$ , knitr, magrittr, rmarkdown  $(>= 2.6)$ , stringr, tibble, tidyr

RoxygenNote 7.2.3

VignetteBuilder knitr

#### NeedsCompilation no

Author Camille Magneville [aut, cre, cph]

(<<https://orcid.org/0000-0003-0489-3822>>), Nicolas Loiseau [aut] (<<https://orcid.org/0000-0002-2469-1980>>), Camille Albouy [aut] (<<https://orcid.org/0000-0003-1629-2389>>), Nicolas Casajus [aut] (<<https://orcid.org/0000-0002-5537-5294>>), Thomas Claverie [aut] (<<https://orcid.org/0000-0002-6258-4991>>), Arthur Escalas [aut] (<<https://orcid.org/0000-0002-6450-5716>>), Fabien Leprieur [aut] (<<https://orcid.org/0000-0001-6869-342X>>), Eva Maire [aut] (<<https://orcid.org/0000-0002-1032-3394>>), David Mouillot [aut] (<<https://orcid.org/0000-0003-0402-2605>>), Sebastien Villeger [aut] (<<https://orcid.org/0000-0002-2362-7178>>)

Maintainer Camille Magneville <camille.magneville@gmail.com>

Repository CRAN

Date/Publication 2023-09-07 07:10:08 UTC

# R topics documented:

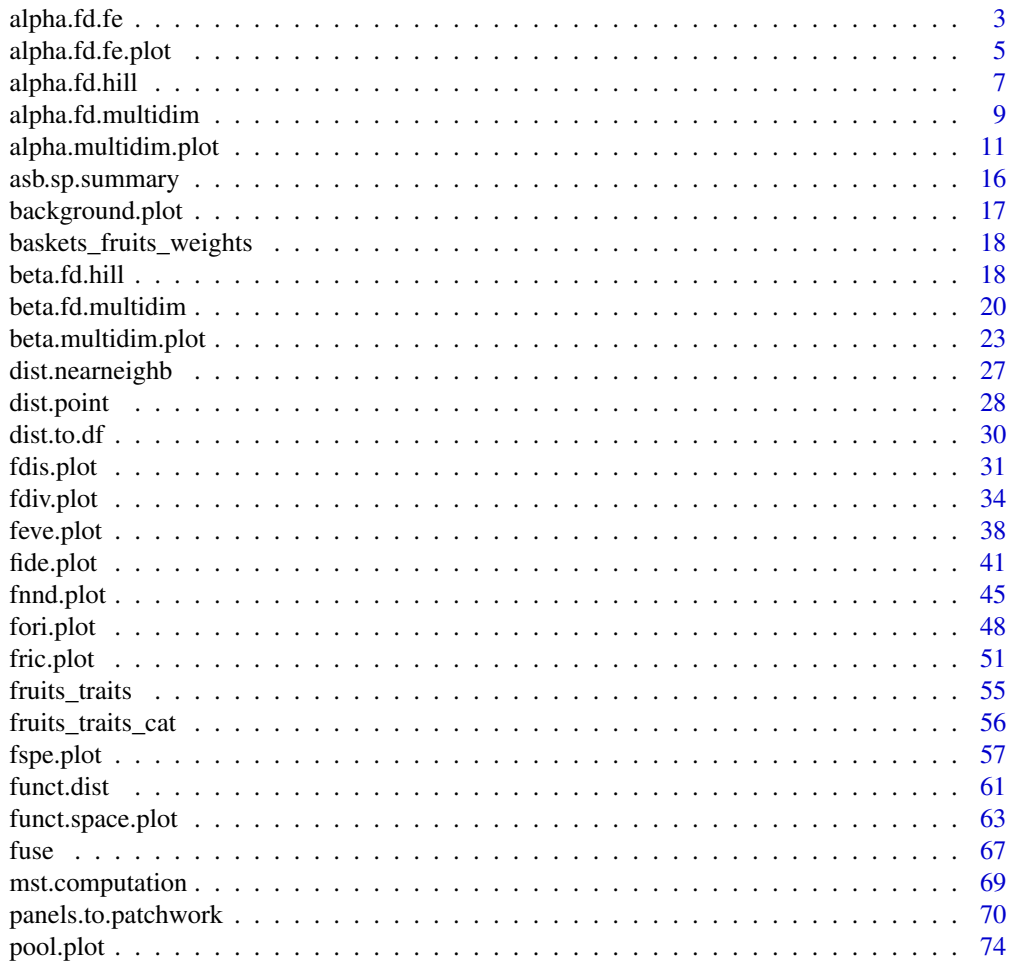

# <span id="page-2-0"></span>alpha.fd.fe 3

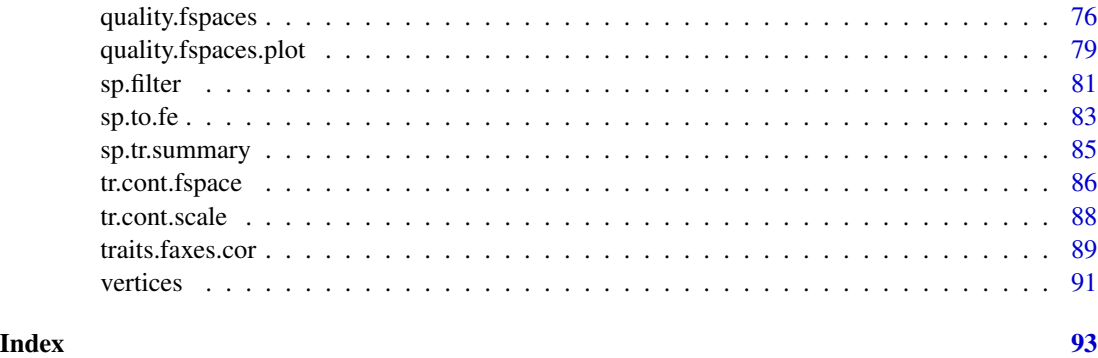

<span id="page-2-1"></span>alpha.fd.fe *Compute the set of indices based on number of species in Functional Entities*

# Description

This function computes the set of indices based on number of species in Functional Entities (FEs) following Mouillot *et al.* (2014).

#### Usage

```
alpha.fd.fe(
  asb_sp_occ,
  sp_to_fe,
  ind_nm = c("fred", "fored", "fvuln"),
  check_input = TRUE,
  details_returned = TRUE
)
```
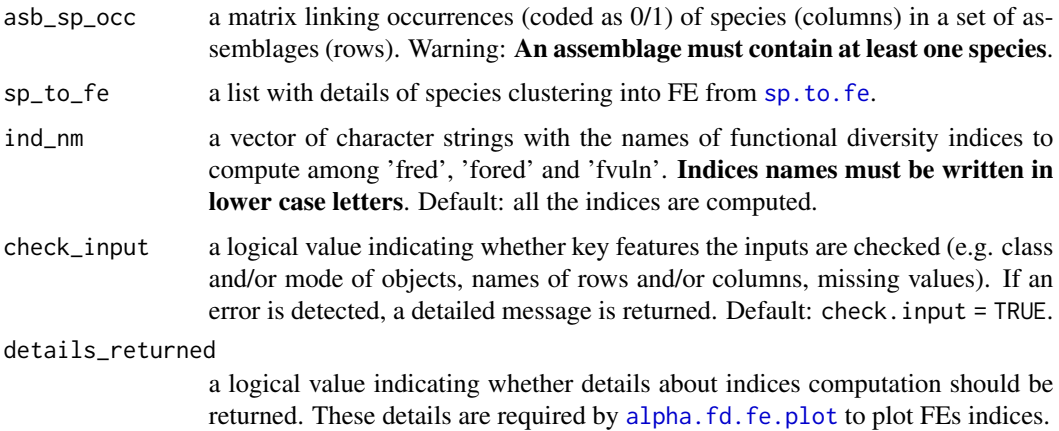

#### Value

A list with:

- *asb\_fdfe* a matrix containing for each assemblage (rows), values of functional diversity indices (same names than in 'ind\_nm') as well as the number of species ('nb\_sp') and the number of FE (nb\_fe);
- if *details\_returned* is TRUE,
- *details\_fdfe* a list with *asb\_fe\_nbsp* a matrix with number of species per FE in each assemblage.

#### Author(s)

Camille Magneville

#### References

Mouillot *et al.* (2014) Functional over-redundancy and high functional vulnerability in global fish faunas on tropical reefs. *PNAS*, 38, 13757-13762.

```
# Load Species*Traits dataframe:
data('fruits_traits', package = 'mFD')
# Load Traits categories dataframe:
data('fruits_traits_cat', package = 'mFD')
# Load Assemblages*Species matrix:
data('baskets_fruits_weights', package = 'mFD')
# Remove continuous trait:
fruits_traits <- fruits_traits[, -5]
fruits_traits_cat <- fruits_traits_cat[-5, ]
# Compute gathering species into FEs:
sp_to_fe_fruits <- mFD::sp.to.fe(sp_tr = fruits_traits,
tr_cat = fruits_traits_cat,
fe_nm_type = 'fe_rank', check_input = TRUE)
# Get the occurrence dataframe:
asb_sp_fruits_summ <- mFD::asb.sp.summary(asb_sp_w = baskets_fruits_weights)
asb_sp_fruits_occ <- asb_sp_fruits_summ$'asb_sp_occ'
# Compute alpha fd indices:
alpha.fd.fe(
  asb_sp\_occ = asb_sp\_fruits\_occ,sp_to_fe = sp_to_fe_fruits,
  ind\_nm = c('fred', 'forced', 'fvuln'),check\_input = TRUE,
  details_returned = TRUE)
```
#### <span id="page-4-1"></span><span id="page-4-0"></span>Description

Graphical representation of distribution of species in Functional Entities (FE) and of indices from Mouillot *et al.* (2014). To plot functional indices, functional indices values must have been computed first through the use of the [alpha.fd.fe](#page-2-1) function.

#### Usage

```
alpha.fd.fe.plot(
  alpha_fd_fe,
 plot_asb_nm,
 plot_ind_nm = c("fred", "fored", "fvuln"),
 name_file = NULL,
  color_fill_fored = "darkolivegreen2",
  color_line_fred = "darkolivegreen4",
  color_fill_bar = "grey80",
  color_fill_fvuln = "lightcoral",
  color_arrow_fvuln = "indianred4",
  size_line_fred = 1.5,
  size_arrow_fvuln = 1,
  check\_input = TRUE)
```
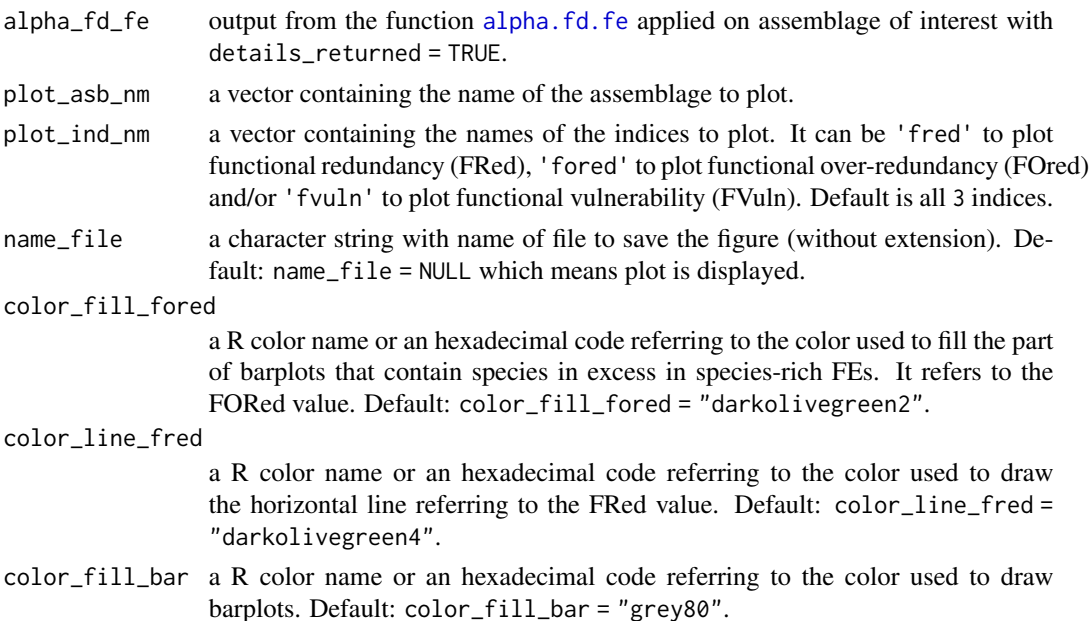

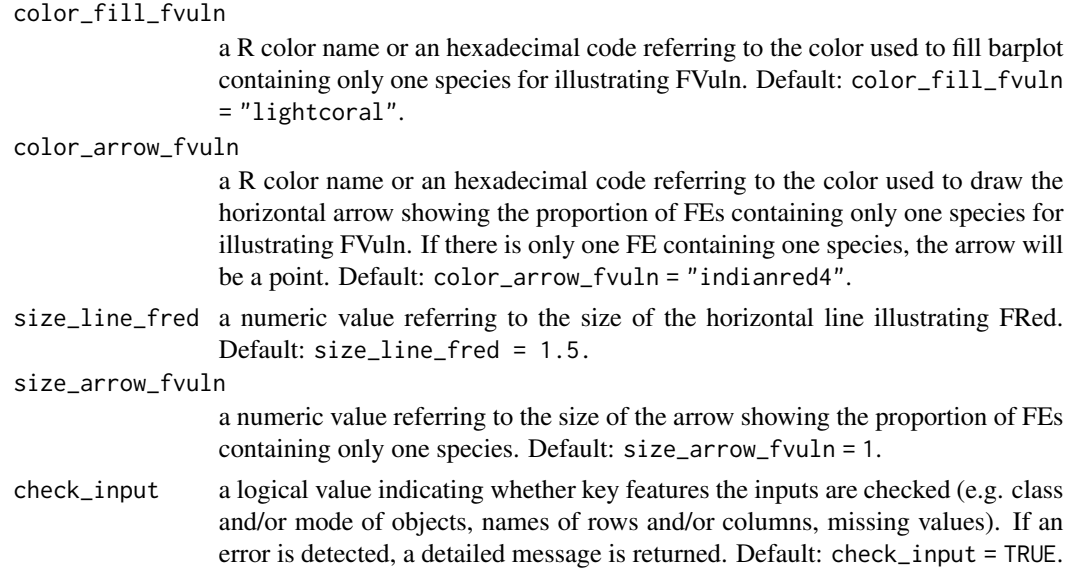

#### Value

A patchwork object with a barplot of number of species per FE. Indices names provided in 'plot\_ind\_nm' are illustrated. Functional Redundancy (average number of species per FE) is illustrated with a horizontal line. Functional Over-redundancy (proportion of species in excess in FE richer than average) is illustrated with top part of these bars filled with 'color\_fill\_fored'. Functional Vulnerability (proportion of FE with a single species) is illustrated with bars of these vulnerable FE filled with 'color\_fill\_fvuln' and the double-head arrow highlighting their number. FE-based indices values on top of the plot. if name\_file is provided, plot saved as a 300dpi png file in the working directory.

#### Author(s)

Camille Magneville and Sebastien Villeger

### References

Mouillot *et al.* (2014) Functional over-redundancy and high functional vulnerability in global fish faunas on tropical reefs. *PNAS*, 111, 13757-13762.

```
# Load Species*Traits dataframe
data("fruits_traits", package = "mFD")
# Load Traits categories dataframe
data("fruits_traits_cat", package = "mFD")
# Load Assemblages*Species matrix
data("baskets_fruits_weights", package = "mFD")
# Remove continuous trait
fruits_traits <- fruits_traits[ , -5]
```

```
fruits_traits_cat <- fruits_traits_cat[-5, ]
# Compute gathering species into FEs
sp_to_fe_fruits <- mFD::sp.to.fe(
 sp_tr = fruits_traits,
 tr_cat = fruits_traits_cat,
 fe_nm_type = "fe_rank",
 check_input = TRUE)
# Get the occurrence matrix
asb_sp_fruits_summ <- mFD::asb.sp.summary(asb_sp_w = baskets_fruits_weights)
asb_sp_fruits_occ <- asb_sp_fruits_summ$"asb_sp_occ"
# Compute alpha fd indices
alpha_fd_fe_fruits <- mFD::alpha.fd.fe(
 asb_sp\_occ = asb_sp\_fruits\_occ,sp\_to\_fe = sp\_to\_fe\_fruits,
 ind\_nm = c("fred", "forced", "fvuln"),check\_input = TRUE,
 details_returned = TRUE)
# Plot fd fe indices
mFD::alpha.fd.fe.plot(
 alpha_fd_fe = alpha_fd_fe_fruits,
 plot\_asb\_nm = c("basket_1"),plot_ind_nm = c("fred", "fored", "fvuln"),
 name_file = NULL,
 color_fill_fored = "darkolivegreen2",
 color_line_fred = "darkolivegreen4",<br>color_fill_bar = "grey80",
 color\_fill\_barcolor_fill_fvuln = "lightcoral",
 color_arrow_fvuln = "indianred4",
 size\_line\_freq = 1.5,
 size_arrow_fvuln = 1,
 check\_input = TRUE)
```
alpha.fd.hill *Compute Functional alpha-Diversity indices based on Hill Numbers*

#### Description

Compute functional alpha diversity applied to distance between species following the framework from Chao *et al.*(2019).

#### Usage

```
alpha.fd.hill(
 asb_sp_w,
  sp_dist,
  q = c(0, 1, 2),
```

```
tau = "mean",
  check\_input = TRUE,
  details_returned = TRUE
\lambda
```
#### Arguments

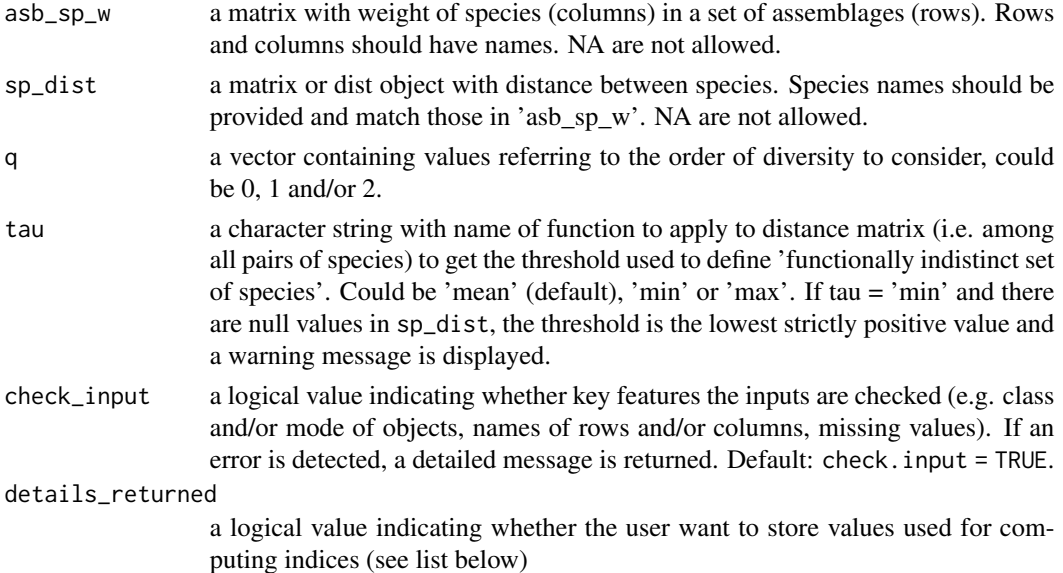

#### Value

A list with:

- *asb\_FD\_Hill* a matrix containing indices values for each level of q (columns, named as 'FD\_qx') for each assemblage (rows, named as in asb\_sp\_w)
- *tau\_dist* the threshold value applied to distance between species to compute diversity according to function provided in tau
- if details\_returned turned to TRUE a list *details* with
	- *asb\_totw* a vector with total weight of each assemblage
	- *asb\_sp\_relw* a matrix with relative weight of species in assemblages

#### Note

FD is computed applying the special case where function  $f'$  in equation 3c is linear: $f(dij(tau)) =$ dij(tau)/tau, hence  $f(0) = 0$  and  $f(tau) = 1$ . FD computed with  $q=2$  and tau = 'max' is equivalent to the Rao's quadratic entropy from Ricotta & Szeidl (2009, J Theor Biol). FD computed with tau  $=$  'min' is equivalent to Hill number taxonomic diversity, thus with  $q=0$  it is species richness (S), with  $q = 1$  it is exponential of Shannon entropy (H) and with  $q = 2$  it is  $1/(1-D)$  where D is Simpson diversity. Note that even when q=0, weights of species are accounted for in FD. Hence to compute FD based only on distance between species present in an assemblage (i.e. a richness-like index) , asb\_sp\_w has to contain only species presence/absence coded as  $0/1$  with  $q=0$  and tau = 'mean'. If asb\_sp\_w contains only  $0/1$  and  $q>0$ , it means that all species have the same contribution to FD.

```
alpha.fd.multidim 9
```
#### Author(s)

Sebastien Villeger and Camille Magneville

#### References

Chao *et al.* (2019) An attribute diversity approach to functional diversity, functional beta diversity, and related (dis)similarity measures. *Ecological Monographs*, 89, e01343.

#### Examples

```
# Load Species*Traits dataframe:
data('fruits_traits', package = 'mFD')
# Load Assemblages*Species dataframe:
data('baskets_fruits_weights', package = 'mFD')
# Compute functional distance
sp_dist_fruits <- mFD::funct.dist(sp_tr = fruits_traits,
                              tr\_cat = fruits_traits_cat,
                              metric = "gower",
                              scale_euclid = "scale_center",
                              ordinal_var = "classic",
                              weight_type = "equal",
                              stop_if_NA = TRUE)
# Compute alpha fd hill indices:
alpha.fd.hill(
  asb_sp_w = baskets_fruits_weights,
  sp\_dist = sp\_dist\_fruits,
  q = c(0, 1, 2),tau = 'mean',
  check\_input = TRUE,
  details_returned = TRUE)
```
<span id="page-8-1"></span>alpha.fd.multidim *Compute a set of alpha functional indices for a set of assemblages*

#### Description

This function computes a set of multidimensional space based indices of alpha functional diversity. The user can choose which functional indices to compute.

#### Usage

```
alpha.fd.multidim(
  sp_faxes_coord,
  asb_sp_w,
 ind_vect = c("fide", "fdis", "fmpd", "fnnd", "feve", "fric", "fdiv", "fori", "fspe"),
  scaling = TRUE,
```

```
check\_input = TRUE,details_returned = TRUE,
  verbose = TRUE
\lambda
```
#### **Arguments**

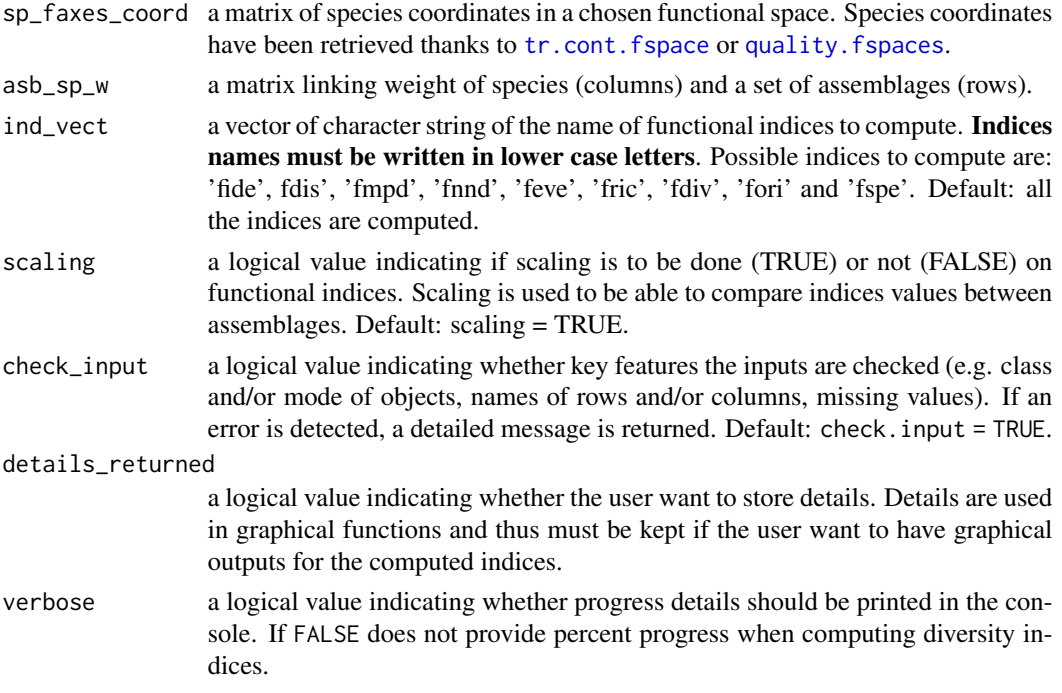

#### Value

The following list is returned:

- *functional\_diversity\_indices* matrix containing indices values (columns) for each assemblage (rows)
- *details* list: a **asb\_sp\_occ** data.frame of species occurrences in each assemblage; a **asb\_sp\_relatw** matrix of relative weight of species in each assemblage ; a sp\_coord\_all\_asb list of matrices of species coordinates along functional axes for species present in each assemblage ; a vert\_nm\_all\_asb list of vectors of species names being vertices of the convex hull for each assemblage; a **mst\_all\_asb** list of data.frames summarizing link between species in the minimum spanning tree of each assemblage; a grav\_center\_vert\_coord\_all\_asb list of vectors of coordinates of the vertices gravity center for each assemblage; a mean\_dtogravcenter\_all\_asb list of vectors containing mean distance to the species gravity center for each assemblage ; a dist graventer global pool vector containing the distance of each species to the gravity center of all species from the global pool; a **dist\_nn\_global\_pool** data.frame showing the distances of each species from the global pool to its nearest neighbor ; a  $nm$  nn all asb data.frame containing the name of each nearest neighbor of each species present in a given assemblage ; a **dist\_nn\_all\_asb** data.frame containing distance of each species present in a given assemblage to its nearest neighbor.

```
alpha.multidim.plot 11
```
#### Author(s)

Camille Magneville and Sebastien Villeger

#### Examples

```
# Load Species*Traits dataframe:
data('fruits_traits', package = 'mFD')
# Load Assemblages*Species dataframe:
data('baskets_fruits_weights', package = 'mFD')
# Load Traits categories dataframe:
data('fruits_traits_cat', package = 'mFD')
# Compute functional distance
sp\_dist\_fruits \leftarrow mFD::funct.dist(sp\_tr = fruits\_traits,tr_{cat} = fruits_traits_cat,
                                metric = "gower",
                                scale_euclid = "scale_center",
                                ordinal_var = "classic",
                                weight_type = "equal",stop_if_NA = TRUE)
# Compute functional spaces quality to retrieve species coordinates matrix:
fspaces_quality_fruits <- mFD::quality.fspaces(
 sp\_dist = sp\_dist\_fruits,
 maxdim\_pcoa = 10,
 deviation_weighting = 'absolute',
 fdist\_scaling = FALSE,
 fdendro = 'average')
# Retrieve species coordinates matrix:
sp_faxes_coord_fruits <- fspaces_quality_fruits$details_fspaces$sp_pc_coord
# Compute alpha diversity indices
alpha_fd_indices_fruits <- mFD::alpha.fd.multidim(
 sp_faxes_coord = sp_faxes_coord_fruits[, c('PC1', 'PC2', 'PC3', 'PC4')],
 asb_sp_w = baskets_fruits_weights,
 ind\_vect = c('fdis', 'fmpd', 'fmd', 'feve', 'fric', 'fdiv','fori', 'fspe'),
 scaling = TRUE,check\_input = TRUE,
 details_returned = TRUE)
# Retrieve alpha diversity indices table
fd_ind_values_fruits <- alpha_fd_indices_fruits$functional_diversity_indices
fd_ind_values_fruits
```
alpha.multidim.plot *Plot functional space and chosen functional indices*

#### **Description**

Compute a graphical representation of functional indices. To plot functional indices, functional indices values must have been retrieve through the use of the [alpha.fd.multidim](#page-8-1) function.

#### Usage

```
alpha.multidim.plot(
  output_alpha_fd_multidim,
 plot_asb_nm,
  ind_nm = c("fide", "fric", "fdiv", "fdis", "feve", "fori", "fspe", "fnnd"),
  faxes = NULL,faxes_m = NULL,range_faxes = c(NA, NA),
  color_bg = "grey95"shape_sp = c(pool = 3, asb1 = 21, asb2 = 21),size_sp = c(pool = 0.7, asb1 = 1, asb2 = 1),color_sp = c(pool = "grey50", asb1 = "#0072B2", asb2 = "#D55E00"),color_vert = c(pool = "grey50", asb1 = "#0072B2", asb2 = "#D55E00"),
  fill_sp = c(pool = NA, asb1 = "#FFFFFF530", asb2 = "#FFFFFFF30"),fill_vert = c(pool = NA, asb1 = "#0072B2", asb2 = "#D55E00"),
  color_ch = c(pool = NA, asb1 = "#0072B2", asb2 = "#D55E00"),
  fill_ch = c(pool = "white", asb1 = "#0072B2", asb2 = "#D55E00"),
  alpha_ch = c(pool = 1, asb1 = 0.3, asb2 = 0.3),
  shape_centroid_fdis = c(\text{asb1} = 22, \text{asb2} = 22),
  shape_centroid_fdiv = c(asb1 = 24, asb2 = 25),
  shape_centroid_fspe = 23,
  color_centroid_fspe = "black",
  size_sp_nm = 3,
  color_sp_nm = "black",
 plot_sp_nm = NULL,
  fontface_sp_nm = "plain",
  save_file = FALSE,
  check_input = TRUE
)
```
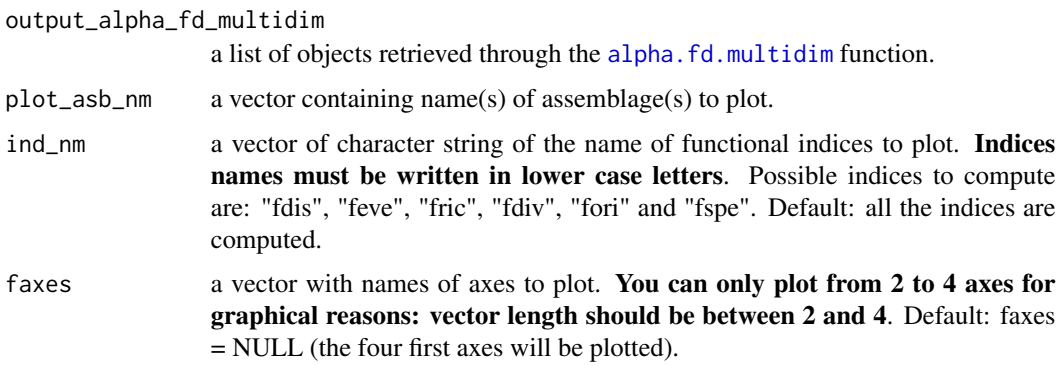

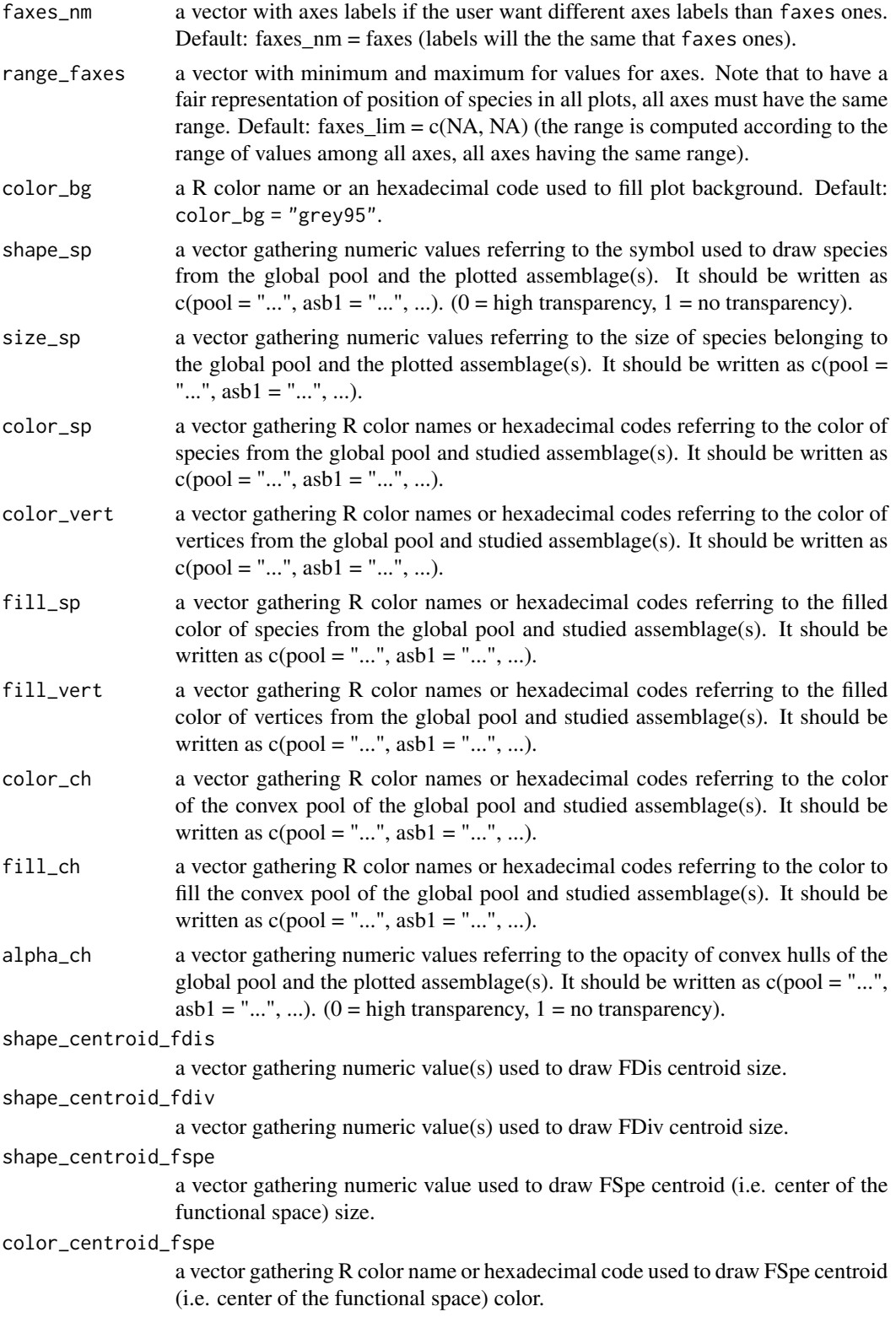

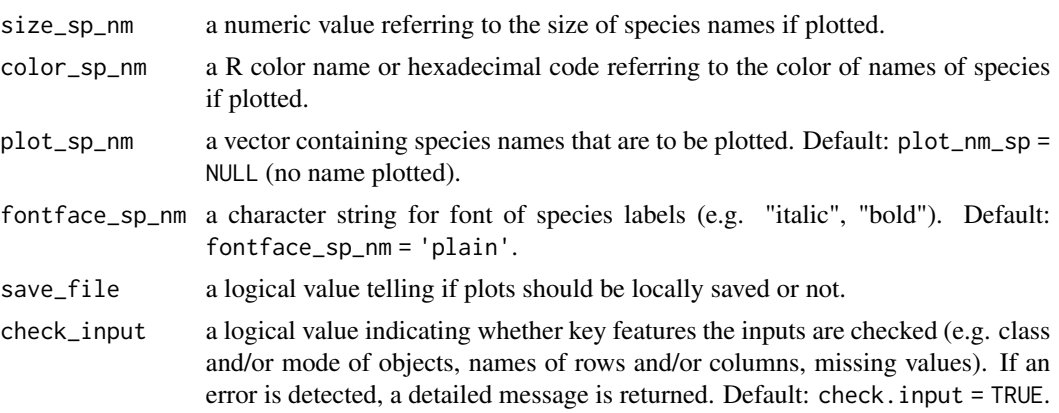

#### Value

If name\_file is NULL, it returns a list of one ggplot2 plots per functional index containing plots for combinations of up to four axes, a patchwork figure gathering all combinations of axes and a ggplot2 figure showing the plot caption. If name\_file is not NULL, then those plots are saved locally.

### Author(s)

Camille Magneville and Sebastien Villeger

```
# Load Species*Traits dataframe:
data("fruits_traits", package = "mFD")
# Load Assemblages*Species dataframe:
data("baskets_fruits_weights", package = "mFD")
# Load Traits categories dataframe:
data("fruits_traits_cat", package = "mFD")
# Compute functional distance
sp\_dist\_fruits \leftarrow mFD::funct.dist(sp\_tr = fruits\_trails,tr_{cat} = fruits_traits_cat,
                                metric = "gower",
                                scale_euclid = "scale_center",
                                ordinal_var = "classic",
                                weight_type = "equal",
                                stop_if_N = TRUE)# Compute functional spaces quality to retrieve species coordinates matrix:
fspaces_quality_fruits <- mFD::quality.fspaces(sp_dist = sp_dist_fruits,
maxdim_pcoa = 10,
deviation_weighting = "absolute",
fdist_scaling = FALSE,
```
#### alpha.multidim.plot 15

```
fdendro = "average")
# Retrieve species coordinates matrix:
sp_faxes_coord_fruits <- fspaces_quality_fruits$details_fspaces$sp_pc_coord
# Compute alpha diversity indices:
alpha_fd_indices_fruits <- mFD::alpha.fd.multidim(
 sp_faxes_coord = sp_faxes_coord_fruits[, c("PC1", "PC2", "PC3", "PC4")],
 asb_sp_w = baskets_fruits_weights,
 ind_vect = c("fdis", "fmpd", "fnnd", "feve", "fric", "fdiv",
                   "fori", "fspe"),
 scaling = TRUE,check\_input = TRUE,
 details_returned = TRUE)
# Plot all fd alpha indices:
plots_alpha <- mFD::alpha.multidim.plot(
output_alpha_fd_multidim = alpha_fd_indices_fruits,
plot_asb_nm = c("basket_1", "basket_5"),
ind\_nm = c("fdis", "fide", "fnnd", "feve","fric", "fdiv", "fori",
                        "fspe"),
faxes = NULL,faxes_nm = NULL,range_faxes = c(NA, NA),color\_bg = "grey95",
shape_sp = c(pool = 3, asb1 = 21,asb2 = 21,
size_sp = c(pool = 0.7, asb1 = 1,asb2 = 1),
color_sp = c(pool = "grey50",asb1 = "#1F968BFF",
                        asb2 = "HDCE319FF"),
color\_vert = c(pool = "grey50",
                        asb1 = "#1F968BFF",
                        asb2 = "#DCE319FF"),
fill\_sp = c(pool = NA,
                       asb1 = "#1F968BFF",
                       asb2 = "#DCE319FF"),
fill\_vert = c(pool = NA,
                       asb1 = "#1F968BFF",
                       asb2 = "#DCE319FF"),
color\_ch = c(pool = NA,asb1 = "#1F968BFF",
                       asb2 = "HDEB19FF"),
fill\_ch = c(pool = "white",asb1 = "#1F968BFF",
                       asb2 = "HDCE319FF"),
alpha_ch = c(pool = 1, asb1 = 0.3,
                       asb2 = 0.3,
shape\_centroid_fdis = c(asb1 = 22, asb2 = 24),
shape\_centroid_fdiv = c(asb1 = 22, asb2 = 24),
shape_centroid_fspe = 23,
```

```
color_centroid_fspe = "black",
size\_sp\_nm = 3,
\begin{aligned} \text{size\_sp\_nm} \\ \text{color\_sp\_nm} \end{aligned} = "black",
plot_sp_nm = NULL,<br>fontface_sp_nm = "plain",
fontface_sp_nm
save\_file = FALSE,check\_input = TRUE)
# Check FRic plot:
plots_alpha$fric$patchwork
```
asb.sp.summary *Summarize Assemblage x Species data frame*

#### Description

This function computes a summary helping you to picture assemblages. For this function to work, there must be no NA in your asb\_sp\_w data frame.

#### Usage

asb.sp.summary(asb\_sp\_w)

#### Arguments

A list with:

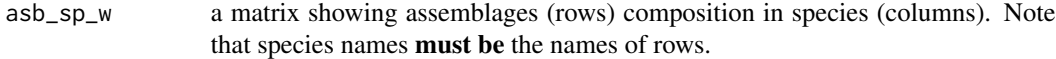

#### Value

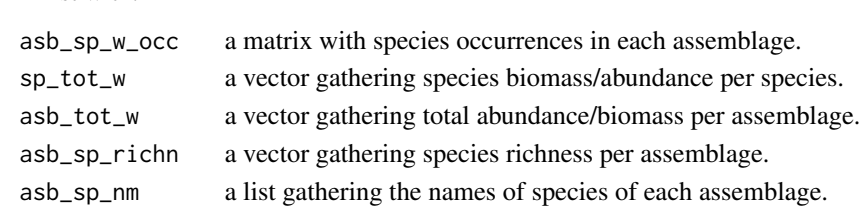

#### Author(s)

Camille Magneville and Sebastien Villeger

```
# Load Assemblages x Species Matrix
data('baskets_fruits_weights', package = 'mFD')
# Summarize Assemblages Data
mFD::asb.sp.summary(asb_sp_w = baskets_fruits_weights)
```
<span id="page-15-0"></span>

<span id="page-16-1"></span><span id="page-16-0"></span>background.plot *Plot background of multidimensional plots*

#### Description

This function creates a ggplot object with customized axes range (same for both), names and background

#### Usage

background.plot(range\_faxes, faxes\_nm, color\_bg)

# Arguments

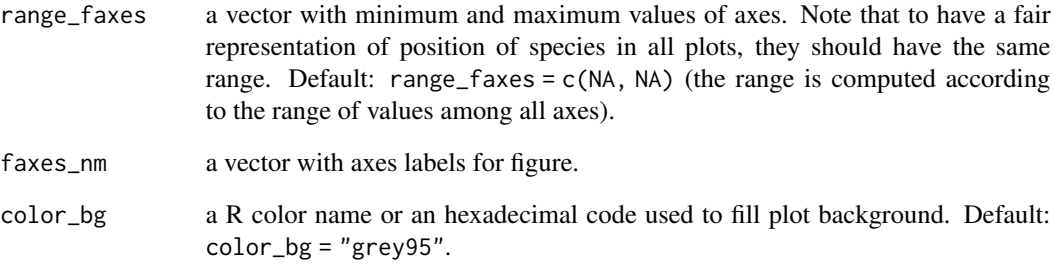

## Value

A ggplot object plotting background of multidimensional graphs.

#### Author(s)

Camille Magneville and Sebastien Villeger

```
background <- background.plot(range_faxes = c(-1, 2),
                             faxes_{nm} = c("PC 1", "PC 2"),color_bg = "grey90")background
```
<span id="page-17-0"></span>baskets\_fruits\_weights

*Dataset: Baskets Composition in Fruits Species*

#### Description

This dataset represents the abundance of 25 fruits species in 10 baskets.

#### Usage

baskets\_fruits\_weights

#### Format

A matrix of integers with 10 rows (baskets) and 25 columns (species).

#### See Also

fruits\_traits, fruits\_traits\_cat

#### Examples

```
## Not run:
# Load Assemblages x Species Matrix
data("baskets_fruits_weights", package = "mFD")
baskets_fruits_weights[1:5, 1:5]
# Summarize Assemblages Data
```
mFD::asb.sp.summary(asb\_sp\_w = baskets\_fruits\_weights)

## End(Not run)

beta.fd.hill *Compute Functional beta-Diversity indices based on Hill Numbers*

#### Description

Compute functional beta-diversity indices based on Hill numbers applied to distance between species following the framework from Chao *et al.* (2019).

#### beta.fd.hill 19

#### Usage

```
beta.fd.hill(
 asb_sp_w,
  sp_dist,
  q = c(0, 1, 2),
  tau = "mean",beta_type = "Jaccard",
  check_input = TRUE,
  details_returned = TRUE
)
```
#### **Arguments**

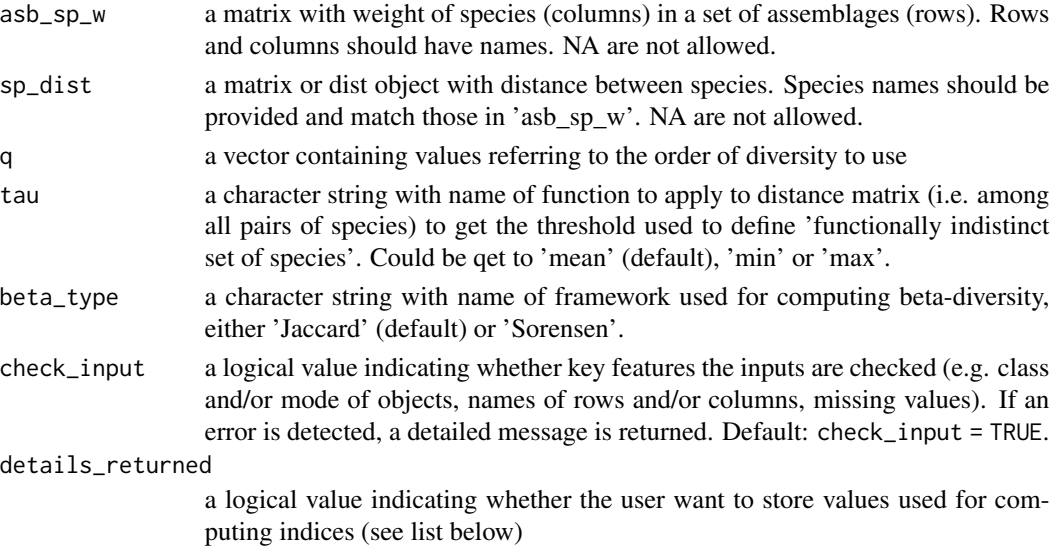

#### Value

A list with:

- *asb\_FDbeta* a list with for each value of q a *dist* object with beta functional diversity indices for all pairs of assemblages item if store.details turned to TRUE a list *details* with
	- *malpha\_fd\_q* a list with for each value of q a *dist* object with mean alpha functional diversity indices for all pairs of assemblages
	- *gamma\_fd\_q* a list with for each value of q a *dist* object with gamma functional diversity indices for all pairs of assemblages

#### Note

When q=1 Jaccard-like and Sorensen-like beta-diversity are identical. FD computed with tau='min' is equivalent to Hill number taxonomic beta diversity. If tau='min' and there are species with null distance, tau is set to the minimum non-null value and a warning message is displayed. Indices values are stored as *dist* objects to optimize memory. See below example of how merging distance values in a *dataframe* with [dist.to.df](#page-29-1)

#### <span id="page-19-0"></span>Author(s)

Sebastien Villeger and Camille Magneville

#### References

Chao *et al.* (2019) An attribute diversity approach to functional diversity, functional beta diversity, and related (dis)similarity measures. *Ecological Monographs*, 89, e01343.

#### Examples

```
# Load Species*Traits dataframe:
data('fruits_traits', package = 'mFD')
# Load Traits types dataframe:
data('fruits_traits_cat', package = 'mFD')
# Compute functional distance
sp\_dist\_fruits \leftarrow mFD::funct.dist(sp\_tr \qquad = fruits\_trails,tr_{cat} = fruits_traits_cat,<br>matric = "sever"
                                metric = "gower",
                                 scale_euclid = "scale_center",
                                ordinal_var = "classic",
                                weight_type = "equal",stop_if_M = TRUE)# Compute beta functional hill indices:
baskets_beta <- beta.fd.hill(
     asb_sp_w = baskets_fruits_weights,
     sp\_dist = sp\_dist\_fruits,
     q = c(0,1,2),
     tau = 'mean',beta_type = 'Jaccard',
     check\_input = TRUE,
     details_returned = TRUE)
# Then use the mFD::dist.to.df function to ease visualizing result:
## for q = 0:
mFD::dist.to.df(list_dist = list(FDq2 = baskets_beta$beta_fd_q$q0))
## for q = 1:
mFD::dist.to.df(list_dist = list(FDq2 = baskets_beta$beta_fd_q$q1))
## for q = 2:
mFD::dist.to.df(list_dist = list(FDq2 = baskets_beta$beta_fd_q$q2))
```
<span id="page-19-1"></span>beta.fd.multidim *Compute Functional beta-Diversity indices for pairs of assemblages in a multidimensional space*

#### beta.fd.multidim 21

#### Description

Computes a set of indices of pairwise functional beta-diversity (dissimilarity and its turnover and nestedness-resultant components) based on overlap between convex hulls in a multidimensional space. For details about indices formulas see Villeger *et al.* (2013). This functions stands on [functional.betapart.core.pairwise](#page-0-0).

#### Usage

```
beta.fd.multidim(
  sp_faxes_coord,
  asb_sp_occ,
  check_input = TRUE,
  beta_family = "Jaccard",
  details_returned = TRUE,
  betapart_step = TRUE,
  betapart_chullopt = list(conv1 = "Qt", conv2 = "QJ"),
  betapart_para = FALSE,
  betapart_para_opt = betapart::beta.para.control()
)
```
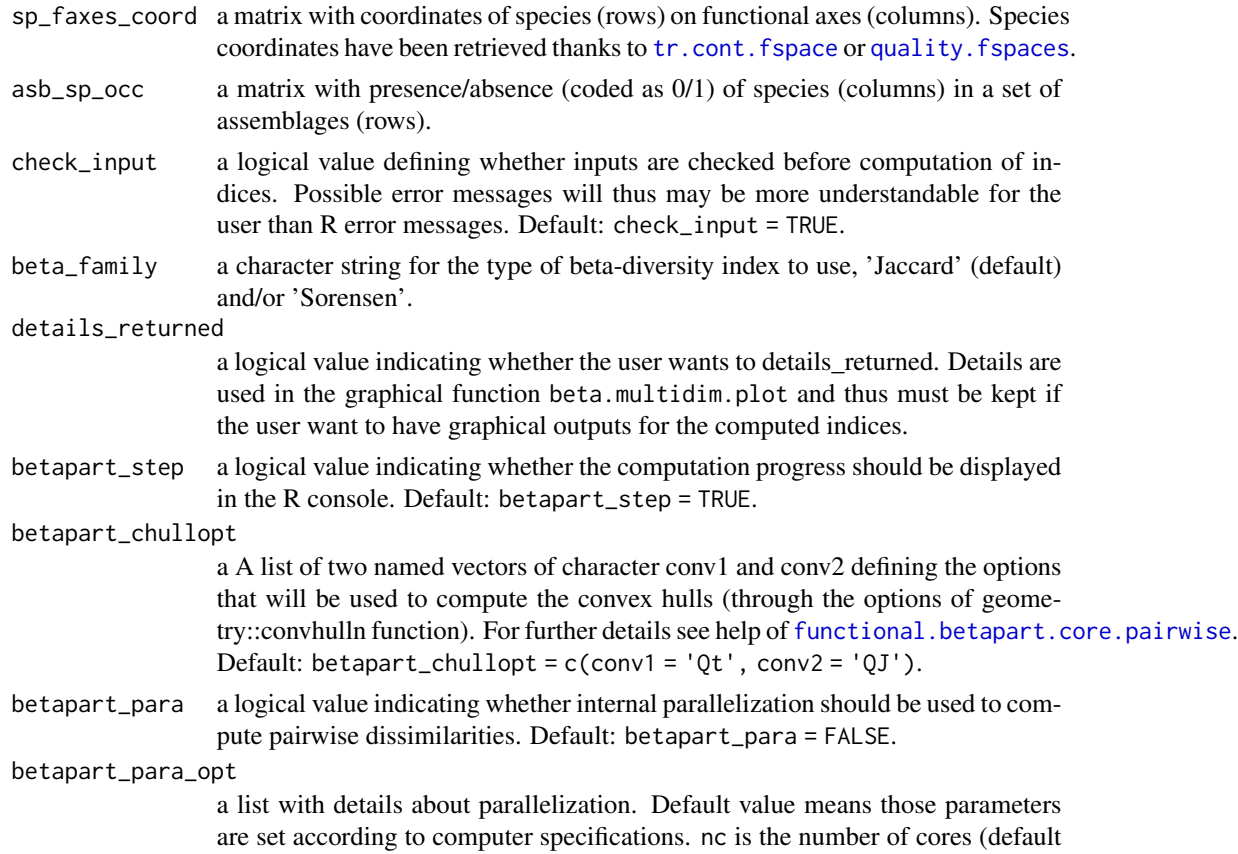

= 4), type is a character string with code of method used (default PSOCK), LB is a boolean specifying whether load-balancing is applied (default is TRUE) and size is a numeric value for number of tasks performed at each time (default is 1). See help of [functional.betapart.core.pairwise](#page-0-0) for more details.

#### Value

A list with:

- *pairasb\_fbd\_indices* a list with for each index a *dist* object with values for all pairs of assemblages. Indices names start with the abbreviation of the type of dissimilarity index ('jac' for Jaccard-like and 'sor' for Sorensen-like dissimilarity) and end with abbreviation of component ('diss': dissimilarity, 'turn' its turnover component, and 'nest' its nestedness-resultant component).
- if *store\_details* is TRUE,
- *details beta* list: **inputs** a list with *sp\_faxes\_coord* and *asb\_sp\_occ* on which indices were computed (required for drawing graphics), pool\_vertices a list of vectors (1 per assemblage) with names of species being vertices of the convex hull shaping all species; **asb\_FRic** a vector with volume of the convex hull shaping each assemblage (relative to volume filled by all species); **asb\_vertices** a list of vectors (1 per assemblage) with names of species being vertices of the convex hull

#### **Note**

All assemblages should have a number of species strictly higher than the number of functional axes. Computing intersection of convex hulls in space of  $>5$  dimensions is yet impossible with most computers. This function uses R libraries 'betapart' ( $> = 1.5.4$ ) for indices computation. Indices values are stored as *dist* objects to optimize memory. See below example of how merging distance values in a *dataframe* with dist.to.df.

#### Author(s)

Sebastien Villeger and Camille Magneville

#### References

Villeger *et al.* (2013) Decomposing functional beta-diversity reveals that low functional betadiversity is driven by low functional turnover in European fish assemblages. *Global Ecology and Biogeography*, 22, 671-681.

```
## Not run:
# Load Species*Traits dataframe:
data('fruits_traits', package = 'mFD')
# Load Assemblages*Species dataframe:
data('baskets_fruits_weights', package = 'mFD')
```

```
data('fruits_traits_cat', package = 'mFD')
# Compute functional distance
sp\_dist\_fruits \leftarrow mFD::funct.dist(sp\_tr = fruits\_traits,tr_{cat} = fruits_traits_cat,
                                metric = "gower",
                                scale_euclid = "scale_center",
                                ordinal_var = "classic",
                                weight_type = "equal",stop_if_NA = TRUE)
# Compute functional spaces quality to retrieve species coordinates matrix:
fspaces_quality_fruits <- mFD::quality.fspaces(
sp\_dist = sp\_dist\_fruits,
maxdim_pcoa = 10,
deviation_weighting = 'absolute',
fdist_scaling = FALSE,
fdendro = 'average')
# Retrieve species coordinates matrix:
sp_faxes_coord_fruits <- fspaces_quality_fruits$details_fspaces$sp_pc_coord
# Get the occurrence dataframe:
asb_sp_fruits_summ <- mFD::asb.sp.summary(asb_sp_w = baskets_fruits_weights)
asb_sp_fruits_occ <- asb_sp_fruits_summ$'asb_sp_occ'
# Compute beta diversity indices:
beta_fd_fruits <- mFD::beta.fd.multidim(
 sp_faxes_coord = sp_faxes_coord_fruits[, c('PC1', 'PC2', 'PC3', 'PC4')],
 asb_sp_occ = asb_sp_fruits_occ,
 check\_input = TRUE,
 beta_{\text{main}} = c('Jaccard'),details_returned = TRUE)
# merging pairwise beta-diversity indices in a data.frame
dist.to.df(beta_fd_fruits$pairasb_fbd_indices)
## End(Not run)
```
# beta.multidim.plot *Illustrate Functional beta-Diversity indices for pairs of assemblages in a multidimensional space*

#### Description

Illustrate overlap between convex hulls shaping species assemblages in a multidimensional functional space.Before plotting beta functional diversity indices should have been computed using the [beta.fd.multidim](#page-19-1) function.

#### Usage

```
beta.multidim.plot(
 output_beta_fd_multidim,
 plot_asb_nm,
 beta_family,
 plot_sp_nm = NULL,
  faxes = NULL,name_file = NULL,
  faxes_m = NULL,range_faxes = c(NA, NA),
  color_bg = "grey95",shape_sp = c(pool = 3, asb1 = 22, asb2 = 21),
  size_sp = c(pool = 0.7, asb1 = 1.2, asb2 = 1),color_sp = c(pool = "grey50", asb1 = "blue", asb2 = "red"),
  fill_sp = c(pool = NA, asbl = "white", asbl2 = "white"),fill_vert = c(pool = NA, asbl = "blue", asbl = "red"),color\_ch = c(pool = NA, asb1 = "blue", asb2 = "red"),fill_ch = c(pool = "white", asb1 = "blue", asb2 = "red"),
  alpha_ch = c(pool = 1, asb1 = 0.3, asb2 = 0.3),
 nm\_size = 3,
 nm_color = "black",
 nm_fontface = "plain",
 check_input = TRUE
)
```
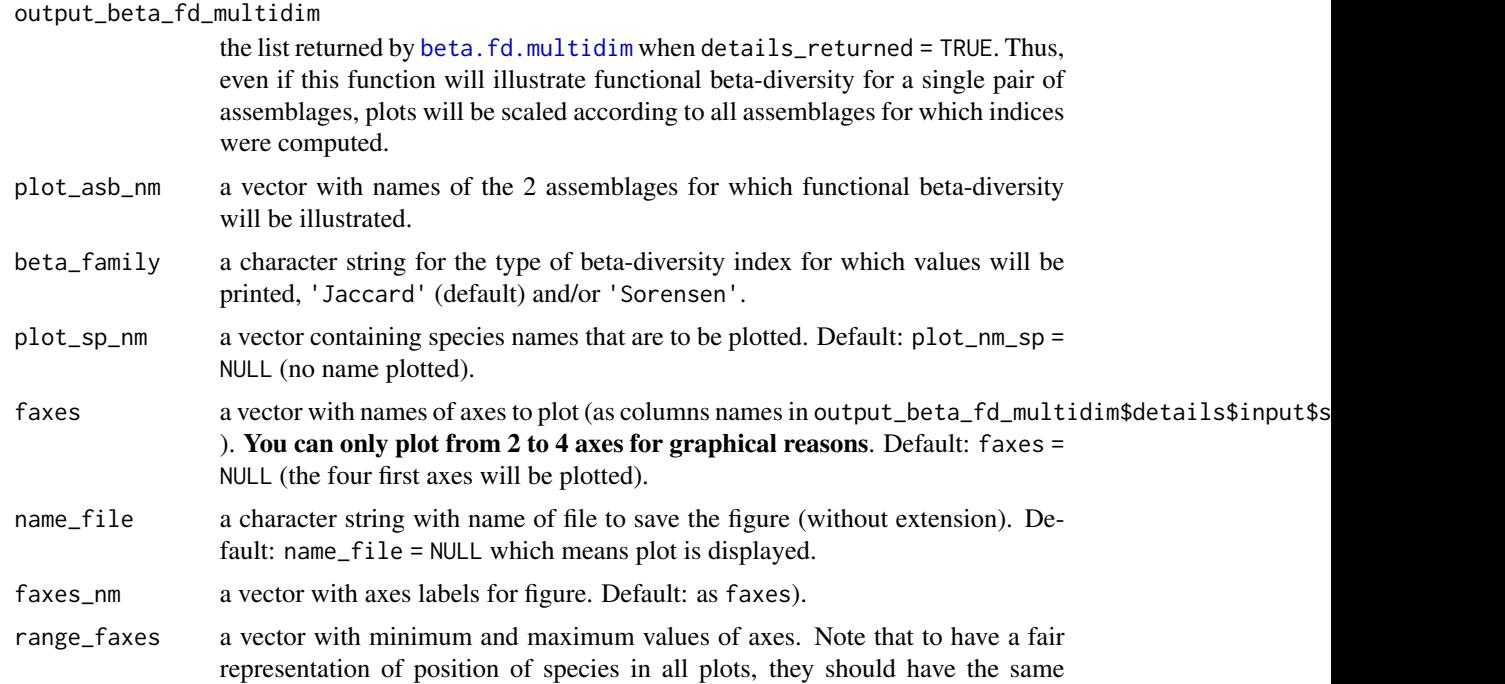

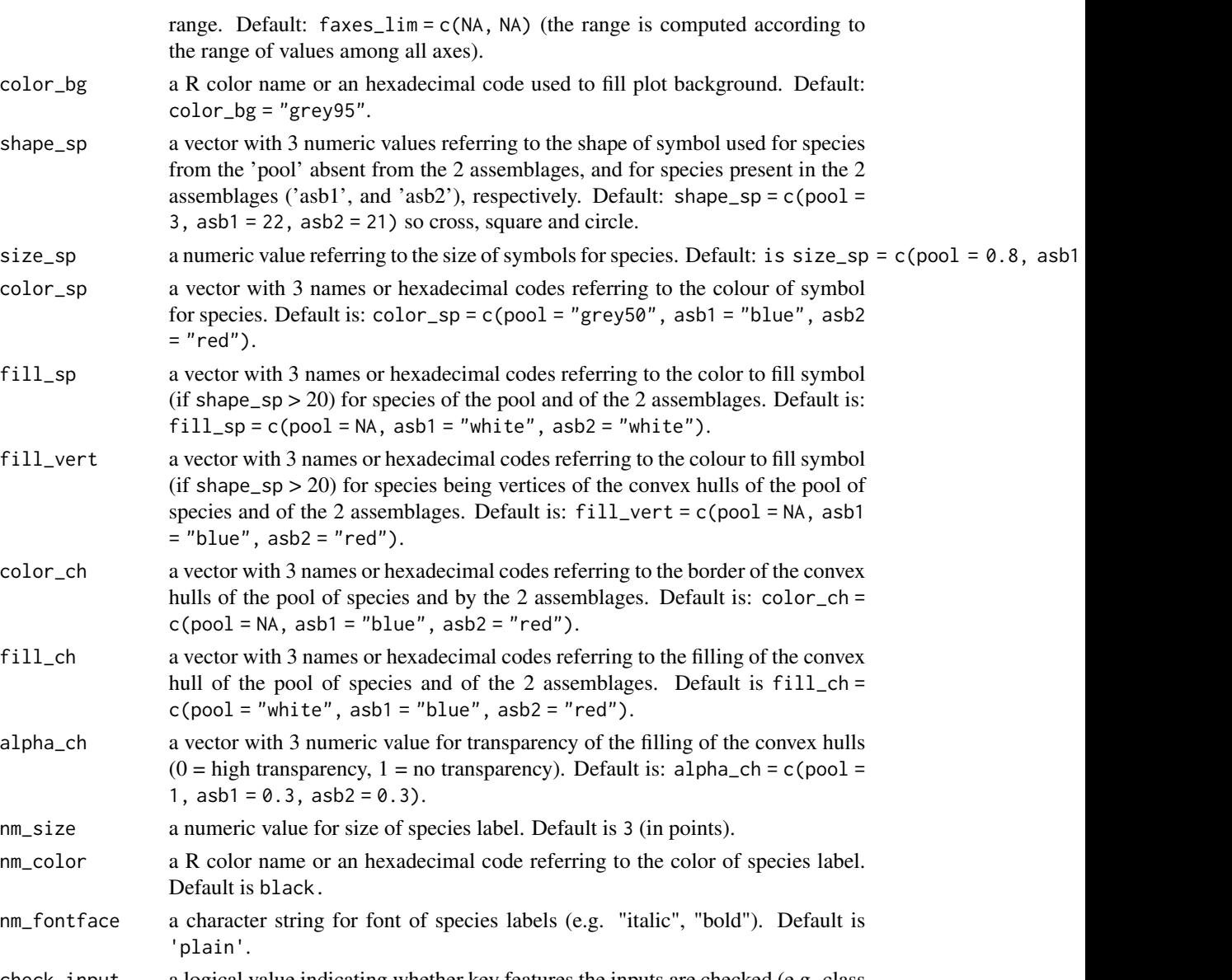

check\_input a logical value indicating whether key features the inputs are checked (e.g. class and/or mode of objects, names of rows and/or columns, missing values). If an error is detected, a detailed message is returned. Default: check.input = TRUE.

#### Value

If name\_file is NULL, it returns a patchwork figure with overlap between convex hulls projected in 2-dimensional spaces for the given pair of assemblages. Values of functional beta-diversity indices are shown on top-right corner of the figure. If name\_file is not NULL, the plot is saved locally.

#### Author(s)

Sebastien Villeger and Camille Magneville

```
# Load Species*Traits dataframe:
data("fruits_traits", package = "mFD")
# Load Assemblages*Species dataframe:
data("baskets_fruits_weights", package = "mFD")
# Load Traits categories dataframe:
data("fruits_traits_cat", package = "mFD")
# Compute functional distance
sp\_dist\_fruits \leftarrow mFD::funct.dist(sp\_tr = fruits\_traits,tr_{cat} = fruits_traits_cat,
                                 metric = "gower",
                                scale_euclid = "scale_center",
                                ordinal_var = "classic",
                                weight_type = "equal",stop_if_N = TRUE)# Compute functional spaces quality to retrieve species coordinates matrix:
fspaces_quality_fruits <- mFD::quality.fspaces(
                               sp\_dist = sp\_dist\_fruits,
                               maxdim_pcoa = 10,
                               deviation_weighting = "absolute",
                               fdist\_scaling = FALSE,
                               fdendro = "average")
# Retrieve species coordinates matrix:
sp_faxes_coord_fruits <- fspaces_quality_fruits$details_fspaces$sp_pc_coord
# Get the occurrence dataframe:
asb_sp_fruits_summ <- mFD::asb.sp.summary(asb_sp_w = baskets_fruits_weights)
asb_sp_fruits_occ <- asb_sp_fruits_summ$"asb_sp_occ"
# Compute beta diversity indices:
beta_fd_fruits <- mFD::beta.fd.multidim(
 sp_faxes_coord = sp_faxes_coord_fruits[, c("PC1", "PC2", "PC3", "PC4")],
 asb_sp_occ = asb_sp_fruits_occ,
 check\_input = TRUE,
 beta_{min} = c("Jaccard"),
 details_returned = TRUE)
# Compute beta fd plots:
beta.multidim.plot(
  output_beta_fd_multidim = beta_fd_fruits,
  plot\_asb\_nm = c("basket\_1", "basket\_6"),beta_{max} = c("Jaccard"),<br>plot_sp_nm = c("apple", "c
                       = c("apple", "cherry", "lemon"),faxes = paste0("PC", 1:4),name_file = NULL,
  faxes_nm = NULL,
```
#### <span id="page-26-0"></span>dist.nearneighb 27

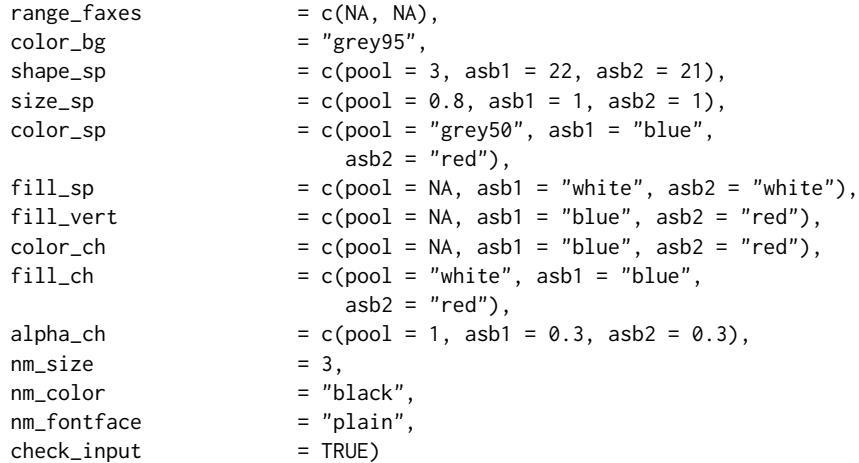

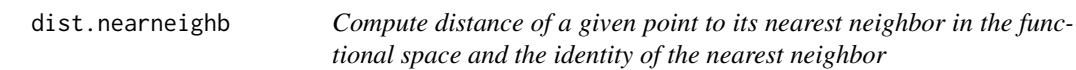

#### Description

This function is used in functional indices computation.

#### Usage

```
dist.nearneighb(sp_faxes_coord, ref_sp)
```
#### Arguments

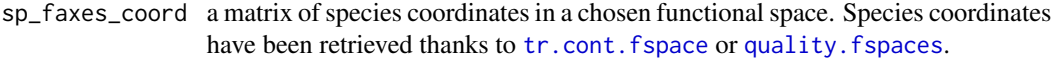

ref\_sp a character string referring to the name of the reference species.

#### Value

A list containing the nearest neighbor identity nn\_id and a list of the distance of the reference point to its nearest neighbor nn\_ref\_sp\_dist.

### Author(s)

Camille Magneville and Sebastien Villeger

#### Examples

```
# Load Species*Traits dataframe:
data("fruits_traits", package = "mFD")
# Load Assemblages*Species dataframe:
data("baskets_fruits_weights", package = "mFD")
# Load Traits categories dataframe:
data("fruits_traits_cat", package = "mFD")
# Compute functional distance
 sp_dist_fruits <- mFD::funct.dist(sp_tr
                                     \begin{aligned} \n\text{sp\_tr} &= \text{fruits\_traits}, \\ \n\text{tr\_cat} &= \text{fruits\_traits\_cat}, \n\end{aligned}\text{metric} = "gower",
                                     scale_euclid = "scale_center",
                                     ordinal_var = "classic",
                                     weight_type = "equal",
                                     stop_if_NA = TRUE)
# Compute functional spaces quality to retrieve species coordinates matrix:
fspaces_quality_fruits <- mFD::quality.fspaces(
                                   sp\_dist = sp\_dist\_fruits,
                                   maxdim_pcoa = 10,
                                   deviation_weighting = "absolute",
                                   fdist_scaling = FALSE,
                                   fdendro = "average")
# Retrieve species coordinates matrix:
 sp_faxes_coord_fruits <- fspaces_quality_fruits$details_fspaces$sp_pc_coord
# Compute the distance of "pear" to its nearest neighbor(s):
dist_nn_pear <- dist.nearneighb(sp_faxes_coord_fruits, ref_sp = "pear")
dist_nn_pear
```
dist.point *Compute distances of all points to a given point in the functional space*

#### Description

This function computes the distances of all species to a reference species. It is used in FSpe, FOri and FNND computation.

#### Usage

dist.point(sp\_faxes\_coord, ref\_sp)

<span id="page-27-0"></span>

#### dist.point 29

#### **Arguments**

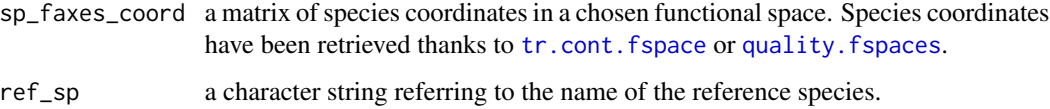

#### Value

A vector of species distances to the reference species.

#### Author(s)

Camille Magneville and Sebastien Villeger

#### Examples

```
# Load Species*Traits dataframe:
data("fruits_traits", package = "mFD")
```

```
# Load Assemblages*Species dataframe:
data("baskets_fruits_weights", package = "mFD")
```

```
# Load Traits categories dataframe:
data("fruits_traits_cat", package = "mFD")
```

```
# Compute functional distance
sp\_dist\_fruits \leftarrow mFD::funct.dist(sp\_tr = fruits\_trails,tr\_cat = fruits_traits_cat,
                                 metric = "gower",
                                 scale_euclid = "scale_center",
                                 ordinal_var = "classic",
                                 weight_type = "equal",
                                 stop_if_NA = TRUE)
```
# Compute functional spaces quality to retrieve species coordinates matrix: fspaces\_quality\_fruits <- mFD::quality.fspaces(

```
sp\_dist = sp\_dist\_fruits,
maxdim_pcoa = 10,
deviation_weighting = "absolute",
fdist\_scaling = FALSE,
fdendro = "average")
```

```
# Retrieve species coordinates matrix:
sp_faxes_coord_fruits <- fspaces_quality_fruits$details_fspaces$sp_pc_coord
```

```
# Retrieve the distances of all species to "pear":
dist_pear <- dist.point(sp_faxes_coord_fruits, ref_sp = "pear")
dist_pear
```
#### Description

This function merges distance object(s) into a single data frame which rows are pairs of elements and column(s) distance metric(s). It stands on the [dist\\_long](#page-0-0) function.

#### Usage

```
dist.to.df(list_dist)
```
#### Arguments

list\_dist a list of dist object(s). All dist objects should have a name (e.g. name of distance metric) and the same labels (i.e. names of sets between which distance was computed).

#### Value

A data frame which first and second columns (names x1 and x2) contain names of the 2 sets involved in each pair, and with one column for each dist object (named after its name in list\_dist.

#### Author(s)

Sebastien Villeger

```
# Create dist objects:
dist_A <- round(dist(matrix(runif(10, 0, 1), 5, 2,
                      dimnames = list(letters[1:5], NULL))), 2)
dist_B <- round(dist(matrix(runif(10, 0, 1), 5, 2,
                      dimnames = list(letters[1:5], NULL))), 2)
dist_C <- round(dist(matrix(runif(10, 0, 1), 5, 2,
                      dimnames = list(letters[1:5], NULL))), 2)
```

```
# First example with only 1 distance:
dist.to.df(list(dA = dist_A))
```

```
# Second example with 3 distances:
dist.to.df(list(d1 = dist_A, d2 = dist_B, d3 = dist_C))
```
<span id="page-30-0"></span>

#### Description

This function plots FDis index for a given pair of functional axes and for one or several assemblages. It adds segments between species relative weights and assemblage cenntroid on the background plot.

#### Usage

```
fdis.plot(
  ggplot_bg,
  asb_sp_coord2D,
  asb_sp_relatw,
  asb_fide_coord2D,
 plot_sp = TRUE,
  shape_sp,
  color_sp,
  fill_sp,
  shape_fide,
  size_fide,
  color_fide,
  fill_fide,
  color_segment,
 width_segment,
  linetype_segment
\mathcal{L}
```
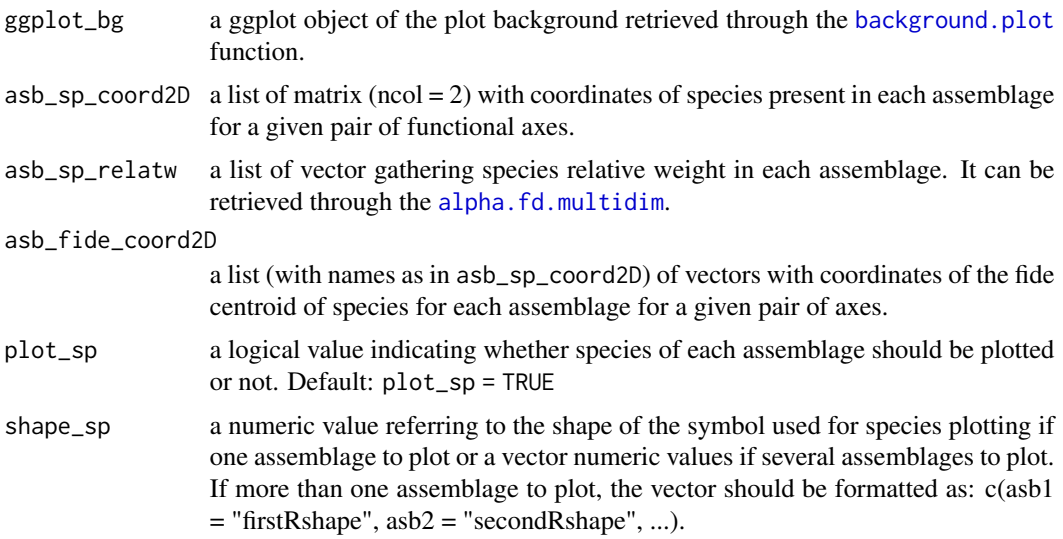

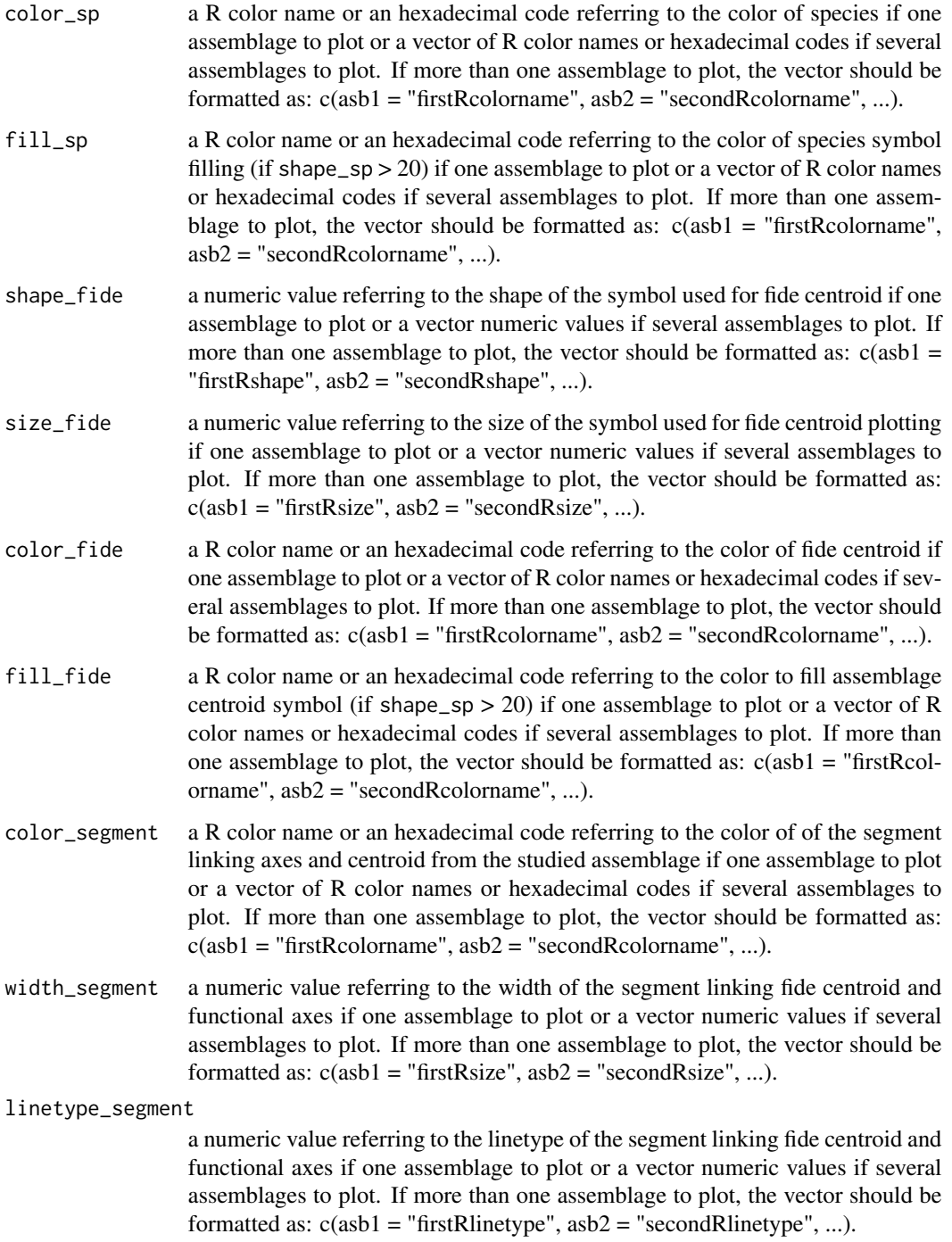

# Value

A ggplot object showing FDis index for one or several assemblage(s) and a given pair of functional axes.

#### fdis.plot 33

#### Author(s)

Camille Magneville and Sebastien Villeger

```
# Load Species*Traits dataframe:
data("fruits_traits", package = "mFD")
# Load Assemblages*Species dataframe:
data("baskets_fruits_weights", package = "mFD")
# Load Traits categories dataframe:
data("fruits_traits_cat", package = "mFD")
# Compute functional distance
sp\_dist\_fruits \leftarrow mFD::funct.dist(sp\_tr = fruits\_trails,tr_cat = fruits_traits_cat,
                                metric = "gower",
                                scale_euclid = "scale_center",
                                 ordinal_var = "classic",
                                 weight_type = "equal",
                                stop_if_NA = TRUE)
# Compute functional spaces quality to retrieve species coordinates matrix:
fspaces_quality_fruits <- mFD::quality.fspaces(sp_dist = sp_dist_fruits,
maxdim\_pcoa = 10,
deviation_weighting = "absolute",
fdist\_scaling = FALSE,
fdendro = "average")
# Retrieve species coordinates matrix:
sp_faxes_coord_fruits <- fspaces_quality_fruits$details_fspaces$sp_pc_coord
# Set faxes limits:
# set range of axes if c(NA, NA):
range_sp_coord_fruits <- range(sp_faxes_coord_fruits)
range_faxes_lim <- range_sp_coord_fruits +
c(-1, 1)*(range_sp\_coord\_fruits[2] -range_sp_coord_fruits[1]) * 0.05
# Retrieve the background plot:
ggplot_bg_fruits <- mFD::background.plot(
                             range_faxes = range_faxes_lim,
                              faxes_nm = c("PC 1", "PC 2"),color_bg = "grey90")# Retrieve the matrix of species coordinates for "basket_1" and PC1 and PC2
sp_filter <- mFD::sp.filter(asb_nm = "basket_1",
                            sp_faxes_coord = sp_faxes_coord_fruits,
                            asb_sp_w = baskets_fruits_weights)
fruits_asb_sp_coord_b1 <- sp_filter$`species coordinates`
fruits_asb_sp_coord2D_b1 <- fruits_asb_sp_coord_b1[, c("PC1", "PC2")]
```

```
# Use alpha.fd.multidim() function to get inputs to plot FIde:
alpha_fd_indices_fruits <- mFD::alpha.fd.multidim(
sp_faxes_coord = sp_faxes_coord_fruits[, c("PC1", "PC2", "PC3", "PC4")],
asb_sp_w = baskets_fruits_weights,
ind\_vect = c("fdis"),
scaling = TRUE,check\_input = TRUE,
details_returned = TRUE)
# Retrieve fide values through alpha.fd.multidim outputs:
fruits_asb_fide_coord2D <-
alpha_fd_indices_fruits$functional_diversity_indices[c("fide_PC1",
                                                       "fide_PC2")]
fruits_asb_fide_coord2D_b1 <- fruits_asb_fide_coord2D[c("basket_1"), ]
fruits_asb_sp_relatw_b1 <-
       alpha_fd_indices_fruits$details$asb_sp_relatw["basket_1", ]
# Retrieve FDis plot:
fdis_plot <- fdis.plot(ggplot_bg = ggplot_bg_fruits,
         asb_sp_coord2D = list(basket_1 = fruits_asb_sp_coord2D_b1),
         asb_sp_relatw = list(basket_1 = fruits_asb_sp_relatw_b1),
         asb_fide_coord2D = list(basket_1 = fruits_asb_fide_coord2D_b1),
         plot_sp = TRUE,
         shape_sp = 16,
         color_sp = "red",fill_sp = "red",shape_fide = list(basket_1 = 18),
         size_fide = list(basket_1 = 5),
         color_fide = list(basket_1 = "blue"),
         fill_fide = list(basket_1 = "blue"),
         color_segment = list(basket_1 = "red"),
         width_segment = list(basket_1 = 1),
         linetype_segment = list(basket_1 = "dashed"))
```
fdis\_plot

```
fdiv.plot Plot FDiv indice
```
#### **Description**

This plot fDiv indice for a given pair of functional axes and one or several assemblages. This function adds mean distance to center of gravity of vertices, points and vertices of 1:N assemblages on the background plot

#### Usage

```
fdiv.plot(
  ggplot_bg,
```
#### fdiv.plot 35

```
asb_sp_coord2D,
asb_sp_relatw,
asb_vertices_nD,
asb_vertG_coord2D,
plot_sp = TRUE,
shape_sp,
color_sp,
fill_sp,
shape_vert,
color_vert,
fill_vert,
shape_vertG,
size_vertG,
color_vertG,
fill_vertG
```
# )

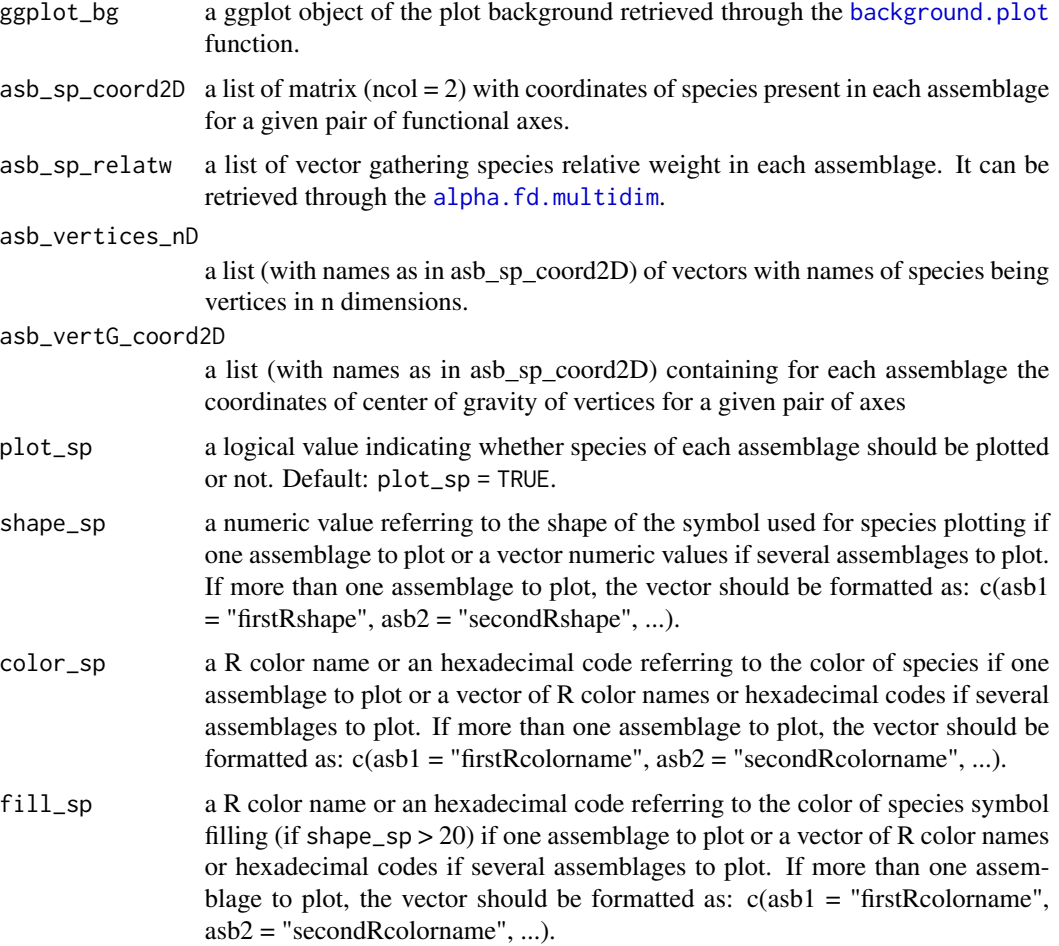

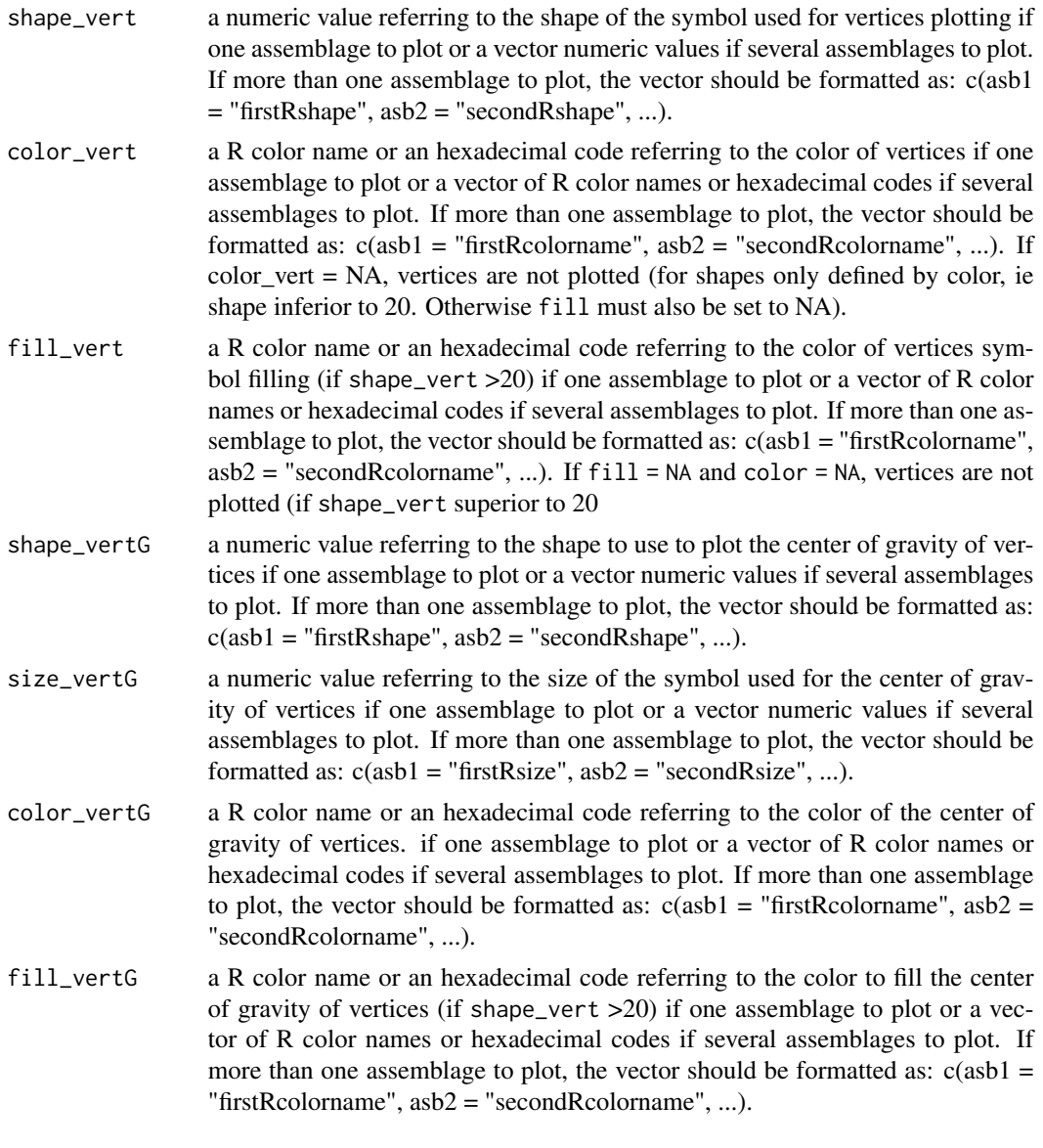

# Value

A ggplot object plotting background of multidimensional graphs and FDiv indice.

### Author(s)

Camille Magneville and Sebastien Villeger

```
# Load Species*Traits dataframe:
data("fruits_traits", package = "mFD")
```
#### fdiv.plot 37

```
# Load Assemblages*Species dataframe:
data("baskets_fruits_weights", package = "mFD")
# Load Traits categories dataframe:
data("fruits_traits_cat", package = "mFD")
# Compute functional distance
sp\_dist\_fruits \leftarrow mFD::funct.dist(sp\_tr \qquad = fruits\_trails,tr_{cat} = fruits_traits_cat,
                                metric = "gower",
                                scale_euclid = "scale_center",
                                ordinal_var = "classic",
                                weight_type = "equal",stop_if_NA = TRUE)
# Compute functional spaces quality to retrieve species coordinates matrix:
fspaces_quality_fruits <- mFD::quality.fspaces(sp_dist = sp_dist_fruits,
maxdim_pcoa = 10,
deviation_weighting = "absolute",
fdist\_scaling = FALSE,
fdendro = "average")
# Retrieve species coordinates matrix:
sp_faxes_coord_fruits <- fspaces_quality_fruits$details_fspaces$sp_pc_coord
# Set faxes limits:
# set range of axes if c(NA, NA):
range_sp_coord_fruits <- range(sp_faxes_coord_fruits)
range_faxes_lim <- range_sp_coord_fruits +
c(-1, 1)*(range_sp_coord_fruits[2] -
range_sp_coord_fruits[1]) * 0.05
# Retrieve the background plot:
ggplot_bg_fruits <- mFD::background.plot(
                             range_faxes = range_faxes_lim,
                             faxes_nm = c("PC 1", "PC 2"),color_bg = "grey90")# Retrieve the matrix of species coordinates for "basket_1" and PC1 and PC2
sp_filter <- mFD::sp.filter(asb_nm = "basket_1",
                           sp_faxes_coord = sp_faxes_coord_fruits,
                           asb_sp_w = baskets_fruits_weights)
fruits_asb_sp_coord_b1 <- sp_filter$`species coordinates`
fruits_asb_sp_coord2D_b1 <- fruits_asb_sp_coord_b1[, c("PC1", "PC2")]
# Use alpha.fd.multidim() function to get inputs to plot FDiv:
alpha_fd_ind <- mFD::alpha.fd.multidim(
sp_faxes_coord = sp_faxes_coord_fruits[ , c("PC1", "PC2", "PC3", "PC4")],
asb_sp_w = baskets_fruits_weights,
ind\_vect = c("fdiv"),
scaling = TRUE,check\_input = TRUE,
details_returned = TRUE)
```

```
# Retrieve inputs of the fdiv.plot() function for "basket_1" and PC1, PC2
# ... through alpha.fd.multidim outputs:
fruits_asb_sp_relatw_b1 <-
        alpha_fd_ind$details$asb_sp_relatw["basket_1", ]
fruits_asb_vertices_nD_b1_2D <-
                    alpha_fd_ind$details$asb_vert_nm["basket_1"]
fruits_asb_vertG_coord_b1 <-
                    alpha_fd_ind$details$asb_G_coord["basket_1"]
fruits_asb_vertG_coord_b1_2D <-
            fruits_asb_vertG_coord_b1[[1]][c("PC1", "PC2")]
# Retrieve FDiv plot:
fdiv_plot <- fdiv.plot(
         ggplot_bg = ggplot_bg-fruits,
         asb_sp_coord2D = list(basket_1 = fruits_asb_sp_coord2D_b1),
         asb_sp_relatw = list(basket_1 = fruits_asb_sp_relatw_b1),
         asb_vertices_nD = fruits_asb_vertices_nD_b1_2D,
         asb_vertG_coord2D = list(basket_1 = fruits_asb_vertG_coord_b1_2D),
         plot_sp = TRUE,
         shape_sp = 16,
         color_sp = c(basket_1 = "red"),
         fill\_sp = "red",<br>color_vert = "red",
         color\_vert = "red",<br>fill_vert = "red",
         fill\_vertshape\_vert = 16,
          shape\_vertG = list(basket_1 = 18),
          size\_vertG = list(basket_1 = 2),
         color\_vertex = list(base + 1 = "blue")<br>fill vertG = list(basket_1 = "blue"),
          fill\_vertG = list(basket_1 = "blue"))
```
fdiv\_plot

feve.plot *Plot FEve index*

# Description

This function plots FEve index for a given pair of functional axes and one or several assemblages. It adds Minimum Spanning Tree (MST) of a given assemblage on the background plot.

## Usage

```
feve.plot(
  ggplot_bg,
  asb_sp_coord2D,
  asb_sp_relatw,
  asb_mst,
  plot_sp = TRUE,
  shape_sp,
  color_sp,
```
#### feve.plot 39

```
fill_sp,
 color_mst,
 width_mst,
 linetype_mst
)
```
# Arguments

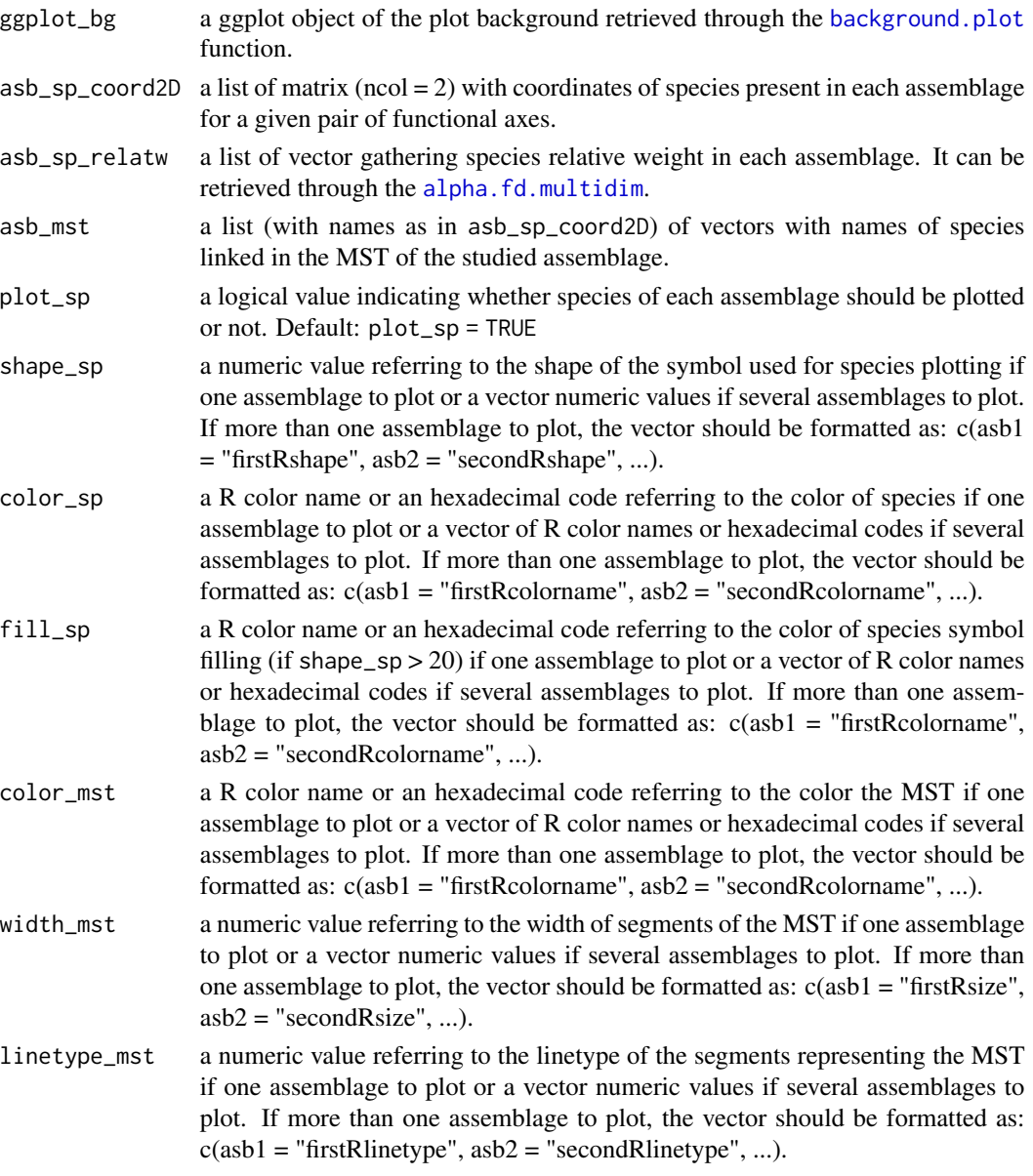

# Value

A ggplot object showing FEve index on the background plot.

## Author(s)

Camille Magneville and Sebastien Villeger

```
# Load Species*Traits dataframe:
data("fruits_traits", package = "mFD")
# Load Assemblages*Species dataframe:
data("baskets_fruits_weights", package = "mFD")
# Load Traits categories dataframe:
data("fruits_traits_cat", package = "mFD")
# Compute functional distance
sp\_dist\_fruits \leftarrow mFD::funct.dist(sp\_tr = fruits\_trails,tr\_cat = fruits_traits_cat,
                                metric = "gower",
                                scale_euclid = "scale_center",
                                 ordinal_var = "classic",
                                 weight_type = "equal",
                                stop_if_NA = TRUE)
# Compute functional spaces quality to retrieve species coordinates matrix:
fspaces_quality_fruits <- mFD::quality.fspaces(sp_dist = sp_dist_fruits,
maxdim\_pcoa = 10,
deviation_weighting = "absolute",
fdist\_scaling = FALSE,
fdendro = "average")
# Retrieve species coordinates matrix:
sp_faxes_coord_fruits <- fspaces_quality_fruits$details_fspaces$sp_pc_coord
# Set faxes limits:
# set range of axes if c(NA, NA):
range_sp_coord_fruits <- range(sp_faxes_coord_fruits)
range_faxes_lim <- range_sp_coord_fruits +
c(-1, 1)*(range_sp\_coord\_fruits[2] -range_sp_coord_fruits[1]) * 0.05
# Retrieve the background plot:
ggplot_bg_fruits <- mFD::background.plot(
                             range_faxes = range_faxes_lim,
                              faxes_nm = c("PC 1", "PC 2"),color_bg = "grey90")# Retrieve the matrix of species coordinates for "basket_1" and PC1 and PC2
sp_filter <- mFD::sp.filter(asb_nm = "basket_1",
                            sp_faxes_coord = sp_faxes_coord_fruits,
                            asb_sp_w = baskets_fruits_weights)
fruits_asb_sp_coord_b1 <- sp_filter$`species coordinates`
fruits_asb_sp_coord2D_b1 <- fruits_asb_sp_coord_b1[, c("PC1", "PC2")]
```

```
# Use alpha.fd.multidim() function to get inputs to plot FIde:
alpha_fd_indices_fruits <- mFD::alpha.fd.multidim(
sp_faxes_coord = sp_faxes_coord_fruits[, c("PC1", "PC2", "PC3", "PC4")],
asb_sp_w = baskets_fruits_weights,
ind\_vect = c("fewe"),
scaling = TRUE,check\_input = TRUE,
details_returned = TRUE)
# Retrieve fide values through alpha.fd.multidim outputs:
fruits_asb_mst_b1 <-
        alpha_fd_indices_fruits$details$asb_mst["basket_1"]
fruits_asb_sp_coord_b1 <- sp_filter$`species coordinates`
fruits_asb_sp_coord2D_b1 <- fruits_asb_sp_coord_b1[, c("PC1", "PC2")]
fruits_asb_sp_relatw_b1 <-
       alpha_fd_indices_fruits$details$asb_sp_relatw["basket_1", ]
# Retrieve FEve plot:
feve_plot <- feve.plot(ggplot_bg = ggplot_bg_fruits,
         asb_sp_coord2D = list(basket_1 = fruits_asb_sp_coord2D_b1),
         asb_sp_relatw = list(basket_1 = fruits_asb_sp_relatw_b1),
         asb_mst = fruits_asb_mst_b1,
         plot_sp = TRUE,
         shape_sp = 16,
         color_sp = "red",fill_sp = "red",color_mst = list(basket_1 = "blue"),width_mst = list(basket_1 = 1),
         linetype_mst = list(basket_1 = "solid"))
```
feve\_plot

fide.plot *Plot FIde index*

#### Description

Plot FIde index given a pair of functional axes for one or several assemblages. It adds the centroid of species for each assemblage and segments showing centroid coordinates on functional axes on the background plot.

## Usage

```
fide.plot(
  ggplot_bg,
  asb_sp_coord2D,
  asb_sp_relatw,
  asb_fide_coord2D,
  plot_sp = TRUE,
```

```
shape_sp,
 color_sp,
 fill_sp,
 shape_fide,
 size_fide,
 color_fide,
 fill_fide,
 color_segment,
 width_segment,
 linetype_segment
\mathcal{L}
```
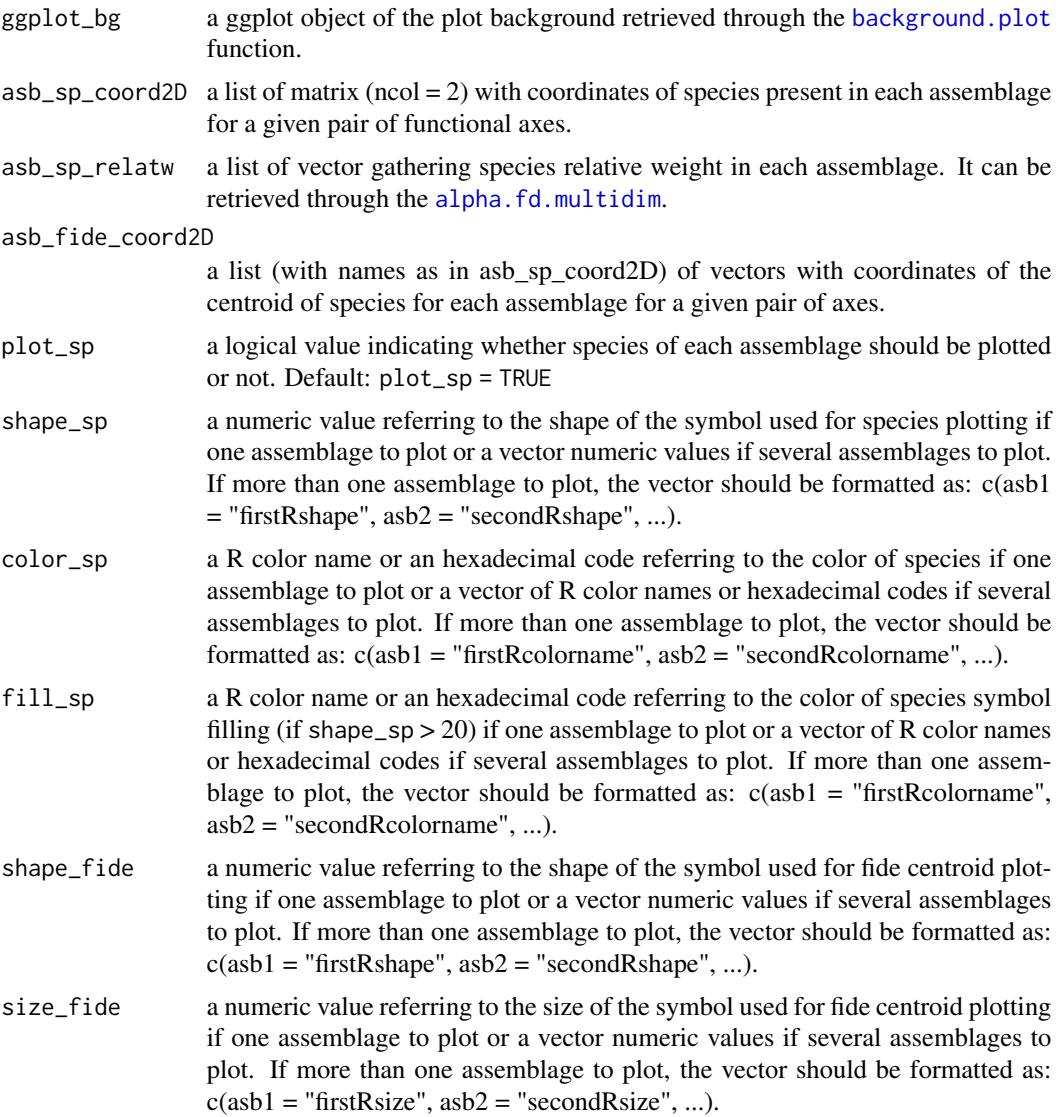

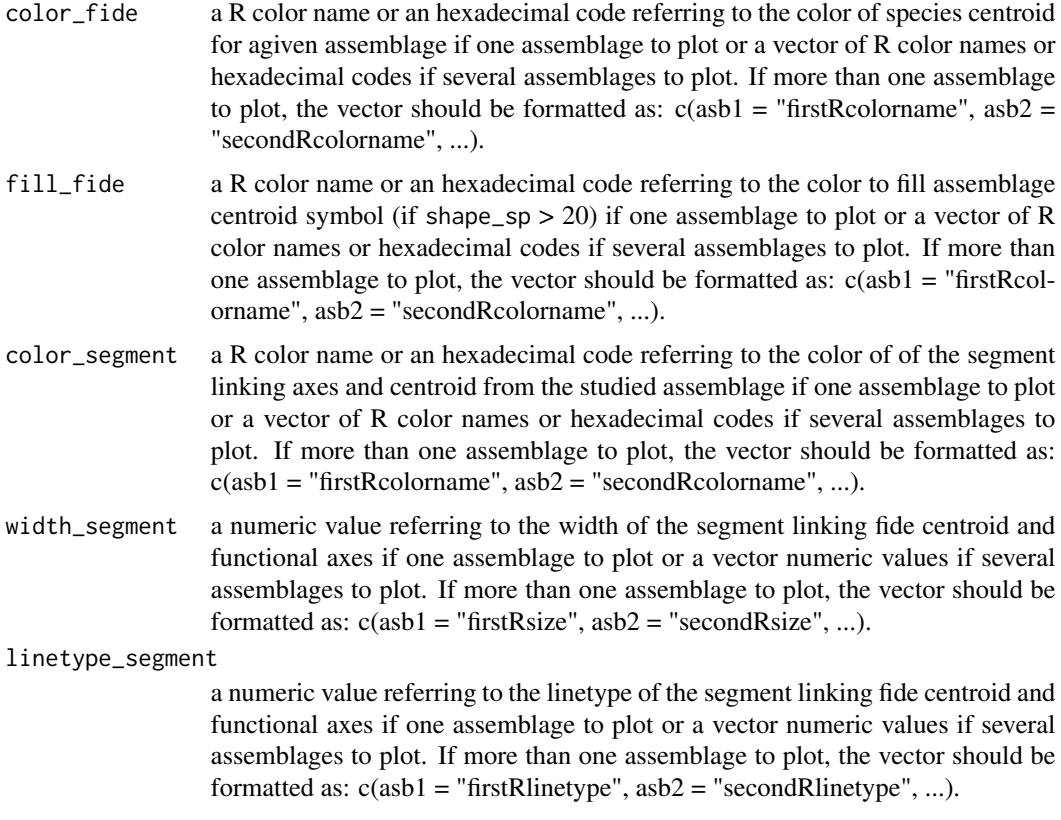

# Value

A ggplot object with FIde index, species and background.

## Author(s)

Camille Magneville and Sebastien Villeger

```
# Load Species*Traits dataframe:
data("fruits_traits", package = "mFD")
# Load Assemblages*Species dataframe:
data("baskets_fruits_weights", package = "mFD")
# Load Traits categories dataframe:
data("fruits_traits_cat", package = "mFD")
# Compute functional distance
sp_dist_fruits <- mFD::funct.dist(sp_tr = fruits_traits,
                                 tr_{cat} = fruits_traits_cat,
                                 metric = "gower",
                                scale_euclid = "scale_center",
```

```
ordinal_var = "classic",
                                weight_type = "equal",stop_if_NA = TRUE)
# Compute functional spaces quality to retrieve species coordinates matrix:
fspaces_quality_fruits <- mFD::quality.fspaces(sp_dist = sp_dist_fruits,
maxdim_pcoa = 10,
deviation_weighting = "absolute",
fdist\_scaling = FALSE,
fdendro = "average")
# Retrieve species coordinates matrix:
sp_faxes_coord_fruits <- fspaces_quality_fruits$details_fspaces$sp_pc_coord
# Set faxes limits:
# set range of axes if c(NA, NA):
range_sp_coord_fruits <- range(sp_faxes_coord_fruits)
range_faxes_lim <- range_sp_coord_fruits +
c(-1, 1)*(range_sp_coord_fruits[2] -
range_sp_coord_fruits[1]) * 0.05
# Retrieve the background plot:
ggplot_bg_fruits <- mFD::background.plot(
                             range_faxes = range_faxes_lim,
                             faxes_nm = c("PC 1", "PC 2"),color_bg = "grey90")# Retrieve the matrix of species coordinates for "basket_1" and PC1 and PC2
sp_filter <- mFD::sp.filter(asb_nm = "basket_1",
                           sp_faxes_coord = sp_faxes_coord_fruits,
                           asb_sp_w = baskets_fruits_weights)
fruits_asb_sp_coord_b1 <- sp_filter$`species coordinates`
fruits_asb_sp_coord2D_b1 <- fruits_asb_sp_coord_b1[, c("PC1", "PC2")]
# Use alpha.fd.multidim() function to get inputs to plot FIde:
alpha_fd_indices_fruits <- mFD::alpha.fd.multidim(
sp_faxes_coord = sp_faxes_coord_fruits[, c("PC1", "PC2", "PC3", "PC4")],
 asb_sp_w = baskets_fruits_weights,
 ind\_vect = c("file"),scaling = TRUE,check\_input = TRUE,
 details_returned = TRUE)
# Retrieve fide values through alpha.fd.multidim outputs:
fruits_asb_fide_coord2D <-
 alpha_fd_indices_fruits$functional_diversity_indices[c("fide_PC1",
                                                       "fide_PC2")]
fruits_asb_fide_coord2D_b1 <- fruits_asb_fide_coord2D[c("basket_1"), ]
fruits_asb_sp_relatw_b1 <-
        alpha_fd_indices_fruits$details$asb_sp_relatw["basket_1", ]
# Retrieve FIde plot:
fide_plot <- fide.plot(ggplot_bg = ggplot_bg_fruits,
```
#### fnnd.plot 45

```
asb_sp_coord2D = list(basket_1 = fruits_asb_sp_coord2D_b1),
asb_sp_relatw = list(basket_1 = fruits_asb_sp_relatw_b1),
asb_fide_coord2D = list(basket_1 = fruits_asb_fide_coord2D_b1),
plot_sp = TRUE,
shape_sp = 16,
color_sp = "red",fill_sp = "red",shape_fide = list(basket_1 = 18),
size_fide = list(basket_1 = 5),
color_fide = list(basket_1 = "blue"),fill_fide = list(basket_1 = "blue"),
color_segment = list(basket_1 = "red"),
width_segment = list(basket_1 = 1),
linetype_segment = list(basket_1 = "dashed"))
```
fide\_plot

fnnd.plot *Plot FNND index*

### Description

This function plots FNND index for a given pair of functional axes and for one or several assemblages

#### Usage

```
fnnd.plot(
  ggplot_bg,
  asb_sp_coord2D,
  asb_sp_relatw,
  asb_nn_asb,
 plot_sp = TRUE,
  shape_sp,
  color_sp,
  fill_sp,
  color_segment,
 width_segment,
  linetype_segment
)
```
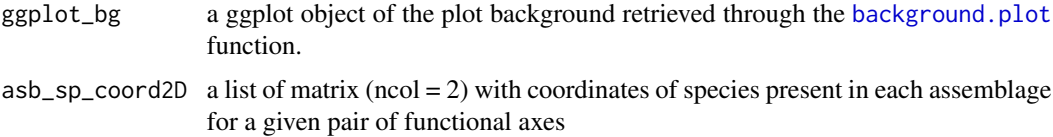

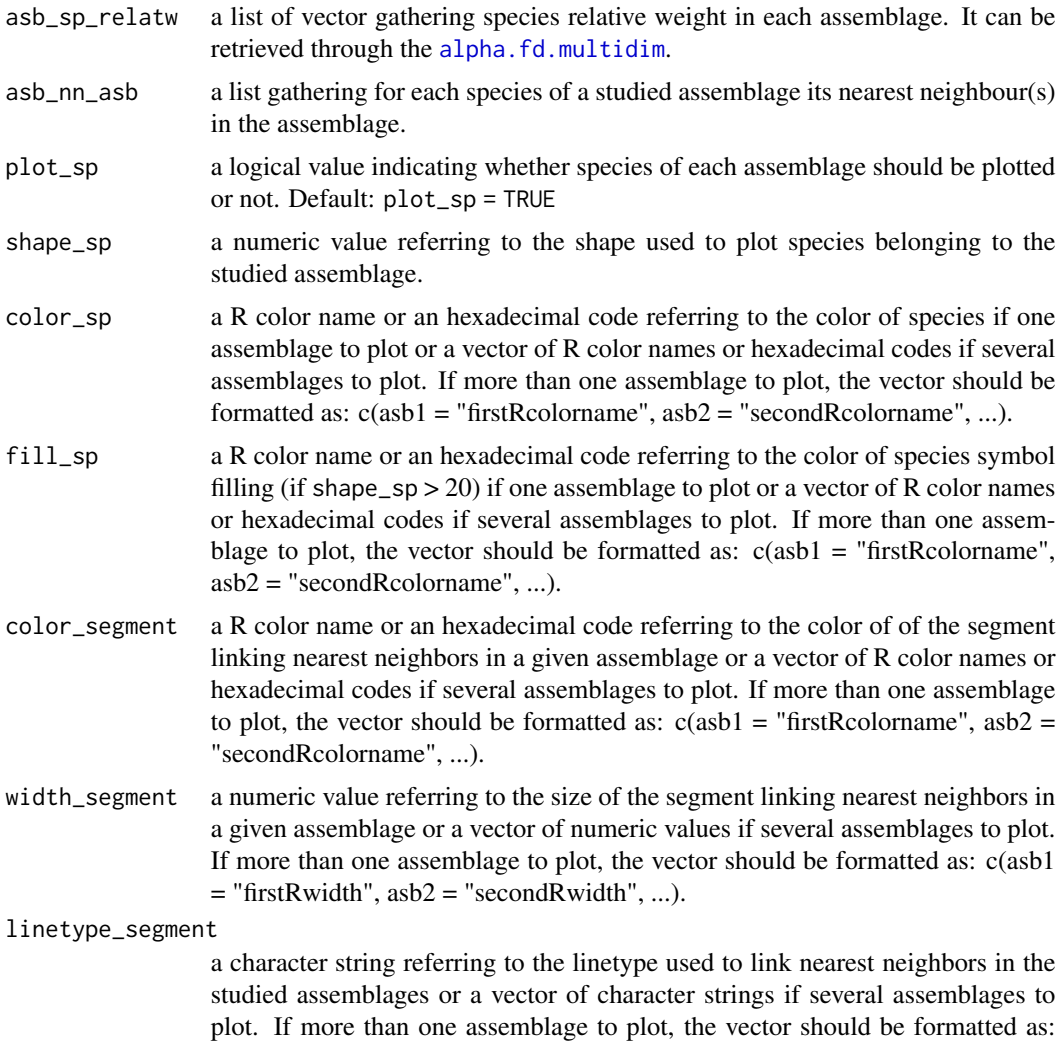

 $c(asb1 = "firstRlinetype", asb2 = "secondRlinetype", ...).$ 

## Value

A ggplot object with FNND index.

## Author(s)

Camille Magneville and Sebastien Villeger

```
# Load Species*Traits dataframe:
data("fruits_traits", package = "mFD")
# Load Assemblages*Species dataframe:
data("baskets_fruits_weights", package = "mFD")
```

```
# Load Traits categories dataframe:
data("fruits_traits_cat", package = "mFD")
# Compute functional distance
sp\_dist\_fruits \leftarrow mFD::funct.dist(sp\_tr = fruits\_trails,tr_{cat} = fruits_traits_cat,
                                metric = "gower",
                                 scale_euclid = "scale_center",
                                ordinal_var = "classic",
                                weight_type = "equal",
                                stop_if_NA = TRUE)
# Compute functional spaces quality to retrieve species coordinates matrix:
fspaces_quality_fruits <- mFD::quality.fspaces(sp_dist = sp_dist_fruits,
maxdim_pcoa = 10,
deviation_weighting = "absolute",
fdist_scaling = FALSE,<br>fdendro = "avera
                    = "average")
# Retrieve species coordinates matrix:
sp_faxes_coord_fruits <- fspaces_quality_fruits$details_fspaces$sp_pc_coord
# Set faxes limits:
# set range of axes if c(NA, NA):
range_sp_coord_fruits <- range(sp_faxes_coord_fruits)
range_faxes_lim <- range_sp_coord_fruits +
c(-1, 1)*(range_sp_coord_fruits[2] -
range_sp_coord_fruits[1]) * 0.05
# Retrieve the background plot:
ggplot_bg_fruits <- mFD::background.plot(
                              range_faxes = range_faxes_lim,
                              faxes_nm = c("PC 1", "PC 2"),color_bg = "grey90")# Retrieve the matrix of species coordinates for "basket_1" and PC1 and PC2
sp_filter <- mFD::sp.filter(asb_nm = "basket_1",
                            sp_faxes_coord = sp_faxes_coord_fruits,
                            asb_sp_w = baskets_fruits_weights)
fruits_asb_sp_coord_b1 <- sp_filter$`species coordinates`
fruits_asb_sp_coord2D_b1 <- fruits_asb_sp_coord_b1[, c("PC1", "PC2")]
# Use alpha.fd.multidim() function to get inputs to plot FIde:
alpha_fd_indices_fruits <- mFD::alpha.fd.multidim(
 sp_faxes_coord = sp_faxes_coord_fruits[, c("PC1", "PC2", "PC3", "PC4")],
 asb_sp_w = baskets_fruits_weights,
 ind\_vect = c("find"),
 scaling = TRUE,check\_input = TRUE,
 details_returned = TRUE)
```
# Retrieve nearest neighbor(s) names and relative weights ...

```
# ... through alpha.fd.multidim outputs:
fruits_asb_nn_asb_b1 <-
        alpha_fd_indices_fruits$details$asb_nm_nn_asb["basket_1"]
fruits_asb_sp_relatw_b1 <-
       alpha_fd_indices_fruits$details$asb_sp_relatw["basket_1", ]
# Retrieve FNND plot:
fnnd_plot <- fnnd.plot(ggplot_bg = ggplot_bg_fruits,
          asb_sp_coord2D = list(basket_1 = fruits_asb_sp_coord2D_b1),
          asb_sp_relatw = list(basket_1 = fruits_asb_sp_relatw_b1),
          asb_nn_asb = fruits_asb_nn_asb_b1 ,
          plot_sp = TRUE,
          shape_sp = 16,
          color_sp = "red",fill_sp = "red",color_segment = list(basket_1 = "blue"),
          width_segment = list(basket_1 = 1),
          linetype_segment = list(basket_1 = "solid"))
```
fnnd\_plot

fori.plot *Plot FOri*

# Description

This function plots FOri index for a given pair of functional axes and for one or several assemblages. It adds the distance of species from the studied to their nearest neighbour(s) from the global pool.

### Usage

```
fori.plot(
  ggplot_bg,
  asb_sp_coord2D,
  asb_sp_relatw,
  asb_nn_pool,
  pool_coord2D,
  plot_pool = TRUE,
  plot_sp = TRUE,
  shape_pool,
  size_pool,
  color_pool,
  fill_pool,
  shape_sp,
  color_sp,
  fill_sp,
  color_segment,
 width_segment,
  linetype_segment
)
```
#### fori.plot 49

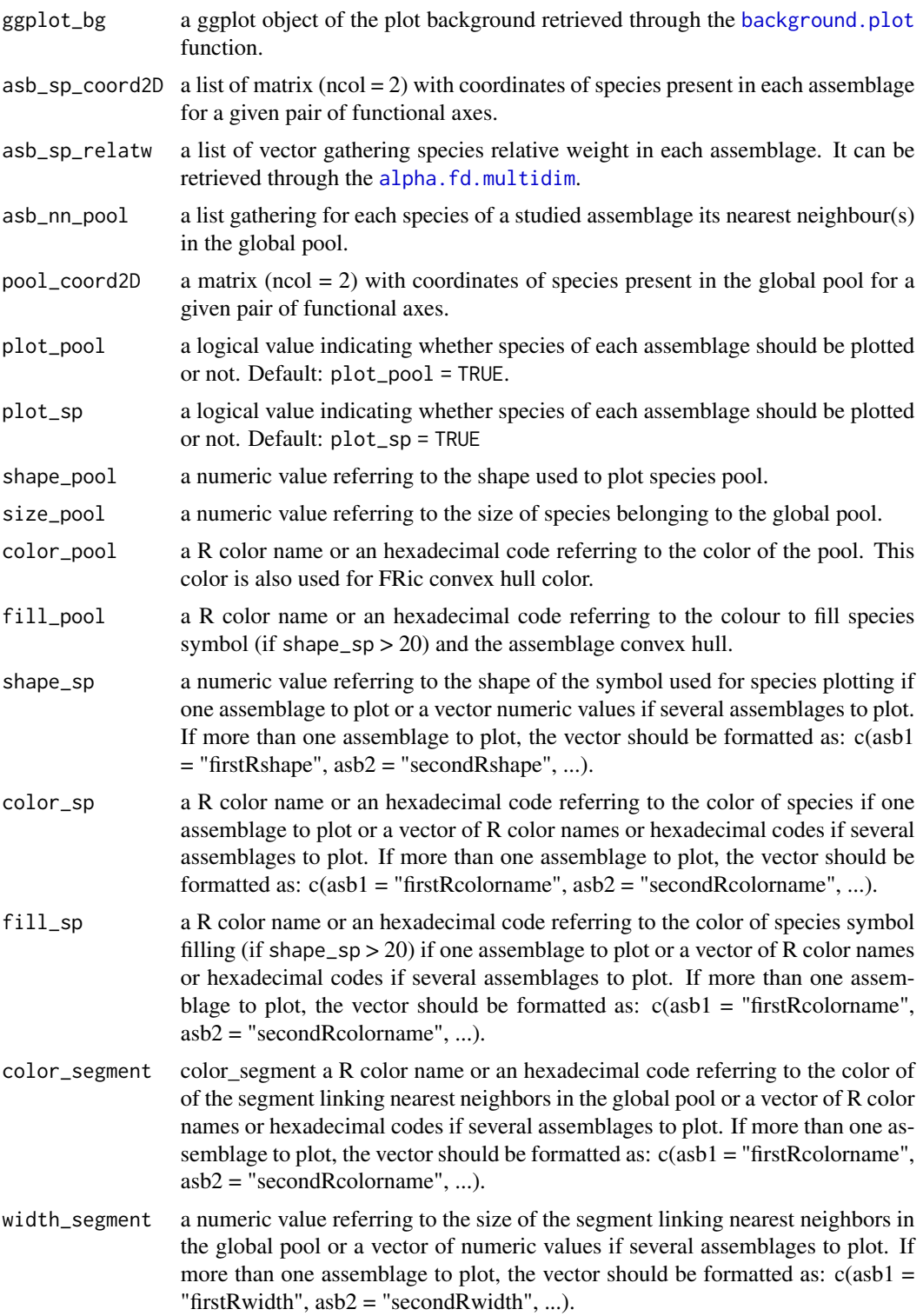

#### linetype\_segment

a character string referring to the linetype used to link nearest neighbors in the global pool or a vector of character strings if several assemblages to plot. If more than one assemblage to plot, the vector should be formatted as:  $c(asb1 =$ "firstRlinetype",  $asb2 = "secondRlinetype", ...$ ).

#### Value

A ggplot object with FOri index.

#### Author(s)

Camille Magneville and Sebastien Villeger

```
## Not run:
# Load Species*Traits dataframe:
data("fruits_traits", package = "mFD")
# Load Assemblages*Species dataframe:
data("baskets_fruits_weights", package = "mFD")
# Load Traits categories dataframe:
data("fruits_traits_cat", package = "mFD")
# Compute functional distance
sp\_dist\_fruits \leftarrow mFD::funct.dist(sp\_tr = fruits\_trails,tr_cat = fruits_traits_cat,<br>metric = "gower",
                                             = "gower",
                                 scale_euclid = "scale_center",
                                 ordinal_var = "classic",
                                 weight_type = "equal",stop_if_M = TRUE)# Compute functional spaces quality to retrieve species coordinates matrix:
fspaces_quality_fruits <- mFD::quality.fspaces(sp_dist = sp_dist_fruits,
maxdim\_pcoa = 10,
deviation_weighting = "absolute",
fdist\_scaling = FALSE,
fdendro = "average")
# Retrieve species coordinates matrix:
sp_faxes_coord_fruits <- fspaces_quality_fruits$details_fspaces$sp_pc_coord
# Set faxes limits:
# set range of axes if c(NA, NA):
range_sp_coord_fruits <- range(sp_faxes_coord_fruits)
range_faxes_lim <- range_sp_coord_fruits +
c(-1, 1)*(range_sp_coord_fruits[2] -
range_sp_coord_fruits[1]) * 0.05
```
#### fric.plot 51

```
# Retrieve the background plot:
ggplot_bg_fruits <- mFD::background.plot(
                             range_faxes = range_faxes_lim,
                             faxes_nm = c("PC 1", "PC 2"),color_bg = "grey90")# Retrieve the matrix of species coordinates for "basket_1" and PC1 and PC2
sp_filter <- mFD::sp.filter(asb_nm = "basket_1",
                           sp_faxes_coord = sp_faxes_coord_fruits,
                           asb_sp_w = baskets_fruits_weights)
fruits_asb_sp_coord_b1 <- sp_filter$`species coordinates`
fruits_asb_sp_coord2D_b1 <- fruits_asb_sp_coord_b1[, c("PC1", "PC2")]
# Use alpha.fd.multidim() function to get inputs to plot FIde:
alpha_fd_indices_fruits <- mFD::alpha.fd.multidim(
sp_faxes_coord = sp_faxes_coord_fruits[, c("PC1", "PC2", "PC3", "PC4")],
asb_sp_w = baskets_fruits_weights,
ind\_vect = c("fori"),scaling = TRUE,check\_input = TRUE,
details_returned = TRUE)
# Retrieve nearest neighbor(s) names through alpha.fd.multidim outputs:
fruits_asb_nn_pool_b1 <-
       alpha_fd_indices_fruits$details$asb_nm_nn_pool["basket_1"]
# Retrieve FNND plot:
fori_plot <- fori.plot(ggplot_bg = ggplot_bg_fruits,
         asb_sp_coord2D = list(basket_1 = fruits_asb_sp_coord2D_b1),
         asb_sp_relatw = list(basket_1 = fruits_asb_sp_relatw_b1),
         asb_nn_pool = fruits_asb_nn_pool_b1,
         pool_coord2D = sp_faxes_coord_fruits[, c("PC1", "PC2")],
         plot_pool = TRUE,
         plot_sp = TRUE,
         shape_sp = 16,
         color_sp = "red",fill\_sp = "red",shape_pool = 4,
         size\_pool = 2,
         color_pool = "grey",
         fill_pool = "grey",
         color_segment = list(basket_1 = "red"),
         width_segment = list(basket_1 = 1),
         linetype_segment = list(basket_1 = "solid"))
fori_plot
```
## End(Not run)

fric.plot *Plot FRic index*

# Description

This function plots FRic index for a given pair of functional axes and one or several assemblages. It adds convex hull(s), points and vertices of 1:N assemblages on the background plot

# Usage

```
fric.plot(
  ggplot_bg,
  asb_sp_coord2D,
  asb_vertices_nD,
  plot_sp = TRUE,
  color_ch,
  fill_ch,
  alpha_ch,
  shape_sp,
  size_sp,
  color_sp,
  fill_sp,
  shape_vert,
  size_vert,
  color_vert,
  fill_vert
)
```
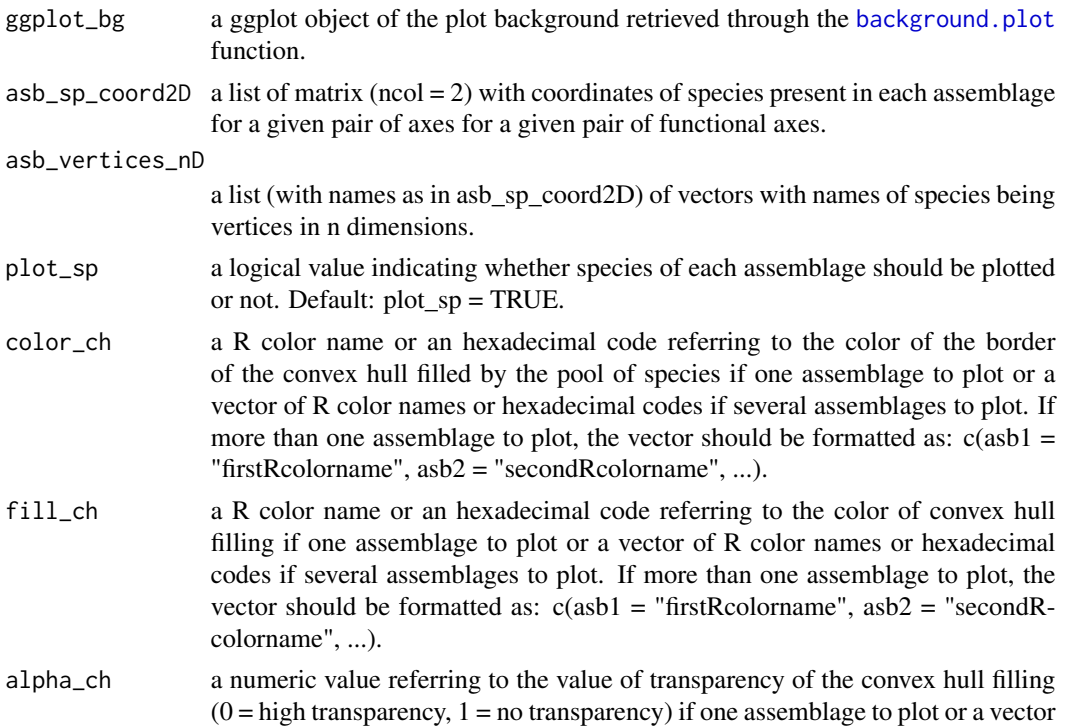

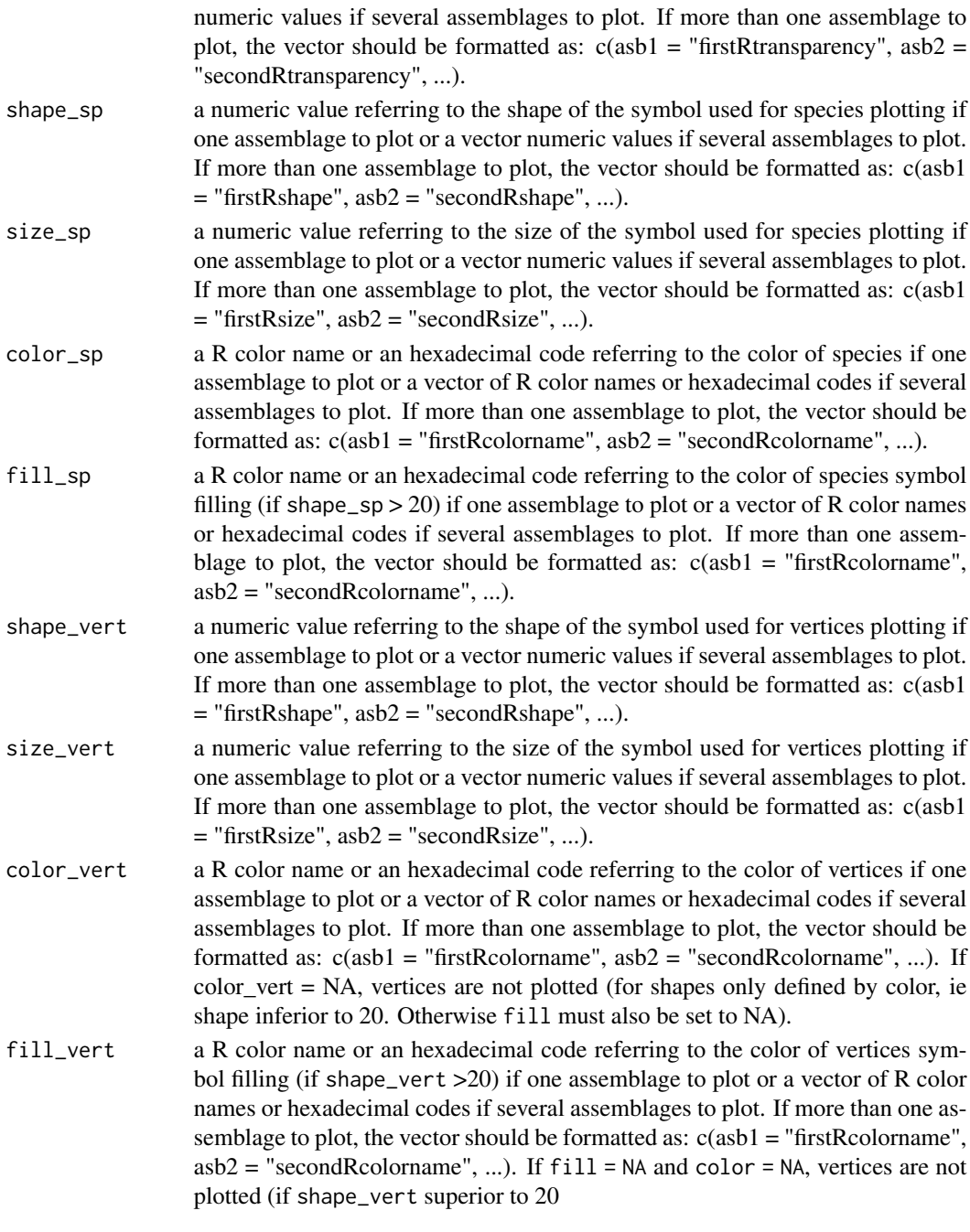

# Value

A ggplot object plotting background of multidimensional graphs and FRic convex hulls.

# Author(s)

Camille Magneville and Sebastien Villeger

## Examples

```
# Load Species*Traits dataframe:
data("fruits_traits", package = "mFD")
# Load Assemblages*Species dataframe:
data("baskets_fruits_weights", package = "mFD")
# Load Traits categories dataframe:
data("fruits_traits_cat", package = "mFD")
# Compute functional distance
sp\_dist\_fruits \leftarrow mFD::funct.dist(sp\_tr = fruits\_traits,tr_{cat} = fruits_traits_cat,
                                 metric = "gower",
                                 scale_euclid = "scale_center",
                                 ordinal_var = "classic",
                                 weight_type = "equal",
                                 stop_if_NA = TRUE)
# Compute functional spaces quality to retrieve species coordinates matrix:
fspaces_quality_fruits <- mFD::quality.fspaces(sp_dist = sp_dist_fruits,
maxdim_{1}pcoa = 10,
deviation_weighting = "absolute",
fdist\_scaling = FALSE,
fdendro = "average")
# Retrieve species coordinates matrix:
 sp_faxes_coord_fruits <-
   fspaces_quality_fruits$details_fspaces$sp_pc_coord
# Retrieve species coordinates matrix for the assemblage "basket_1":
 sp_filter \leq mFD: sp.filter(asb_nm = c("basket_1"),
                             sp_faxes_coord = sp_faxes_coord_fruits,
                             asb_sp_w = baskets_fruits_weights)
 sp_faxes_coord_fruits_b1 <- sp_filter$`species coordinates`
# Reduce it to the two studid axes: PC1 and PC2:
sp_faxes_coord_fruits_b1_2D <- sp_faxes_coord_fruits_b1[, c("PC1", "PC2")]
# Set faxes limits:
# set range of axes if c(NA, NA):
range_sp_coord_fruits <- range(sp_faxes_coord_fruits)
range_faxes_lim <- range_sp_coord_fruits + c(-1, 1)*(range_sp_coord_fruits[2] -
range_sp_coord_fruits[1]) * 0.05
# Retrieve the background plot:
ggplot_bg_fruits <- mFD::background.plot(
                              range_faxes = range_faxes_lim,
                              faxes_nm = c("PC 1", "PC 2"),color_bg = "grey90")
```
# Retrieve vertices names:

### fruits\_traits 55

```
vert_nm_fruits <- vertices(sp_faxes_coord_fruits_b1_2D,
order_2D = TRUE, check_input = TRUE)
# Plot in white the convex hull of all fruits species:
ggplot_fric <- mFD::fric.plot(
         ggplot_bg = ggplot_bg-fruits,
         asb_sp_coord2D = list(basket_1 = sp_faxes_coord_fruits_b1_2D),
         asb_vertices_nD = list(basket_1 = vert_nm_fruits),
         plot_sp = TRUE,
         color\_ch = c("basket_1" = "black"),
         fill_ch = c("basket_1" = "white"),
         alpha_ch = c("basket_1" = 0.3),
         size_sp = c("basket_1" = 1),shape_sp = c("basket_1" = 16),
         color_sp = c("basket_1" = "red"),
         fill_sp = c("basket_1" = "red"),
         size\_vert = c("baseline\_1" = 1),color_vert = c("basket_1" = "red"),
         fill_vert = c("basket_1" = "red"),
         shape_vert = c("basket_1" = 16))
ggplot_fric
```
fruits\_traits *Dataset: Traits Values of Fruits Species*

# Description

This dataset represents the value of 6 traits for 15 fruits species. Important: Species names must be specified as the data frame row names (not in an additional column).

## Usage

fruits\_traits

## Format

A data frame with 25 rows (species) and the following columns (traits):

Size an ordered factor describing the size of fruits species

Plant an unordered factor describing the type of plant

Climate an ordered factor describing the climate regions

Seed an ordered factor describing the type of seed

Sugar a numeric describing the quantity of sugar

Use.raw an integer (percentage) describing the proportion of a raw use (fuzzy trait) of the fruit

Use.pastry an integer (percentage) describing the proportion of a pastry use (fuzzy trait) of the fruit

Use.jam an integer (percentage) describing the proportion of a jam use (fuzzy trait) of the fruit

# See Also

fruits\_traits\_cat, baskets\_fruits\_weights

# Examples

```
## Not run:
# Load Species x Traits Data Frame
data("fruits_traits", package = "mFD")
fruits_traits
# Load Traits Information
data("fruits_traits_cat", package = "mFD")
fruits_traits_cat
# Summarize Species x Traits Data
mFD::sp.tr.summary(tr_cat = fruits_traits_cat, sp_tr = fruits_traits)
## End(Not run)
```
fruits\_traits\_cat *Dataset: Fruits Traits Informations*

### Description

This dataset summarizes information about the 6 traits used in the fruits\_traits dataset.

#### Usage

fruits\_traits\_cat

#### Format

A data frame with 8 rows (traits) and the following three columns:

trait\_name a character giving the trait name

- trait\_type a character giving the trait type (O for Ordinal trait, N for Nominal trait, Q for Quantitative trait, and F for Fuzzy-coded trait)
- fuzzy\_name a character giving the name of fuzzy-coded traits (i.e. Use) to which 'sub-traits' (i.e. raw, pastry, and jam) belongs

### Note

If your dataset does not contain fuzzy trait, the column fuzzy\_name can be ignored but the first two columns are mandatory.

Traits in this dataset correspond to columns (traits) of the fruits\_traits dataset.

#### fspe.plot 57

# See Also

fruits\_traits, baskets\_fruits\_weights

### Examples

```
## Not run:
# Load Traits Information
data("fruits_traits_cat", package = "mFD")
fruits_traits_cat
# Load Species x Traits Data Frame
data("fruits_traits", package = "mFD")
# Summarize Species x Traits Data
mFD::sp.tr.summary(tr_cat = fruits_traits_cat, sp_tr = fruits_traits)
## End(Not run)
```
fspe.plot *Plot FSpe*

## Description

This function plots FSpe index for a given pair of functional axes and for one or several assemblages. It adds the mean position of species from the global pool and the distance of each species from the studied assemblage(s) on the background plot

## Usage

```
fspe.plot(
  ggplot_bg,
  asb_sp_coord2D,
  asb_sp_relatw,
  center_coord2D,
  pool_coord2D,
 plot_pool = TRUE,
 plot_sp = TRUE,
  shape_pool,
  size_pool,
  color_pool,
  fill_pool,
  shape_sp,
  color_sp,
  fill_sp,
  color_center,
  fill_center,
  shape_center,
  size_center,
```

```
color_segment,
  width_segment,
  linetype_segment
\mathcal{L}
```
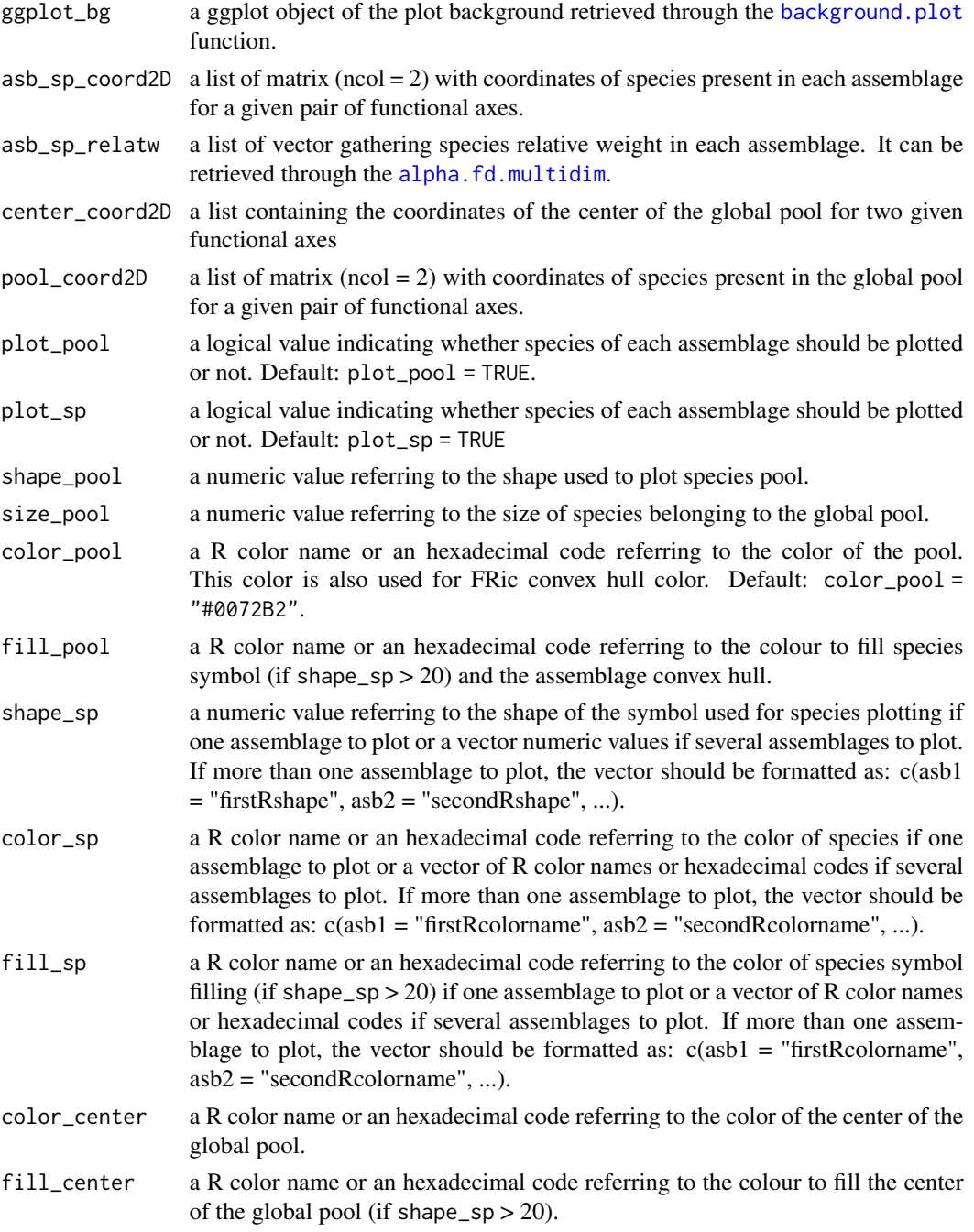

#### fspe.plot 59

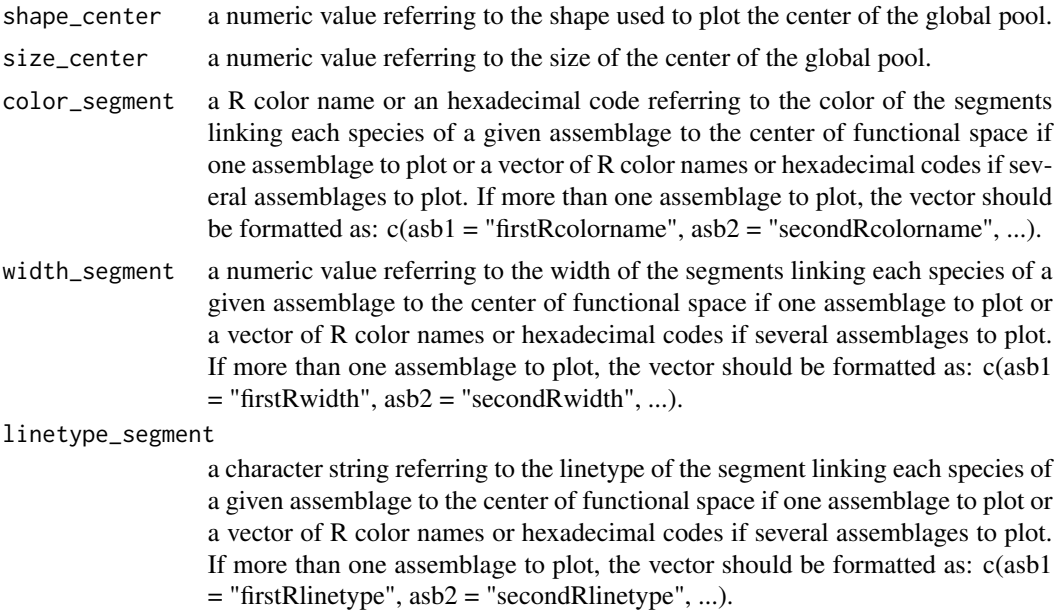

Value

A ggplot object with FSpe index on the background plot.

#### Author(s)

Camille Magneville and Sebastien Villeger

# Examples

```
## Not run:
# Load Species*Traits dataframe:
data("fruits_traits", package = "mFD")
# Load Assemblages*Species dataframe:
data("baskets_fruits_weights", package = "mFD")
# Load Traits categories dataframe:
data("fruits_traits_cat", package = "mFD")
# Compute functional distance
sp_dist_fruits <- mFD::funct.dist(sp_tr = fruits_traits,
                                tr_cat = fruits_traits_cat,
                                metric = "gower",
                                scale_euclid = "scale_center",
                                ordinal_var = "classic",
                                weight_type = "equal",
                                stop_if_NA = TRUE)
```
# Compute functional spaces quality to retrieve species coordinates matrix: fspaces\_quality\_fruits <- mFD::quality.fspaces(sp\_dist = sp\_dist\_fruits,

```
60 fspe.plot
```

```
maxdim_pcoa = 10,
deviation_weighting = "absolute",
fdist_scaling = FALSE,
fdendro = "average")
# Retrieve species coordinates matrix:
sp_faxes_coord_fruits <- fspaces_quality_fruits$details_fspaces$sp_pc_coord
# Set faxes limits:
# set range of axes if c(NA, NA):
range_sp_coord_fruits <- range(sp_faxes_coord_fruits)
range_faxes_lim <- range_sp_coord_fruits +
c(-1, 1)*(range_sp_coord_fruits[2] -
range_sp_coord_fruits[1]) * 0.05
# Retrieve the background plot:
ggplot_bg_fruits <- mFD::background.plot(
                             range_faxes = range_faxes_lim,
                             faxes_nm = c("PC 1", "PC 2"),color_bg = "grey90")# Retrieve the matrix of species coordinates for "basket_1" and PC1 and PC2
sp_filter <- mFD::sp.filter(asb_nm = "basket_1",
                           sp_faxes_coord = sp_faxes_coord_fruits,
                           asb_sp_w = baskets_fruits_weights)
fruits_asb_sp_coord_b1 <- sp_filter$`species coordinates`
fruits_asb_sp_coord2D_b1 <- fruits_asb_sp_coord_b1[, c("PC1", "PC2")]
# Use alpha.fd.multidim() function to get inputs to plot FIde:
alpha_fd_indices_fruits <- mFD::alpha.fd.multidim(
 sp_faxes_coord = sp_faxes_coord_fruits[, c("PC1", "PC2", "PC3", "PC4")],
 asb_sp_w = baskets_fruits_weights,
 ind\_vect = c("fspe"),scaling = TRUE,check\_input = TRUE,
 details_returned = TRUE)
# Retrieve nearest neighbor(s) names through alpha.fd.multidim outputs:
fruits_center_coord2D <-
        alpha_fd_indices_fruits$details$pool_O_coord[c("PC1", "PC2")]
# Retrieve FNND plot:
fspe_plot <- fspe.plot(ggplot_bg = ggplot_bg_fruits,
          asb_sp_coord2D = list(basket_1 = fruits_asb_sp_coord2D_b1),
          asb_sp_relatw = list(basket_1 = fruits_asb_sp_relatw_b1),
          center_coord2D = fruits_center_coord2D,
          pool_coord2D = sp_faxes_coord_fruits[, c("PC1", "PC2")],
          plot_pool = TRUE,
          plot_sp = TRUE,
          shape_sp = 16,
          color_sp = "red",fill_sp = "red",
```
#### funct.dist 61

```
shape_pool = 4,
size\_pool = 2,
color_pool = "grey",
fill_pool = "grey",
color_center = "blue",
fill_center = "blue",
shape_center = 18,
size_center = 3,
color\_segment = list(basket_1 = "red"),width_segment = list(basket_1 = 1),
linetype_segment = list(basket_1 = "solid"))
```

```
fspe_plot
```

```
## End(Not run)
```
<span id="page-60-0"></span>funct.dist *Compute functional distance between species*

## Description

For a given combination of traits, this function returns the functional distance matrix between species.

## Usage

```
funct.dist(
  sp_tr,
  tr_cat,
 metric,
  scale_euclid = "scale_center",
 ordinal_var = "classic",
 weight_type = "equal",
  stop_if_NA = TRUE
)
```
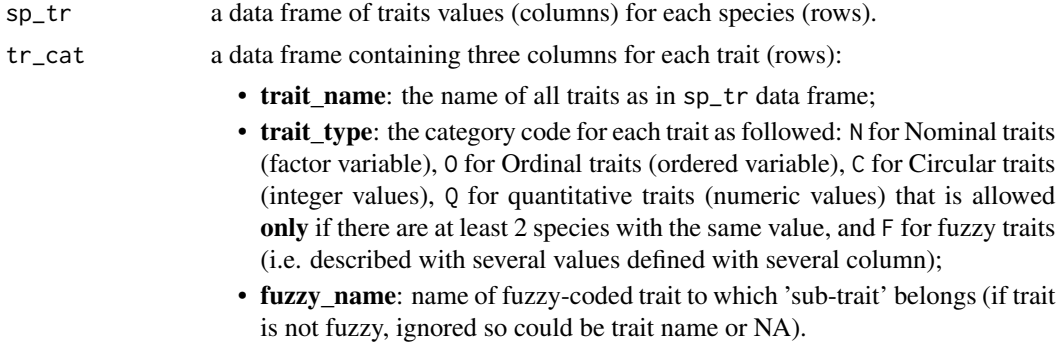

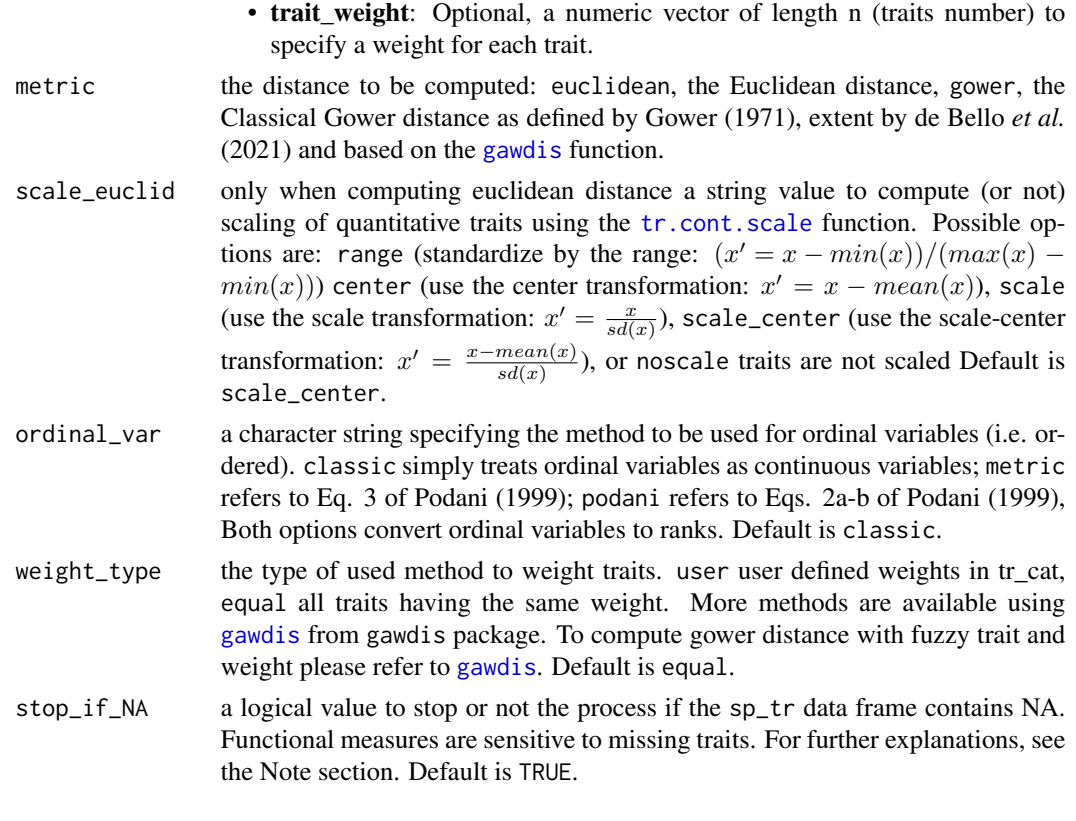

## Value

a dist object containing distance between each pair of species.

## Note

If the sp\_tr data frame contains NA you can either chose to compute anyway functional distances (but keep in mind that Functional measures are sensitive to missing traits!) or you can delete species with missing or extrapolate missing traits (see Johnson *et al.* (2020)).

### Author(s)

Nicolas Loiseau and Sebastien Villeger

## References

de Bello *et al.* (2021) Towards a more balanced combination of multiple traits when computing functional differences between species. *Method in Ecology and Evolution*, 12, 443-448.

Gower (1971 ) A general coefficient of similarity and some of its properties. *Biometrics*, 27, 857- 871.

Johnson *et al.* (2020) Handling missing values in trait data. *Global Ecology and Biogeography*, 30, 51-62.

Podani (1999) Extending Gower's general coefficient of similarity to ordinal characters, *Taxon*, 48, 331-340.

# funct.space.plot 63

## Examples

```
# Load Species x Traits data
data("fruits_traits", package = "mFD")
# Load Traits x Categories data
data("fruits_traits_cat", package = "mFD")
# Remove fuzzy traits for this example and thus remove lat column:
fruits_traits <- fruits_traits[ , -c(6:8)]
fruits_traits_cat <- fruits_traits_cat[-c(6:8), ]
fruits_traits_cat <- fruits_traits_cat[ , -3]
# Compute Functional Distance
sp\_dist\_fruits \leftarrow mFD::funct.dist(sp\_tr \qquad = fruits\_traits,tr_{cat} = fruits_traits_cat,
                                 metric = "gower",
                                 scale_euclid = "scale_center",
                                 ordinal_var = "classic",
                                 weight_type = "equal",
                                 stop_if_NA = TRUE)
sp_dist_fruits
```
funct.space.plot *Plot species position in a functional space*

#### Description

This function illustrates the position of species along pairs of axes of a functional space

## Usage

```
funct.space.plot(
  sp_faxes_coord,
  faxes = NULL,
  name_file = NULL,
  faxes_nm = NULL,
  range_faxes = c(NA, NA),
  color_bg = "grey95",color_pool = "darkturquoise",
  fill_pool = "white",
  shape\_pool = 21,
  size\_pool = 1,
 plot_ch = TRUE,
  color_ch = "darkblue",
  fill_{ch} = "white",
  alpha_ch = 1,
  plot_vertices = TRUE,
  color_vert = "darkturquoise",
```

```
fill_vert = "darkturquoise",
 shape_vert = 22,
 size\_vert = 1,
 plot_sp_nm = NULL,
 nm\_size = 3,nm_color = "black",
 nm_fontface = "plain",
 check\_input = TRUE\mathcal{L}
```
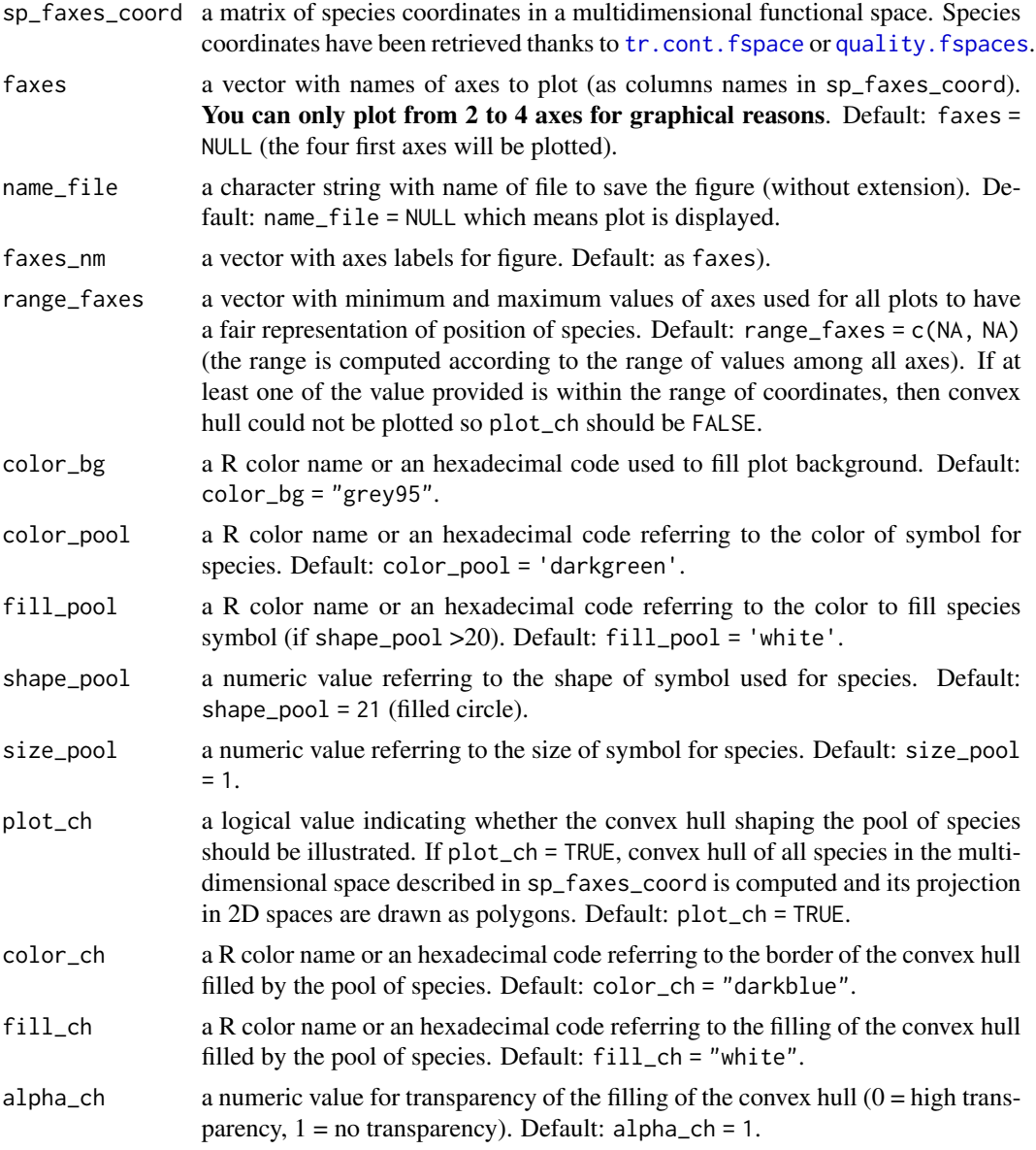

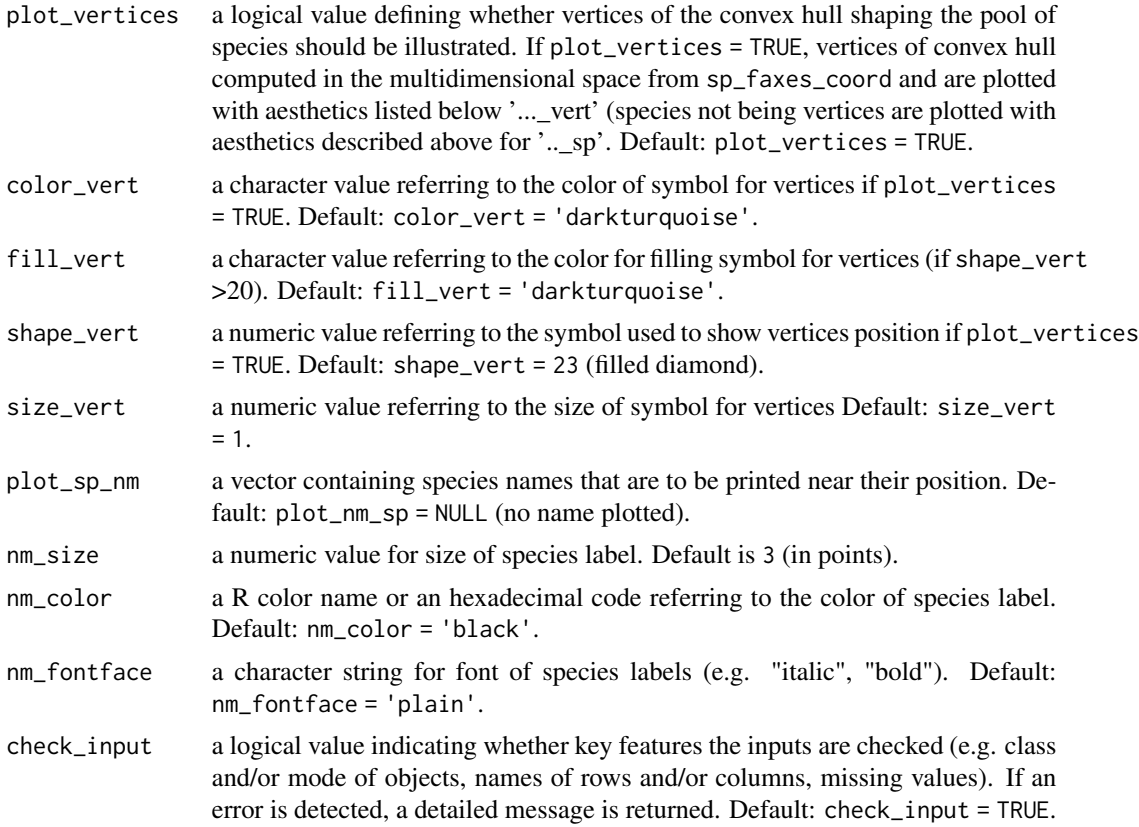

# Value

If name\_file is NULL, a list containing ggplot2 objects is returned: plots of functional space along all pairs of axes (named according to axes names, e.g. "PC1\_PC2"), figure 'caption', and the full figure 'patchwork' built using the library patchwork. If name\_file is not NULL a 300dpi png file is saved in the working directory. Ranges of axes are the same for all panels and if required projection of the convex hull computed in the multidimensional space provided as input sp\_faxes\_coord is illustrated with a polygon. Species being vertices of this convex hull are shown with aesthetics provided as inputs ...\_vert. Labels for species listed in plot\_sp\_nm are added with if required arrows using ggrepel. Summary about species and dimensionality are printed on top-right corner of the figure.

### Author(s)

Camille Magneville and Sebastien Villeger

```
# Load Species*Traits dataframe:
data("fruits_traits", package = "mFD")
# Load Assemblages*Species dataframe:
data("baskets_fruits_weights", package = "mFD")
```

```
# Load Traits categories dataframe:
data("fruits_traits_cat", package = "mFD")
# Compute functional distance
sp\_dist\_fruits \leftarrow mFD::funct.dist(sp\_tr = fruits\_trails,tr\_cat = fruits_traits_cat,
                             metric = "gower",
                             scale_euclid = "scale_center",
                             ordinal_var = "classic",
                             weight_type = "equal",
                             stop_if_NA = TRUE)
# Compute functional spaces quality to retrieve species coordinates matrix:
fspaces_quality_fruits <- mFD::quality.fspaces(
 sp\_dist = sp\_dist\_fruits,
 maxdim\_pcoa = 10,
 deviation_weighting = "absolute",
 fdist\_scaling = FALSE,
 fdendro = "average")
# Retrieve species coordinates matrix:
sp_faxes_coord_fruits <- fspaces_quality_fruits$details_fspaces$sp_pc_coord
# Plot functional spaces:
mFD::funct.space.plot(
sp_faxes_coord = sp_faxes_coord_fruits[, c("PC1", "PC2", "PC3", "PC4")],
 faxes = NULL,name_file = NULL,
 faxes_m = NULL,range_faxes = c(NA, NA),color_bg = "grey95",color_pool = "darkturquoise",
 fill_pool = "white",
 shape\_pool = 21,
 size\_pool = 1,
 plot_ch = TRUE,
 color_ch = "darkblue",
 fill\_ch = "white",<br>alpha_ch = 1,
 alpha_ch
 plot_vertices = TRUE,
 color_vert = "darkturquoise",
 fill_vert = "darkturquoise",
 shape\_vert = 22,
 size\_vert = 1,
plot_sp_m = NULL,nm\_size = 3,
nm_color = "black",
nm_fontface = "plain",
check\_input = TRUE)
```
# Description

This index takes into account species functional uniqueness (also called Functional Originality), species specialisation and species IUCN status.

## Usage

fuse(sp\_dist, sp\_faxes\_coord, nb\_NN = 5, GE, standGE = FALSE)

## Arguments

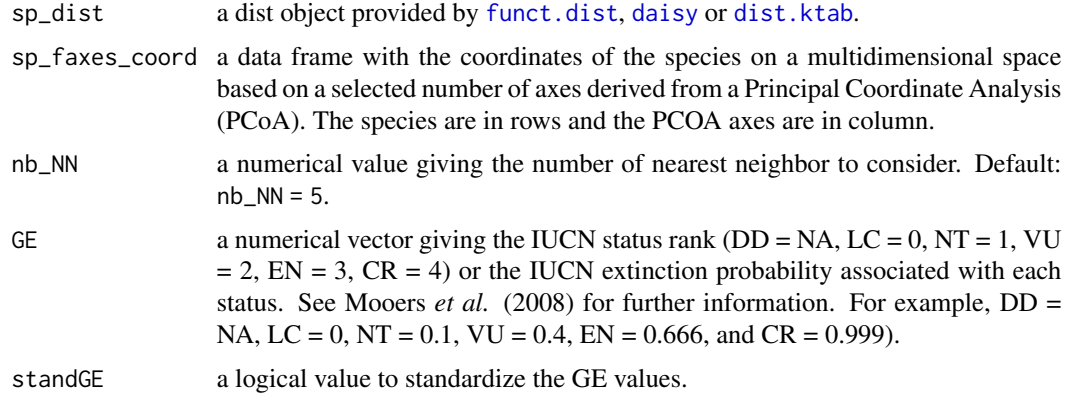

# Value

A data frame with species in rows and the following metrics in columns:

- FUSE: functionally unique, specialized and endangered (see Pimiento *et al.* (2020);
- FUn\_std: functional uniqueness standardized between 0 and 1 (see Mouillot *et al.* (2013);
- FSp\_std: functional specialization standardized between 0 and 1 (see Mouillot *et al.* (2013);

## Author(s)

Fabien Leprieur and Camille Albouy

# References

Mouillot *et al.* (2013) Rare species support vulnerable functions in high-diversity ecosystems. *PLoS Biology*, 11, e1001569.

Pimiento *et al.* (2020) Functional diversity of marine megafauna in the Anthropocene. *Science Advances*, 6, eaay7650.

Violle *et al.* (2007) Let the concept of trait be functional! *Oikos*, 116, 882-892.

```
# Load species traits data:
sp_tr <- read.csv(system.file('extdata', 'data_traits_MMA_ursus.csv',
 package = 'mFD'), dec = ',', sep = ';', header = TRUE, row.names = 1,
 na.strings='NA')
# Trait compilation and ordination:
dimorphism <- ordered(sp_tr$dimorphism)
breeding_site <- ordered(sp_tr$breeding_site)
social_behavior <- ordered(sp_tr$social_behavior)
weight_max <- log(sp_tr$adult_weight_max)
social_group <- log(sp_tr$social_group_mean)
# Trait Matrix construction:
sp_tr_end <- data.frame(
 main_diet = sp_tr$main_diet,
 foraging_water_depth = sp_tr$foraging_water_depth,
 foraging_location = sp_tr$foraging_location,
 fasting_strategy = sp_tr$fasting_strategy,
 female_sexual_maturity = sp_tr$female_sexual_maturity,
 weaning = sp_tr$weaning,
 gestation = sp_tr$gestation, inter_litter = sp_tr$inter_litter,
 breeding_site = sp_tr$breeding_site,
 social_group = sp_tr$social_group_mean,
 social_behavior = sp_tr$social_behavior,
 weight_max = sp_tr$adult_weight_max,
 dimorphism = sp_tr$dimorphism)
rownames(sp_tr_end) <- rownames(sp_tr)
# Function weigthing vector:
v \leq -c(0.25, 0.25, 0.25, 0.25, 0.20, 0.20, 0.20, 0.20, 0.20, 0.5, 0.5, 0.5, 0.5)0.5)
# Gower distance calculation:
sp_tr_end$main_diet <- as.factor(sp_tr_end$main_diet)
sp_tr_end$foraging_water_depth <- as.factor(sp_tr_end$foraging_water_depth)
sp_tr_end$foraging_location <- as.factor(sp_tr_end$foraging_location)
sp_tr_end$breeding_site <- as.factor(sp_tr_end$breeding_site)
sp_tr_end$social_behavior <- as.factor(sp_tr_end$social_behavior)
sp_dist_tr <- cluster::daisy(sp_tr_end, metric = c('gower'),
 type = list(symm = c(4)), weights = v)
# Principal coordinate analyses
Pcoa <- ade4::dudi.pco(ade4::quasieuclid(sp_dist_tr), scann = FALSE,
                      nf = 40sp_faxes_coord <- Pcoa$li[1:40]
# FUSE calculation:
FUSE_res <- mFD::fuse(
```
# mst.computation 69

```
sp\_dist = sp\_dist\_tr,
   sp_faxes_coord = as.matrix(sp_faxes_coord),
   nb_NN = 5,
   GE = sp_tr$IUCN_number\begin{array}{rcl} \n\text{standard} & = & \text{Sp\_c1} \\ \n\text{standard} & = & \text{TRUE} \n\end{array}FUSE_res
FUSE_res2 <- mFD::fuse(
   sp\_dist = sp\_dist\_tr,
   sp_faxes_coord = as.matrix(sp_faxes_coord),
   nb_NN = 5,
   GE = sp\_tr$IUCN_50,
   standGE = TRUE)FUSE_res2
FUSE_res3 <- mFD::fuse(
   sp\_dist = sp\_dist\_tr,
   sp_faxes_coord = as.matrix(sp_faxes_coord),
   nb_NN = 5,
   GE = sp\_tr$IUCN_100,\begin{array}{rcl} \n\text{st} & = & \text{sp\_et} \\ \n\text{standGE} & = & \text{TRUE} \n\end{array}FUSE_res3
```
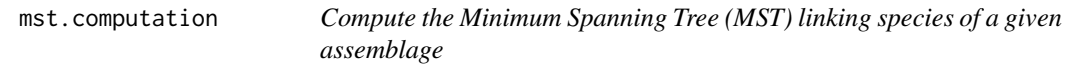

# Description

This function computes the MST linking species of a given assemblage and is used to compute FEve index.

### Usage

mst.computation(sp\_faxes\_coord\_k)

# Arguments

```
sp_faxes_coord_k
```
a matrix relating species coordinates for species present in a given assemblage.

## Value

A dist object summarizing the MST for all species of a given assemblage mst\_asb\_k.

## Author(s)

Camille Magneville and Sebastien Villeger

## Examples

```
# Load Species*Traits dataframe:
data("fruits_traits", package = "mFD")
# Load Assemblages*Species dataframe:
data("baskets_fruits_weights", package = "mFD")
# Load Traits categories dataframe:
data("fruits_traits_cat", package = "mFD")
# Compute functional distance
 sp_dist_fruits <- mFD::funct.dist(sp_tr = fruits_traits,
                                 tr\_cat = fruits_traits_cat,
                                 metric = "gower",
                                 scale_euclid = "scale_center",
                                 ordinal_var = "classic",
                                 weight_type = "equal",
                                 stop_if_NA = TRUE)
# Compute functional spaces quality to retrieve species coordinates matrix:
fspaces_quality_fruits <- mFD::quality.fspaces(
                                sp\_dist = sp\_dist\_fruits,
                                maxdim_pcoa = 10,
                                deviation_weighting = "absolute",
                                fdist_scaling = FALSE,
                                fdendro = "average")
# Retrieve species coordinates matrix:
sp_faxes_coord_fruits <- fspaces_quality_fruits$details_fspaces$sp_pc_coord
# Compute the distance of "pear" to its nearest neighbor(s):
mst_fruits <- mst.computation(sp_faxes_coord_fruits)
mst_fruits
```
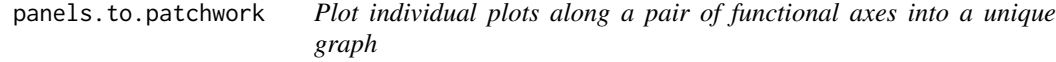

# Description

This function gathers panels into a unique patchwork graph with caption.

### Usage

panels.to.patchwork(panels, plot\_caption)

### **Arguments**

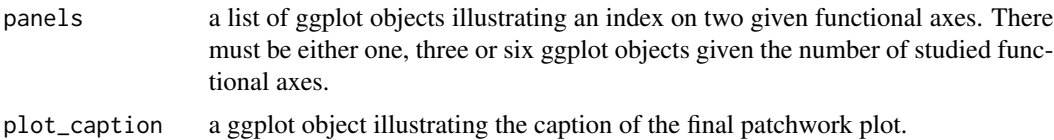

#### Value

A unique ggplot object gathering functional panels and caption.

#### Author(s)

Camille Magneville and Sebastien Villeger

```
## Retrieve FRic plot:
# Load Species*Traits dataframe:
data("fruits_traits", package = "mFD")
# Load Assemblages*Species dataframe:
data("baskets_fruits_weights", package = "mFD")
# Load Traits categories dataframe:
data("fruits_traits_cat", package = "mFD")
# Compute functional distance
sp_dist_fruits <- mFD::funct.dist(sp_tr = fruits_traits,
                                tr_cat = fruits_traits_cat,
                                \text{metric} = "gower",
                                scale_euclid = "scale_center",
                                ordinal_var = "classic",
                                weight_type = "equal",stop_if_NA = TRUE)
# Compute functional spaces quality to retrieve species coordinates matrix:
fspaces_quality_fruits <- mFD::quality.fspaces(sp_dist = sp_dist_fruits,
maxdim\_pcoa = 10,
deviation_weighting = "absolute",
fdist\_scaling = FALSE,
fdendro = "average")
# Retrieve species coordinates matrix:
 sp_faxes_coord_fruits <-
   fspaces_quality_fruits$details_fspaces$sp_pc_coord
# Retrieve species coordinates matrix for the assemblage "basket_1":
 sp_f\ilter <- mFD::sp.filter(asb_nm = c("basket_1"),
                            sp_faxes_coord = sp_faxes_coord_fruits,
                            asb_sp_w = baskets_fruits_weights)
 sp_faxes_coord_fruits_b1 <- sp_filter$`species coordinates`
```

```
# Reduce it to the two studed axes: PC1 and PC2:
sp_faxes_coord_fruits_b1_2D <- sp_faxes_coord_fruits_b1[, c("PC1", "PC2")]
# Set faxes limits:
# set range of axes if c(NA, NA):
range_sp_coord_fruits <- range(sp_faxes_coord_fruits)
range_faxes_lim <- range_sp_coord_fruits + c(-1, 1)*(range_sp_coord_fruits[2] -
range_sp_coord_fruits[1]) * 0.05
# Retrieve the background plot:
ggplot_bg_fruits <- mFD::background.plot(
                              range_faxes = range_faxes_lim,
                              faxes_nm = c("PC 1", "PC 2"),color_bg = "grey90")# Retrieve vertices names:
vert_nm_fruits <- vertices(sp_faxes_coord_fruits_b1_2D,
 order_2D = TRUE, check_input = TRUE)
# Plot in white the convex hull of all fruits species:
ggplot_fric <- mFD::fric.plot(
          ggplot_bg = ggplot_bg_fruits,
          asb_sp_coord2D = list(basket_1 = sp_faxes_coord_fruits_b1_2D),
          asb_vertices_nD = list(basket_1 = vert_nm_fruits),
          plot_sp = TRUE,
          color\_ch = c("basket_1" = "black"),
          fill_ch = c("basket_1" = "white"),
          alpha_ch = c("basket_1" = 0.3),
          size_sp = c("basket_1" = 1),shape_sp = c("basket_1" = 16),
          color_sp = c("basket_1" = "red"),
          fill_sp = c("basket_1" = "red"),
          size_vert = c("basket_1" = 1),
          color_vert = c("basket_1" = "red"),
          fill_vert = c("basket_1" = "red"),
          shape_vert = c("basket_1" = 16))
ggplot_fric
## Create a caption summing up FRic values
# retrieve values to plot:
top_fric <- c("Functional richness", "basket_1", "")
asb_fd_ind <- alpha_fd_indices_fruits <- mFD::alpha.fd.multidim(
sp_faxes_coord = sp_faxes_coord_fruits[ , c("PC1", "PC2", "PC3", "PC4")],
asb_sp_w = baskets_fruits_weights,
ind\_vect = c("fric"),scaling = TRUE,check\_input = TRUE,
details_returned = TRUE)
values_fric <- c(round(asb_fd_ind$functional_diversity_indices["basket_1",
"fric"], 3), "")
```
```
# customize position of texts in the plot:
spread_faxes <- (range_sp_coord_fruits[2] - range_sp_coord_fruits[1])
hh \leq c(1, 2.5, 4, 5.5)
vv < -0.3# plot window:
x < - NULL
y < - NULL
plot_caption <- ggplot2::ggplot(data.frame(x = range_sp_coord_fruits,
                                           y = range_sp_coord_fruits),
                                ggplot2::aes(x = x, y = y)) +ggplot2::scale_x_continuous(limits = range_sp_coord_fruits,
 expand = c(\emptyset, \emptyset) +
 ggplot2::scale_y_continuous(limits = range_sp_coord_fruits,
 expand = c(\emptyset, \emptyset) +
 ggplot2::theme_void() + ggplot2::theme(legend.position = "none") +
 ggplot2::geom_rect(xmin = range_sp_coord_fruits[1],
                    xmax = range_sp_coord_fruits[2],
                    ymin = range_sp_coord_fruits[1],
                    ymax = range_sp_coord_fruits[2],
                    fill = "white", colour ="black")
# plot names of index and of assemblages:
h <- NULL
v <- NULL
top <- NULL
x < - NULL
y <- NULL
plot_caption <- plot_caption +
 ggplot2::geom_text(data = data.frame(
  h = range_sp\_coord\_fruits[1] + spread\_faxes * 0.15 * hh[c(1,3:4)],v = range_sp\_coord\_fruits[2] - spread\_faxes * rep(0.2, 3),top = top\_fric),
   ggplot2::aes(x = h, y = v, label = top),size = 3, hjust = 0.5, fontface = "bold")
# plot FRic values:
values_lab <- NULL
data_caption <- data.frame(
  h = range_sp\_coord\_fruits[1] + spread\_faxes * 0.15 * hh[2:4],v = range_sp_coord_fruits[2] - spread_faxes*rep(vv, 3),
  values_lab = c("FRic", values_fric))
plot_caption <- plot_caption +
  ggplot2::geom_text(data = data_caption,
                    ggplot2::aes(x = h, y = v, label = values\_lab),size = 3, hjust = 0.5, fontface = "plain")
## Create patchwork:
patchwork_fric <- mFD::panels.to.patchwork(list(ggplot_fric), plot_caption)
patchwork_fric
```
<span id="page-73-0"></span>

# Description

Plot all species from the study case and associated convex hull

## Usage

```
pool.plot(
  ggplot_bg,
  sp_coord2D,
  vertices_nD,
 plot_pool = TRUE,
  shape_pool = 3,
  size\_pool = 0.8,
  color_pool = "grey95",
 fill_pool = NA,
  color_ch = NA,
  fill\_ch = "white",alpha_ch = 1,shape_vert = 3,
  size\_vert = 1,
 color_vert = "black",
  fill_vert = NA
)
```
# Arguments

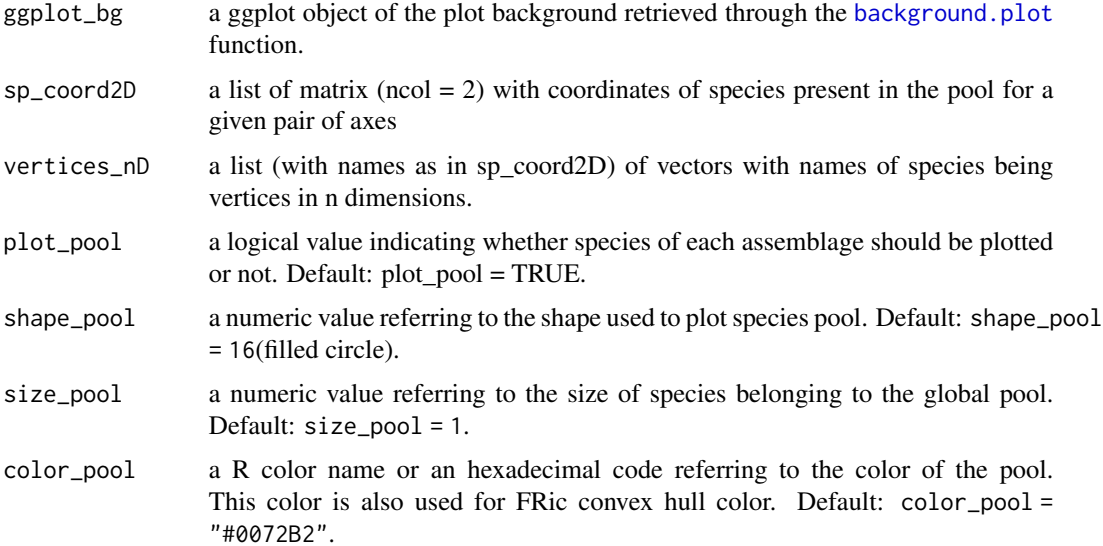

#### pool.plot 75

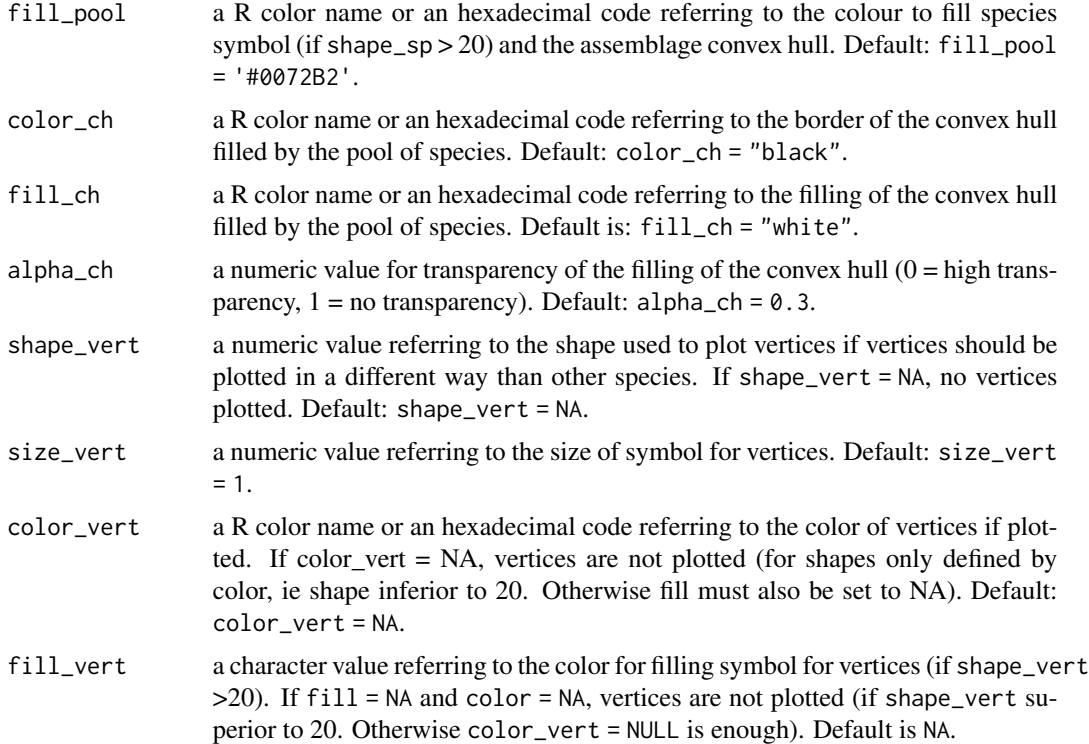

# Value

A ggplot object plotting background of multidimensional graphs and species from the global pool (associated convex hull if asked).

## Author(s)

Camille Magneville and Sebastien Villeger

```
# Load Species*Traits dataframe:
data("fruits_traits", package = "mFD")
# Load Assemblages*Species dataframe:
data("baskets_fruits_weights", package = "mFD")
# Load Traits categories dataframe:
data("fruits_traits_cat", package = "mFD")
# Compute functional distance
sp_dist_fruits <- mFD::funct.dist(sp_tr
                                 tr_{cat} = fruits_traits_cat,
                                 metric = "gower",
                                scale_euclid = "scale_center",
                                ordinal_var = "classic",
```

```
weight_type = "equal",stop_if_NA = TRUE)
# Compute functional spaces quality to retrieve species coordinates matrix:
fspaces_quality_fruits <- mFD::quality.fspaces(sp_dist = sp_dist_fruits,
maxdim_pcoa = 10,
deviation_weighting = "absolute",
fdist_scaling = FALSE,
fdendro = "average")
# Retrieve species coordinates matrix:
sp_faxes_coord_fruits_2D <-
 fspaces_quality_fruits$details_fspaces$sp_pc_coord[ , c("PC1", "PC2")]
# Set faxes limits:
# set range of axes if c(NA, NA):
range_sp_coord_fruits <- range(sp_faxes_coord_fruits_2D)
range_faxes_lim <- range_sp_coord_fruits +
  c(-1, 1)*(range_sp_coord_fruits[2] -
  range_sp_coord_fruits[1]) * 0.05
# Retrieve the background plot:
ggplot_bg_fruits <- mFD::background.plot(
                              range_faxes = range_faxes_lim,
                              faxes_nm = c("PC 1", "PC 2"),color_bg = "grey90")# Retrieve vertices names:
vert_nm_fruits <- vertices(sp_faxes_coord_fruits_2D,
 order_2D = TRUE, check_input = TRUE)
# Plot the pool:
plot_pool_fruits <- pool.plot(ggplot_bg = ggplot_bg_fruits,
          sp_coord2D = sp_faxes_coord_fruits_2D,
          vertices_nD = vert_nm_fruits,
          plot_pool = TRUE,
          shape\_pool = 3,
          size\_pool = 0.8,
          color\_pool = "grey95",
          fill\_pool = NA,
          color\_ch = NA,
          fill\_ch = "white",<br>alpha_ch = 1,
          alpha_ch
          shape_vert = 3,
          size\_vert = 1,
          color_vert = "black",
          fill\_vert = NA)
plot_pool_fruits
```
<span id="page-75-0"></span>quality.fspaces *Compute functional spaces and their quality*

# <span id="page-76-0"></span>quality.fspaces 77

# Description

Compute a Principal Coordinates Analysis (PCoA) using functional distance between species. Then the function evaluates the quality of spaces built using an increasing number of principal components. Quality is evaluated as the (absolute or squared) deviation between trait-based distance (input) and distance in the PCoA-based space (raw Euclidean distance or scaled distance according to its maximum value and maximum of trait-based distance). Option to compute a functional dendrogram and its quality. This function is based on the framework presented in Maire *et al.* (2015).

## Usage

```
quality.fspaces(
  sp_dist,
  fdendro = NULL,
 maxdim_pcoa = 10,
 deviation_weighting = "absolute",
  fdist_scaling = FALSE
)
```
# Arguments

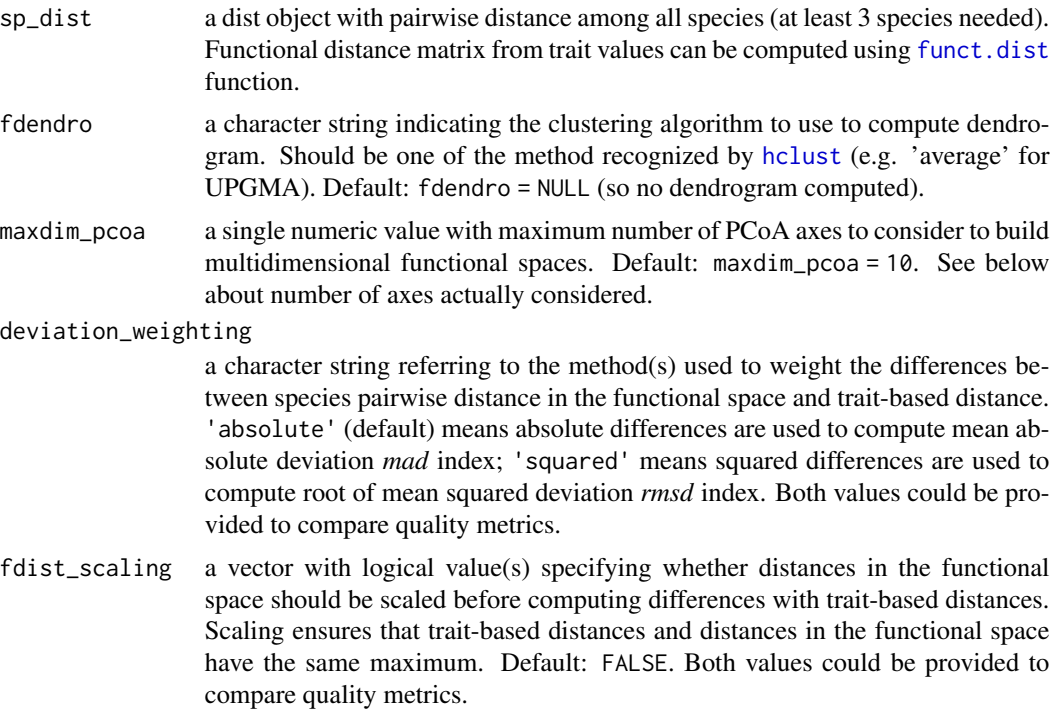

# Value

A list with:

• \$quality\_fspaces: a data frame with quality metric(s) for each functional space. Functional spaces are named as 'pcoa\_.d' and if required 'tree\_clustering method'. Quality metrics are named after deviation\_weighting ('mad' for 'absolute' and and 'rmsd' for 'squared') and if fdist scaling is TRUE with suffix 'scaled'.

- \$details\_trdist a list with 2 elements: \$trdist\_summary a vector with minimum (min), maximum (max), mean (mean) and standard deviation (sd) of sp\_dist; \$trdist\_euclidean a logical value indicating whether sp\_dist checks Euclidean properties.
- \$details\_fspaces a list with 4 elements: \$sp\_pc\_coord a matrix with coordinates of species (rows) along Principal Components (columns) with positive eigenvalues ; \$pc\_eigenvalues a matrix with eigenvalues of axes from PCoA ; \$dendro a hclust object with the dendrogram details (null if no dendrogram computed) ; \$pairsp\_fspaces\_dist a dataframe containing for each pair of species (rows), their names in the 2 first columns ('sp.x' and 'sp.y'), their distance based on trait-values ('tr'), and their Euclidean (for PCoA) or cophenetic (for dendrogram if computed) distance in each of the functional space computed ('pcoa  $1d'$ , 'pcoa  $2d'$ , ... , 'tree\_clust'); if fdist\_scaling = TRUE, \$pairsp\_fspaces\_dist\_scaled a data frame with scaled values of distances in functional spaces.
- \$details\_deviation a list of data frames: \$dev\_distsp a dataframe containing for each space (columns) the difference for all species pairs (rows) of the distance in the functional space and trait-based distance (i.e. positive deviation indicates overestimation of actual distance) ; \$abs\_dev\_distsp and/or \$sqr\_dev\_distsp, dataframes with for each space (columns) and all species pairs (rows) the absolute or squared deviation of distance; if fdist\_scaling = TRUE \$dev\_distsp\_scaled, and \$abs\_dev\_distsp\_scaled and/or \$sqr\_dev\_distsp\_scaled, data frames with deviation computed on scaled distance in functional spaces.

#### **Note**

The maximum number of dimensions considered for assessing quality of functional spaces depends on number of PC axes with positive eigenvalues (i.e. axes with negative eigenvalues are not considered); so it could be lower than \$maxdim\_pcoa. The quality metric obtained with deviation\_weighting = 'squared' and fdist\_scaling = TRUE is equivalent to the square-root of the 'mSD' originally suggested in Maire *et al.* (2015).

## Author(s)

Sebastien Villeger, Eva Maire, and Camille Magneville

#### References

Maire *et al.* (2015) How many dimensions are needed to accurately assess functional diversity? A pragmatic approach for assessing the quality of functional spaces *Global Ecology and Biogeography*, 24, 728-740.

#### Examples

```
# Load Species x Traits Data
data("fruits_traits", package = "mFD")
# Load Traits x Categories Data
data("fruits_traits_cat", package = "mFD")
```
# Compute Functional Distance

```
sp_dist_fruits <- mFD::funct.dist(
  sp_tr = fruits_traits,
  tr_cat = fruits_traits_cat,
  metric = "gower",
 scale_euclid = "scale_center",
 ordinal_var = "classic",
 weight_type = "equal",stop_if_NA = TRUE)
# Compute Functional Spaces Quality (to retrieve species coordinates)
fspaces_quality_fruits <- mFD::quality.fspaces(
 sp\_dist = sp\_dist\_fruits,
 maxdim\_pcoa = 10,
 deviation_weighting = "absolute",
 fdist_scaling = FALSE,
 fdendro = "average")
fspaces_quality_fruits
# Retrieve Species Coordinates
sp_faxes_coord_fruits <- fspaces_quality_fruits$details_fspaces$sp_pc_coord
sp_faxes_coord_fruits
```
quality.fspaces.plot *Plot functional space quality with a chosen quality metric*

## Description

Plot functional space quality with a chosen quality metric

#### Usage

```
quality.fspaces.plot(
  fspaces_quality,
  quality_metric,
  fspaces_plot,
  name_file = NULL,
  range_dist = NULL,
  range_dev = NULL,
  range_qdev = NULL,
 gradient_deviation = c(neg = "darkblue", nul = "grey80", pos = "darkred"),
 gradient_deviation_quality = c(low = "yellow", high = "red"),x_lab = "Trait-based distance"
\lambda
```
#### Arguments

fspaces\_quality

output from the quality. fspaces function, that is a list with all data needed to illustrate quality of functional spaces based on deviation between species traitbased distance and distance in functional spaces built using PCoA (and dendrogram).

- <span id="page-79-0"></span>quality\_metric a character string with the name of the quality metric to illustrate. Should be one of the column names of fspaces\_quality\$quality\_fspaces. See help of [quality.fspaces](#page-75-0) for the meaning of these names regarding type of deviation and scaling of distance in functional space. Default: 'mad' (Mean absolute deviation).
- fspaces\_plot a vector with names of functional spaces to consider. Should be a subset of the row names of quality\_fspaces\$quality\_fspaces. Maximum of 10 spaces allowed to keep decent plot size.
- name\_file a character string with name of file to save the figure (without extension). Default: NULL which means plot is displayed.
- range\_dist a vector with minimum and maximum values to display for species pairwise distances (x-axis for all panels and y-axes of top panel). Default: NULL, which means range is 0 to maximum distance among all the functional spaces to plot.
- range\_dev a vector with minimum and maximum values to display for deviation to traitbased distance (y-axis of middle panel). Default: NULL, which means range is set to range of deviation among all the functional spaces to plot.
- range\_qdev a vector with minimum and maximum values to display for deviation to traitbased distance (y-axis of bottom panel). Default:NULL, which means range is from 0 to the maximum of (transformed) deviation among all the functional spaces to plot.

gradient\_deviation

a vector of 3 colors for illustrating raw deviation with [scale\\_colour\\_gradient2](#page-0-0). The first value ('neg') is for the lowest negative deviation, the second value ('nul')is for null deviation and the third value ('pos') is for the highest positive deviation. Default gradient is from darkblue to grey to red.

gradient\_deviation\_quality

2 colors (named 'low' and 'high') for illustrating transformed deviation used to compute quality metric with [scale\\_colour\\_gradient2](#page-0-0) (default gradient is from yellow to red).

x\_lab a character string with title to display below X axis. Default is 'Trait-based distance'.

#### Value

A png file (resolution 300dpi) saved in the current working directory. Quality of each functional space is illustrated with three panels : - top row shows trait-based distance between species vs. space-based distance. - middle row shows trait-based distance vs. deviation between space-based and trait-based distances - bottom row shows trait-based distance between species vs. transformed deviation used to compute the quality metric All plots have the same  $X$  axis. All plots on a given row have the same Y axis and color palette. Type of distance in functional space (Euclidean in PCoA, Cophenetic on tree) are abbreviated, as well as type of transformation of distance (scaling) and of deviation (Absolute or Squared)

## Author(s)

Sebastien Villeger and Camille Magneville

#### <span id="page-80-0"></span>sp.filter 81

## Examples

```
# Load Species*Traits dataframe:
data("fruits_traits", package = "mFD")
# Load Assemblages*Species dataframe:
data("baskets_fruits_weights", package = "mFD")
# Load Traits categories dataframe:
data("fruits_traits_cat", package = "mFD")
# Compute functional distance
sp\_dist\_fruits \leftarrow mFD::funct.dist(sp\_tr \qquad = fruits\_trails,tr_{cat} = fruits_traits_cat,
                              metric = "gower",
                              scale_euclid = "scale_center",
                              ordinal_var = "classic",
                              weight_type = "equal",stop_if_N = TRUE)# Compute functional spaces quality to retrieve species coordinates matrix:
fspaces_quality_fruits <- mFD::quality.fspaces(
sp\_dist = sp\_dist\_fruits,
maxdim_pcoa = 10,
deviation_weighting = "absolute",
fdist_scaling = FALSE,
fdendro = "average")
# Illustrate the quality of functional spaces:
mFD::quality.fspaces.plot(
 fspaces_quality = fspaces_quality_fruits,
 quality_metric = "mad",
 f_{\text{spaces\_plot}} = c("tree_{average", "pcoa_2d", "pcoa_3d","pcoa_4d", "pcoa_5d"),
 name_file = NULL,
 range_dist = NULL,
 range_dev = NULL,
 range_qdev = NULL,
 gradient_deviation = c(neg = "darkblue", nul = "grey80",pos = "darkred"),
 gradient_deviation_quality = c(low ="yellow", high = "red"),
 x_lab = "Trait-based distance")
```
sp.filter *Retrieve information about species in a given assemblage*

#### Description

This function computes names of species present in an given assemblage, their coordinates in the functional space and their weights. It is used in the alpha\_FD\_multidim function to filter species and compute each functional indices for each community.

## <span id="page-81-0"></span>Usage

sp.filter(asb\_nm, sp\_faxes\_coord, asb\_sp\_w)

## **Arguments**

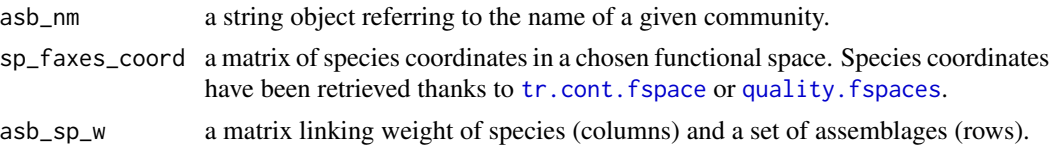

## Value

A vector containing names of species present in a given assemblage sp\_name\_asb\_k, a matrix containing coordinates of species present in a given assemblage sp\_faxes\_coord\_k, a matrix containing weight of species present in a given assemblage asb\_sp\_w\_k, a matrix containing relative weight of species present in a given assemblage asb\_sp\_relatw\_k.

## Author(s)

Camille Magneville and Sebastien Villeger

#### Examples

```
# Load Species*Traits dataframe:
data("fruits_traits", package = "mFD")
# Load Assemblages*Species dataframe:
data("baskets_fruits_weights", package = "mFD")
# Load Traits categories dataframe:
data("fruits_traits_cat", package = "mFD")
# Compute functional distance
sp_dist_fruits <- mFD::funct.dist(
sp_{t}r = fruits_traits,
 tr_{cat} = fruits_traits_cat,
 metric = "gower",
scale_euclid = "scale_center",
ordinal_var = "classic",
weight_type = "equal",stop_if_N = TRUE)# Compute functional spaces quality to retrieve species coordinates matrix:
fspaces_quality_fruits <- mFD::quality.fspaces(
sp\_dist = sp\_dist\_fruits,
maxdim_pcoa = 10,
deviation_weighting = "absolute",
fdist\_scaling = FALSE,
fdendro = "average")
```
# Retrieve species coordinates matrix:

#### <span id="page-82-0"></span> $\epsilon$ sp.to.fe 83

```
sp_faxes_coord_fruits <- fspaces_quality_fruits$details_fspaces$sp_pc_coord
# Filter species of basket_1 assemblage:
sp.filter(abs\_nm = "basket_1",
         sp_faxes_coord = sp_faxes_coord_fruits,
         asb_sp_w = baskets_fruits_weights)
```
sp.to.fe *Compute Functional Entities composition based on a Species x Traits matrix*

# Description

Compute Functional Entities composition based on a Species x Traits matrix

## Usage

sp.to.fe(sp\_tr, tr\_cat, fe\_nm\_type = "fe\_rank", check\_input = TRUE)

# Arguments

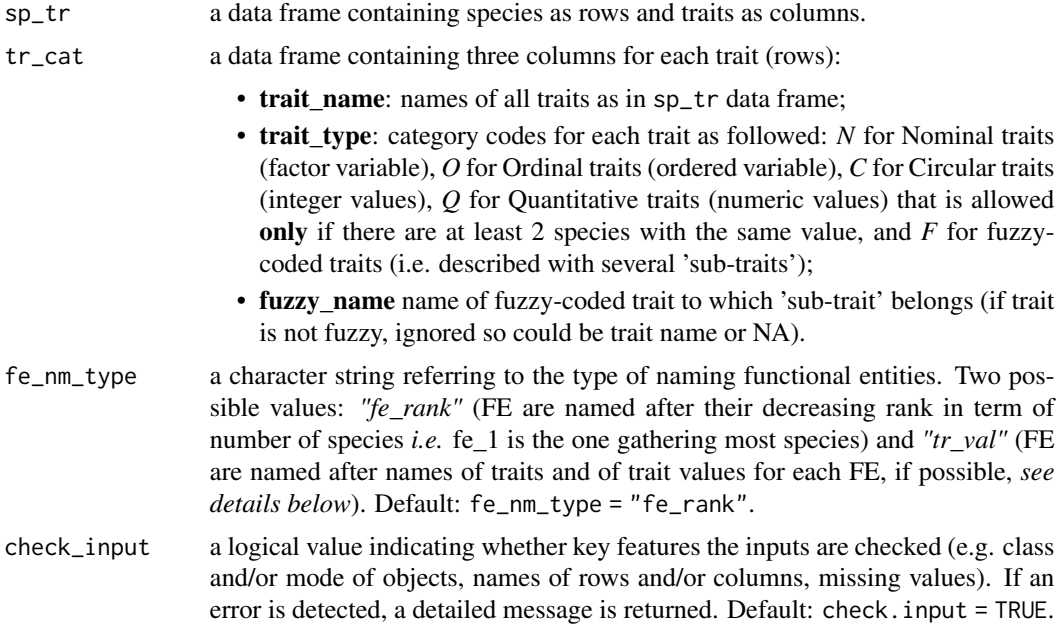

# Details

fe\_nm\_type = "tr\_val" is allowed only if:

- there are less than 7 traits;
- none of them is fuzzy-coded (so that names are not too long)

• all trait names and all trait values have different 2 first letters

If these 3 conditions are met, names of Functional Entities are made as a character string of up to 2 letters for trait name in upper case font then up to 2 letters for trait value in lower case font, separated by "\_" between traits. Trait names are abbreviated to a single letter whenever possible. *Examples:* ("TAc2\_TBxx\_TCyy", "TAc3\_TBff\_TCyy") or ("A2\_Bx\_Cy", "A3\_Bf\_Cy")

## Value

A list of objects containing:

- fe\_nm: a vector with names of all FE (following fe\_nm\_type). FE are ordered according to the decreasing number of species they gather.
- sp\_fe: a vector containing for each species the name of the FE it belongs to. FE order is done according to decreasing number of species.
- fe\_tr: a data frame containing traits values (variables in columns) for each FE (rows). FE order is done according to decreasing number of species.
- fe\_nb\_sp: a vector with species number per FE. If all FE have only one species, a warning message is returned. FE are ordered according to the decreasing number of species they gather.
- details\_fe: a list containing: *fe\_codes* a vector containing character referring to traits values (like a barcode) with names as in fe\_nm\_type and sorted according to fe\_nb\_sp; *tr\_uval* a list containing for each trait a vector of its unique values or a data frame for fuzzy-coded traits; *fuzzy\_E* a list with for each fuzzy-coded trait a data frame with names of entities (E) and names of species (sp); *tr\_nb\_uval* a vector with number of unique values per trait (or combinations for fuzzy-coded traits); *max\_nb\_fe* the maximum number of FE possible given number of unique values per trait.

#### Author(s)

Sebastien Villeger, Nicolas Loiseau, and Camille Magneville

```
# Load species traits data:
data("fruits_traits", package = "mFD")
# Transform species traits data:
# Only keep the first 4 traits to illustrate FEs:
fruits_traits <- fruits_traits[ , c(1:4)]
# Load trait types data:
data("fruits_traits_cat", package = "mFD")
# Transform the trait types data to only keep traits 1 - 4:
fruits_traits_cat <- fruits_traits_cat[c(1:4), ]
# Gather species into FEs:
## gathering species into FEs (FEs named according to the decreasing...
## ... number of species they gather):
sp_FEs <- mFD::sp.to.fe(
```
# <span id="page-84-0"></span>sp.tr.summary 85

```
sp\_tr = fruits_traits,<br>tr_cat = fruits_traits_
      tr_cat = fruits_traits_cat,
      fe_nm_type = "fe_rank")
## display FEs names:
sp_FEs$fe_nm
## display for each species the name of the FE it belongs to:
sp_FEs$sp_fe
## display trait values for each FE:
sp_FEs$fe_tr
## display the number of species per FEs:
sp_FEs$fe_nb_sp
```
sp.tr.summary *Summarize Species x Traits data frame*

# Description

This function computes a summary data helping to choose the type of analysis you can do with your data. For this function to work, there must be no NA in your sp\_tr data frame.

## Usage

```
sp.tr.summary(tr_cat, sp_tr, stop_if_NA = TRUE)
```
## Arguments

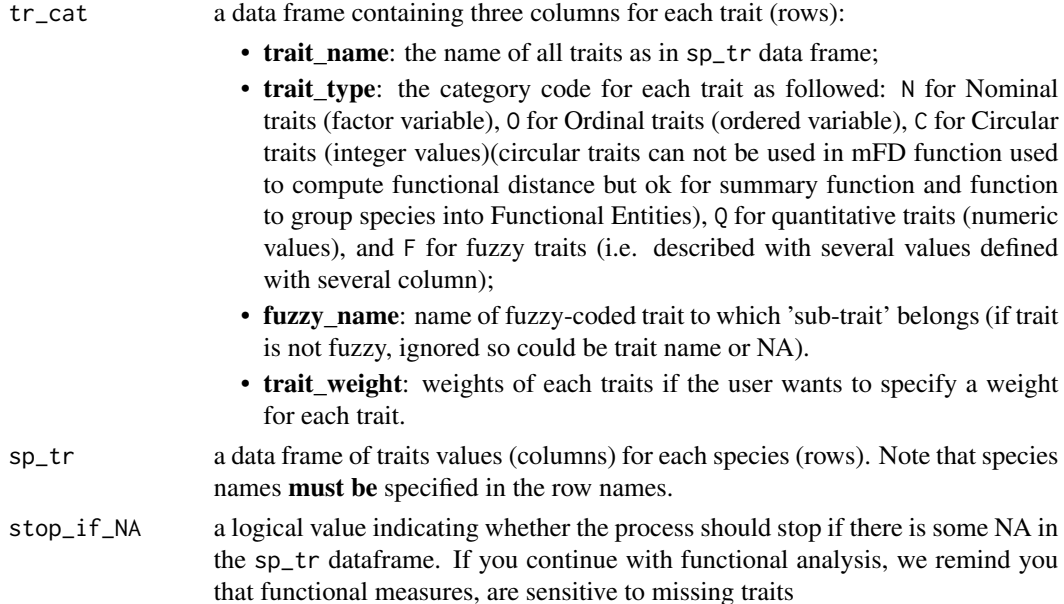

# <span id="page-85-1"></span>Value

If there is no fuzzy-coded trait, a three-elements list with:

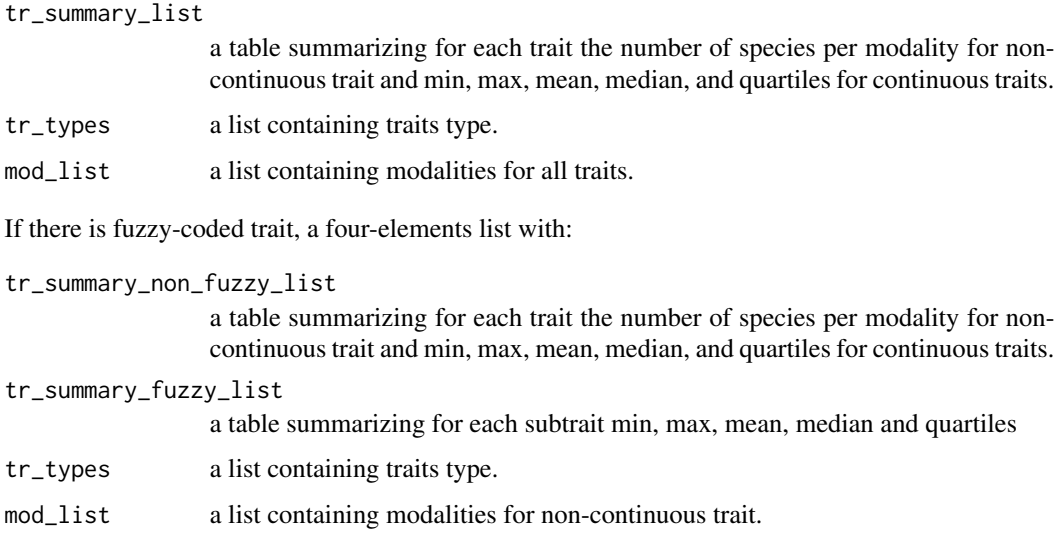

## Author(s)

Camille Magneville and Sebastien Villeger

# Examples

```
# Load Species x Traits data
data('fruits_traits', package = 'mFD')
# Load Traits x Categories data
data('fruits_traits_cat', package = 'mFD')
# Summarize Species x Traits data
mFD::sp.tr.summary(tr_cat = fruits_traits_cat, sp_tr = fruits_traits)
```
<span id="page-85-0"></span>tr.cont.fspace *Build a functional space based on continuous traits only*

## Description

This function computes a functional space based on continuous standardized traits or continuous raw traits matrix. User can either choose to compute functional space based on PCA analysis or using one trait for one functional axis. For PCA analysis, center and scale arguments are considered FALSE: if you want to center, scale or standardize by any mean your data, please use [tr.cont.scale](#page-87-0) function. Option makes it possible to compute correlation between traits.

# <span id="page-86-0"></span>tr.cont.fspace 87

## Usage

```
tr.cont.fspace(
  sp_tr,
 pca = TRUE,nb\_dim = 7,
 scaling = "scale_center",
  compute_corr = "pearson"
)
```
# Arguments

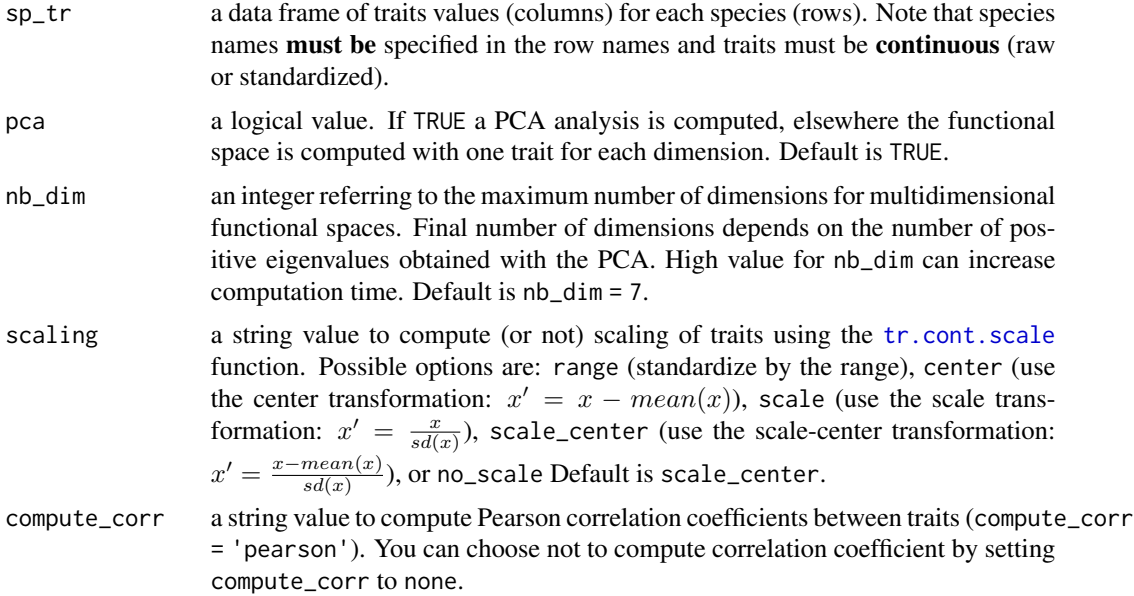

## Value

A list containing a matrix with mAD and mSD values for each functional space to assess the quality of functional spaces), a matrix containing eigenvalues for each axis, the percentage of variance explained by each axis and the cumulative percentage of variance, a data frame containing species coordinates on each functional axis, list of distance matrices in the functional space (Euclidean distances based on trait values and coordinates in the functional spaces), a dist object containing initial euclidean distances based on traits and a matrix of correlation coefficients between traits (if required).

#### Author(s)

Camille Magneville and Sebastien Villeger

```
load(system.file('extdata', 'sp_tr_cestes_df', package = 'mFD'))
```

```
mFD::tr.cont.fspace(
   sp_{t}r = sp_{t},
   pca = TRUE,
   nb\_dimnb\_dim = 7,<br>scaling = 'scale_center',
   compute_corr = 'pearson')
```
<span id="page-87-0"></span>tr.cont.scale *Scale continuous traits*

## Description

This function standardizes continuous traits. It can be useful before computing functional space. You will have to choose which standardized method to use based on your data. For this function to work, there must be no NA in your sp\_tr data frame.

#### Usage

tr.cont.scale(sp\_tr, std\_method = "scale\_center")

## Arguments

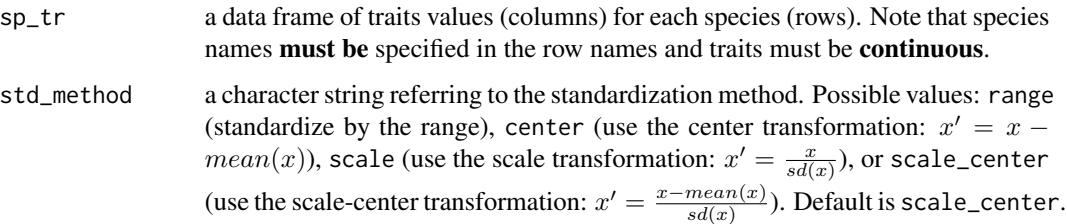

## Value

A data frame of standardized trait values (columns) for each species (rows).

## Author(s)

Camille Magneville and Sebastien Villeger

```
load(system.file('extdata', 'sp_tr_cestes_df', package = 'mFD'))
mFD::tr.cont.scale(sp_tr = sp_tr, std_method = 'scale_center')
```
<span id="page-87-1"></span>

<span id="page-88-0"></span>traits.faxes.cor *Correlation between Traits and Axes*

# Description

Compute relationship between all traits and all axes of the functional space. For continuous trait a linear model is computed and r2 and p-value are returned. For other types of traits, a Kruskal-Wallis test is computed and eta2 statistics is returned. Option allows to plot trait-axis relationships with scatterplot and boxplot for continuous and non-continuous traits, respectively.

#### Usage

```
traits.faxes.cor(
  sp_tr,
  sp_faxes_coord,
  tr_{mm} = NULL,
  faxes_nm = NULL,
  plot = FALSE,
  name_file = NULL,
  color_signif = "darkblue",
  color_non_signif = "gray80",
  stop_if_NA = TRUE
\mathcal{E}
```
# Arguments

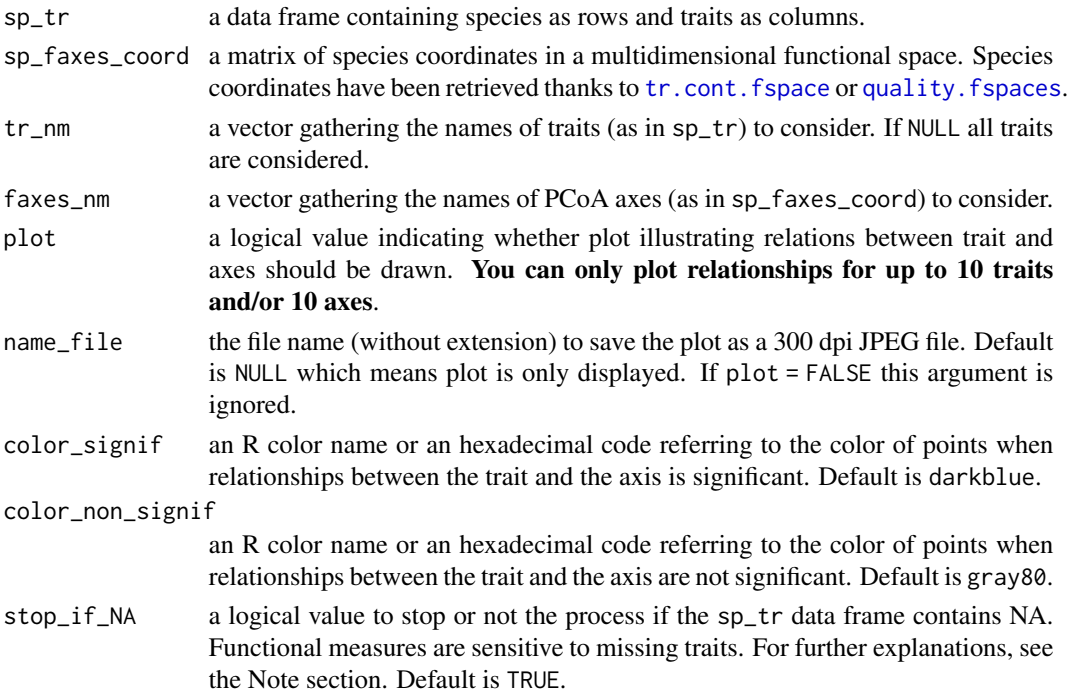

1 data frame with for each combination of trait and axis (rows), the name of the test performed, and the corresponding statistics and p-value. If plot = TRUE a multi-panel figure with traits as columns and axes as rows is also plotted. When relationships between trait and axis is significant the points are colored, else they remain grayish.

## Author(s)

Nicolas Loiseau and Sebastien Villeger

```
# Load Species x Traits Data
data("fruits_traits", package = "mFD")
# Load Traits categories dataframe
data("fruits_traits_cat", package = "mFD")
# Compute Functional Distance
sp_dist_fruits <- mFD::funct.dist(sp_tr = fruits_traits,
tr_cat = fruits_traits_cat,
metric = "gower",
scale_euclid = "scale_center",
ordinal_var = "classic",
weight_type = "equal",
stop_if_NA = TRUE)
# Compute Functional Spaces Quality (to retrieve species coordinates)
fspaces_quality_fruits <- mFD::quality.fspaces(
 sp\_dist = sp\_dist\_fruits,
 maxdim\_pcoa = 10,
 deviation_weighting = "absolute",
 fdist\_scaling = FALSE,
 fdendro = "average")
# Retrieve Species Coordinates
sp_faxes_coord_fruits <- fspaces_quality_fruits$details_fspaces$sp_pc_coord
# Compute Correlation between Traits and Functional Axes
mFD::traits.faxes.cor(
 sp_tr = fruits_traits,
 sp_faxes_coord = sp_faxes_coord_fruits,
 tr_{nm} = NULL,
 faxes_nm = NULL,<br>pame^{-f+1} = NULL,name_file = NULL,
 color_signif = "darkblue",
 color_non_signif = "gray80")
```
<span id="page-90-0"></span>vertices *Compute vertices of the Minimal Convex Hull shaping species from a single assemblage in a multidimensional functional space*

## Description

This function identifies species that are vertices of the minimal convex hull enclosing a community in a multidimensional functional space. This function is using the [convhulln](#page-0-0) function.

## Usage

```
vertices(sp_faxes_coord, order_2D = FALSE, check_input = FALSE)
```
## Arguments

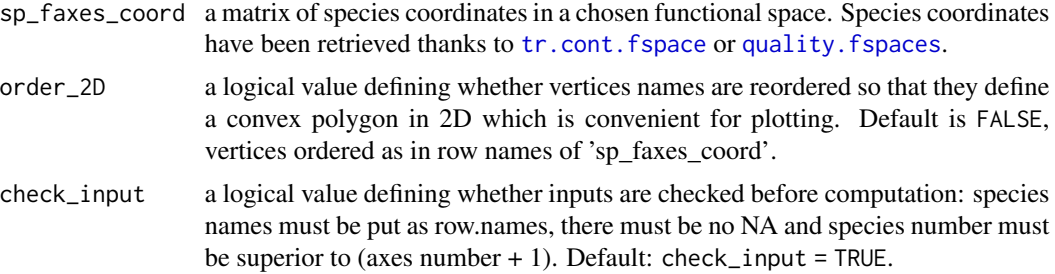

## Value

A vector containing names of species being vertices vert\_nm.

## Author(s)

Camille Magneville and Sebastien Villeger

```
# Load Species*Traits dataframe:
data("fruits_traits", package = "mFD")
# Load Assemblages*Species dataframe:
data("baskets_fruits_weights", package = "mFD")
# Load Traits categories dataframe:
data("fruits_traits_cat", package = "mFD")
# Compute functional distance
sp\_dist\_fruits \leftarrow mFD::funct.dist(sp\_tr = fruits\_traits,tr_{cat} = fruits_traits_cat,<br>mothic
                                   metric = "gower",
                                   scale_euclid = "scale_center",
```
92 vertices

```
ordinal_var = "classic",
                                 weight_type = "equal",
                                stop_if_NA = TRUE)
# Compute functional spaces quality to retrieve species coordinates matrix:
fspaces_quality_fruits <- mFD::quality.fspaces(
                               sp\_dist = sp\_dist\_fruits,
                               maxdim\_pcoa = 10,
                               deviation_weighting = "absolute",
                               fdist\_scaling = FALSE,
                               fdendro = "average")
# Retrieve species coordinates matrix:
sp_faxes_coord_fruits <- fspaces_quality_fruits$details_fspaces$sp_pc_coord
# Compute vertices and order them clockwise:
vert_nm <- vertices(sp_faxes_coord_fruits[ , c("PC1", "PC2")],
 order_2D = TRUE, check_input = TRUE)
vert_nm
```
# Index

∗ datasets baskets\_fruits\_weights, [18](#page-17-0) fruits\_traits, [55](#page-54-0) fruits\_traits\_cat, [56](#page-55-0) alpha.fd.fe, [3,](#page-2-0) *[5](#page-4-0)* alpha.fd.fe.plot, *[3](#page-2-0)*, [5](#page-4-0) alpha.fd.hill, [7](#page-6-0) alpha.fd.multidim, [9,](#page-8-0) *[12](#page-11-0)*, *[31](#page-30-0)*, *[35](#page-34-0)*, *[39](#page-38-0)*, *[42](#page-41-0)*, *[46](#page-45-0)*, *[49](#page-48-0)*, *[58](#page-57-0)* alpha.multidim.plot, [11](#page-10-0) asb.sp.summary, [16](#page-15-0) background.plot, [17,](#page-16-1) *[31](#page-30-0)*, *[35](#page-34-0)*, *[39](#page-38-0)*, *[42](#page-41-0)*, *[45](#page-44-0)*, *[49](#page-48-0)*, *[52](#page-51-0)*, *[58](#page-57-0)*, *[74](#page-73-0)* baskets\_fruits\_weights, [18](#page-17-0) beta.fd.hill, [18](#page-17-0) beta.fd.multidim, [20,](#page-19-0) *[23,](#page-22-0) [24](#page-23-0)* beta.multidim.plot, [23](#page-22-0) convhulln, *[91](#page-90-0)* daisy, *[67](#page-66-0)* dist.ktab, *[67](#page-66-0)* dist.nearneighb, [27](#page-26-0) dist.point, [28](#page-27-0) dist.to.df, *[19](#page-18-0)*, [30](#page-29-0) dist\_long, *[30](#page-29-0)* fdis.plot, [31](#page-30-0) fdiv.plot, [34](#page-33-0) feve.plot, [38](#page-37-0) fide.plot, [41](#page-40-0) fnnd.plot, [45](#page-44-0) fori.plot, [48](#page-47-0) fric.plot, [51](#page-50-0) fruits\_traits, [55](#page-54-0) fruits\_traits\_cat, [56](#page-55-0) fspe.plot, [57](#page-56-0) funct.dist, [61,](#page-60-1) *[67](#page-66-0)*, *[77](#page-76-0)* funct.space.plot, [63](#page-62-0)

functional.betapart.core.pairwise, *[21,](#page-20-0) [22](#page-21-0)* fuse, [67](#page-66-0) gawdis, *[62](#page-61-0)* hclust, *[77](#page-76-0)* mst.computation, [69](#page-68-0) panels.to.patchwork, [70](#page-69-0) pool.plot, [74](#page-73-0) quality.fspaces, *[10](#page-9-0)*, *[21](#page-20-0)*, *[27](#page-26-0)*, *[29](#page-28-0)*, *[64](#page-63-0)*, [76,](#page-75-1) *[79,](#page-78-0) [80](#page-79-0)*, *[82](#page-81-0)*, *[89](#page-88-0)*, *[91](#page-90-0)* quality.fspaces.plot, [79](#page-78-0) scale\_colour\_gradient2, *[80](#page-79-0)* sp.filter, [81](#page-80-0) sp.to.fe, *[3](#page-2-0)*, [83](#page-82-0) sp.tr.summary, [85](#page-84-0) tr.cont.fspace, *[10](#page-9-0)*, *[21](#page-20-0)*, *[27](#page-26-0)*, *[29](#page-28-0)*, *[64](#page-63-0)*, *[82](#page-81-0)*, [86,](#page-85-1) *[89](#page-88-0)*, *[91](#page-90-0)* tr.cont.scale, *[62](#page-61-0)*, *[86,](#page-85-1) [87](#page-86-0)*, [88](#page-87-1) traits.faxes.cor, [89](#page-88-0) vertices, [91](#page-90-0)